# **[MS-SPSETWS]: SharePoint Subscription Settings Web Service Protocol Specification**

#### **Intellectual Property Rights Notice for Open Specifications Documentation**

- **Technical Documentation.** Microsoft publishes Open Specifications documentation for protocols, file formats, languages, standards as well as overviews of the interaction among each of these technologies.
- **Copyrights.** This documentation is covered by Microsoft copyrights. Regardless of any other terms that are contained in the terms of use for the Microsoft website that hosts this documentation, you may make copies of it in order to develop implementations of the technologies described in the Open Specifications and may distribute portions of it in your implementations using these technologies or your documentation as necessary to properly document the implementation. You may also distribute in your implementation, with or without modification, any schema, IDL's, or code samples that are included in the documentation. This permission also applies to any documents that are referenced in the Open Specifications. **Specification Total Secrets.** Nicosios for Open Specifications Documentation<br>
Technical Documentation Precoments (build to Specifications documentation for<br>
Technical Documentation Preson Specifications (build to Specific
	- **No Trade Secrets.** Microsoft does not claim any trade secret rights in this documentation.
	- **Patents.** Microsoft has patents that may cover your implementations of the technologies described in the Open Specifications. Neither this notice nor Microsoft's delivery of the documentation grants any licenses under those or any other Microsoft patents. However, a given Open Specification may be covered by Microsoft Open Specification Promise or the Community Promise. If you would prefer a written license, or if the technologies described in the Open Specifications are not covered by the Open Specifications Promise or Community Promise, as applicable, patent licenses are available by contacting iplg@microsoft.com.
	- **Trademarks.** The names of companies and products contained in this documentation may be covered by trademarks or similar intellectual property rights. This notice does not grant any licenses under those rights.
	- **Fictitious Names.** The example companies, organizations, products, domain names, e-mail addresses, logos, people, places, and events depicted in this documentation are fictitious. No association with any real company, organization, product, domain name, email address, logo, person, place, or event is intended or should be inferred.

**Reservation of Rights.** All other rights are reserved, and this notice does not grant any rights other than specifically described above, whether by implication, estoppel, or otherwise.

**Tools.** The Open Specifications do not require the use of Microsoft programming tools or programming environments in order for you to develop an implementation. If you have access to Microsoft programming tools and environments you are free to take advantage of them. Certain Open Specifications are intended for use in conjunction with publicly available standard specifications and network programming art, and assumes that the reader either is familiar with the aforementioned material or has immediate access to it.

*[MS-SPSETWS] — v20120630 SharePoint Subscription Settings Web Service Protocol Specification* 

 *Copyright © 2012 Microsoft Corporation.* 

**Preliminary Documentation.** This Open Specification provides documentation for past and current releases and/or for the pre-release (beta) version of this technology. This Open Specification is final documentation for past or current releases as specifically noted in the document, as applicable; it is preliminary documentation for the pre-release (beta) versions. Microsoft will release final documentation in connection with the commercial release of the updated or new version of this technology. As the documentation may change between this preliminary version and the final version of this technology, there are risks in relying on preliminary documentation. To the extent that you incur additional development obligations or any other costs as a result of relying on this preliminary documentation, you do so at your own risk.

# **Revision Summary**

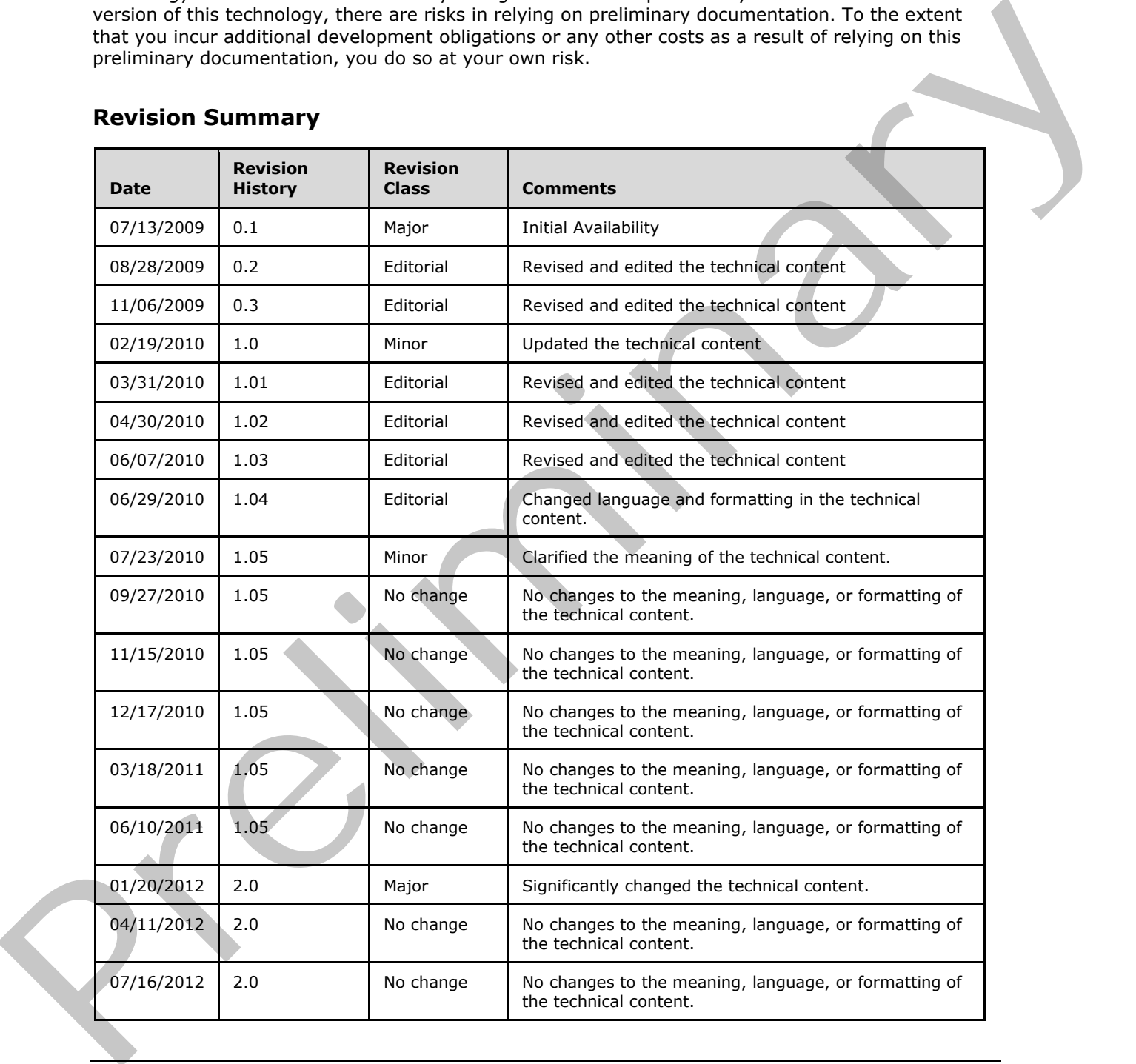

*[MS-SPSETWS] — v20120630 SharePoint Subscription Settings Web Service Protocol Specification* 

 *Copyright © 2012 Microsoft Corporation.* 

*[MS-SPSETWS] — v20120630 SharePoint Subscription Settings Web Service Protocol Specification* 

Preliminary of

 *Copyright © 2012 Microsoft Corporation.* 

# **Table of Contents**

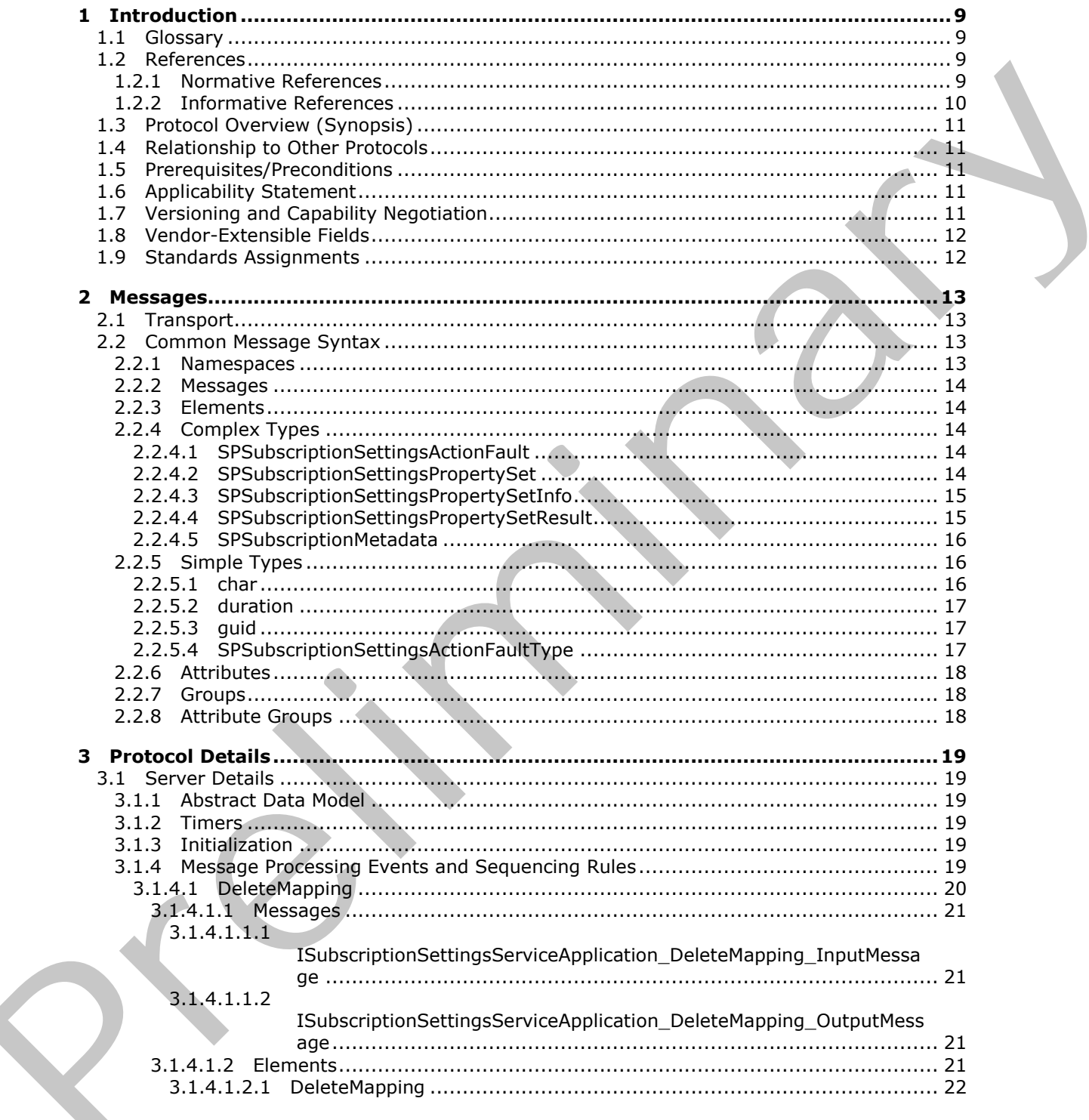

 $[MS-SPSETWS] - v20120630$ SharePoint Subscription Settings Web Service Protocol Specification

Copyright © 2012 Microsoft Corporation.

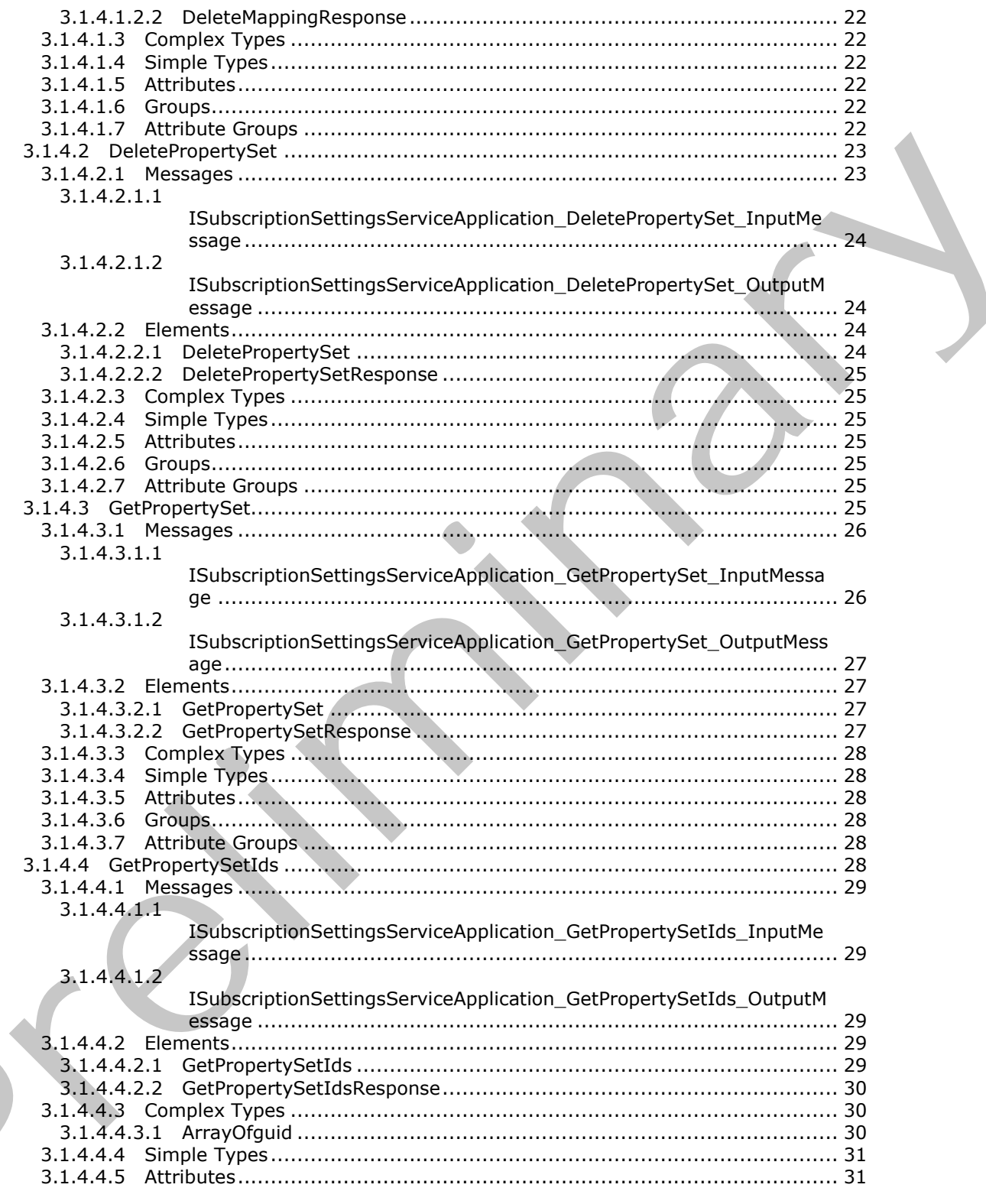

[MS-SPSETWS] - v20120630<br>SharePoint Subscription Settings Web Service Protocol Specification

Copyright © 2012 Microsoft Corporation.

Release: July 16, 2012

 $\left($ 

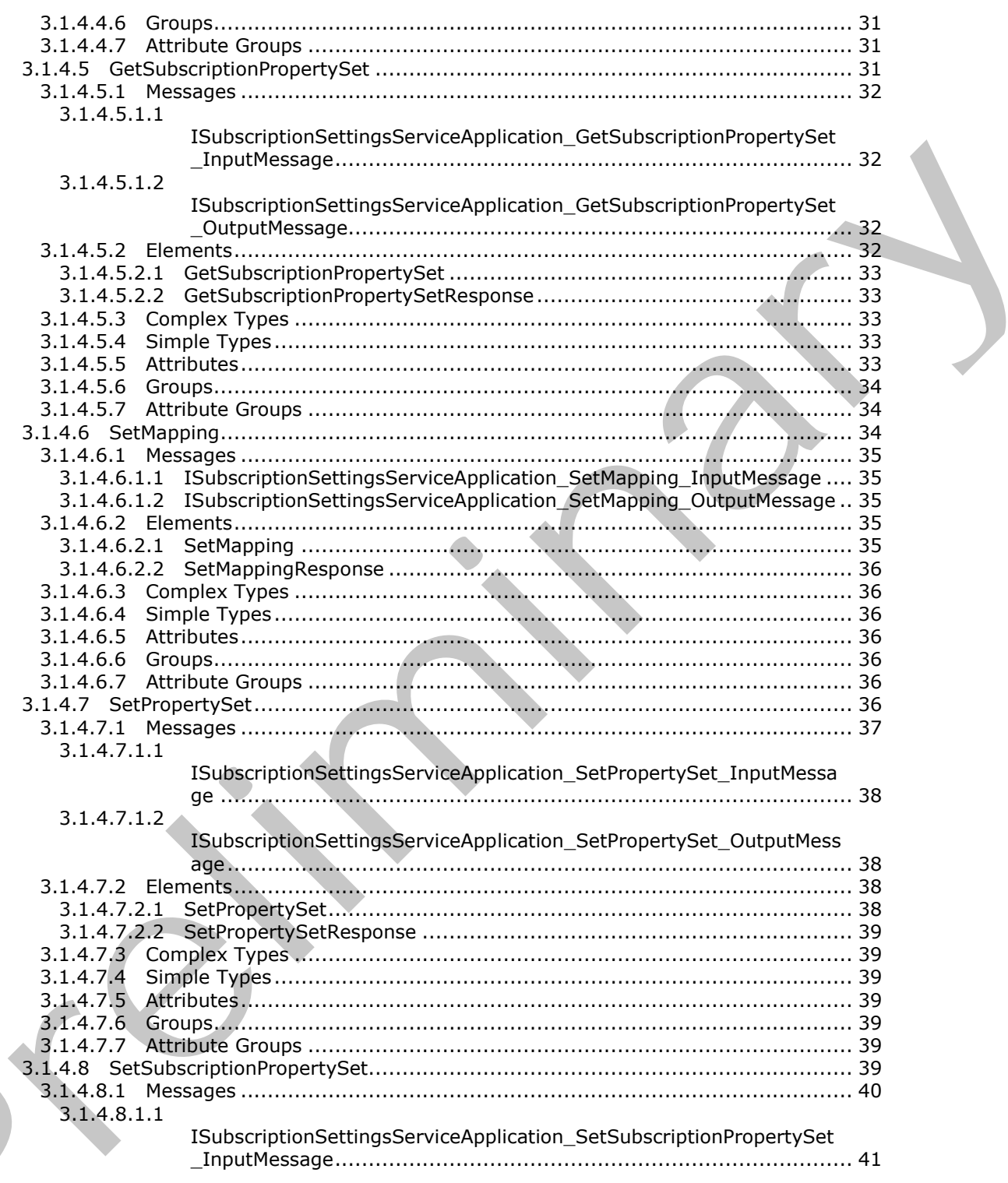

[MS-SPSETWS] - v20120630<br>SharePoint Subscription Settings Web Service Protocol Specification

Copyright © 2012 Microsoft Corporation.

Release: July 16, 2012

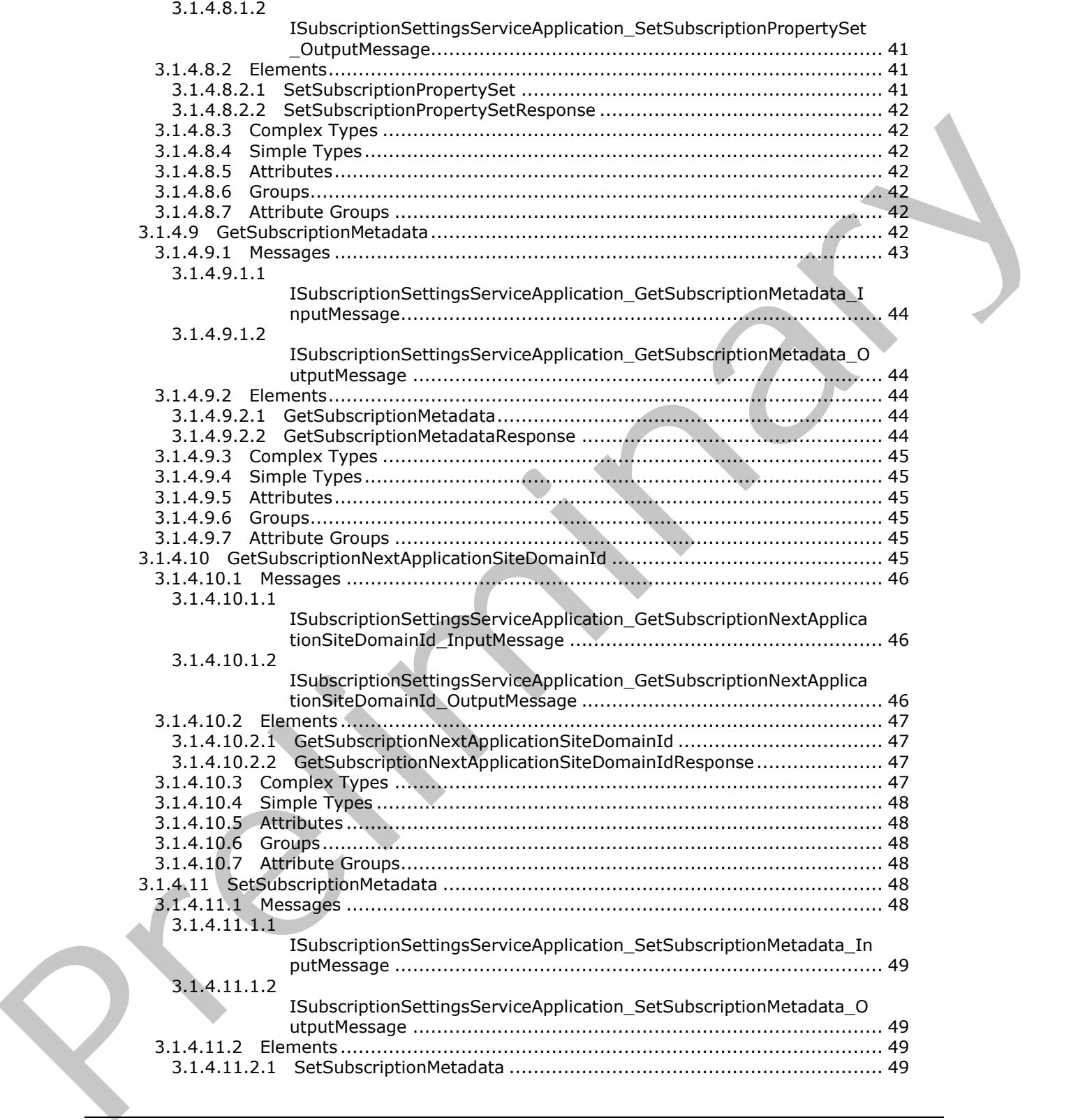

*[MS-SPSETWS] — v20120630 SharePoint Subscription Settings Web Service Protocol Specification* 

 *Copyright © 2012 Microsoft Corporation.* 

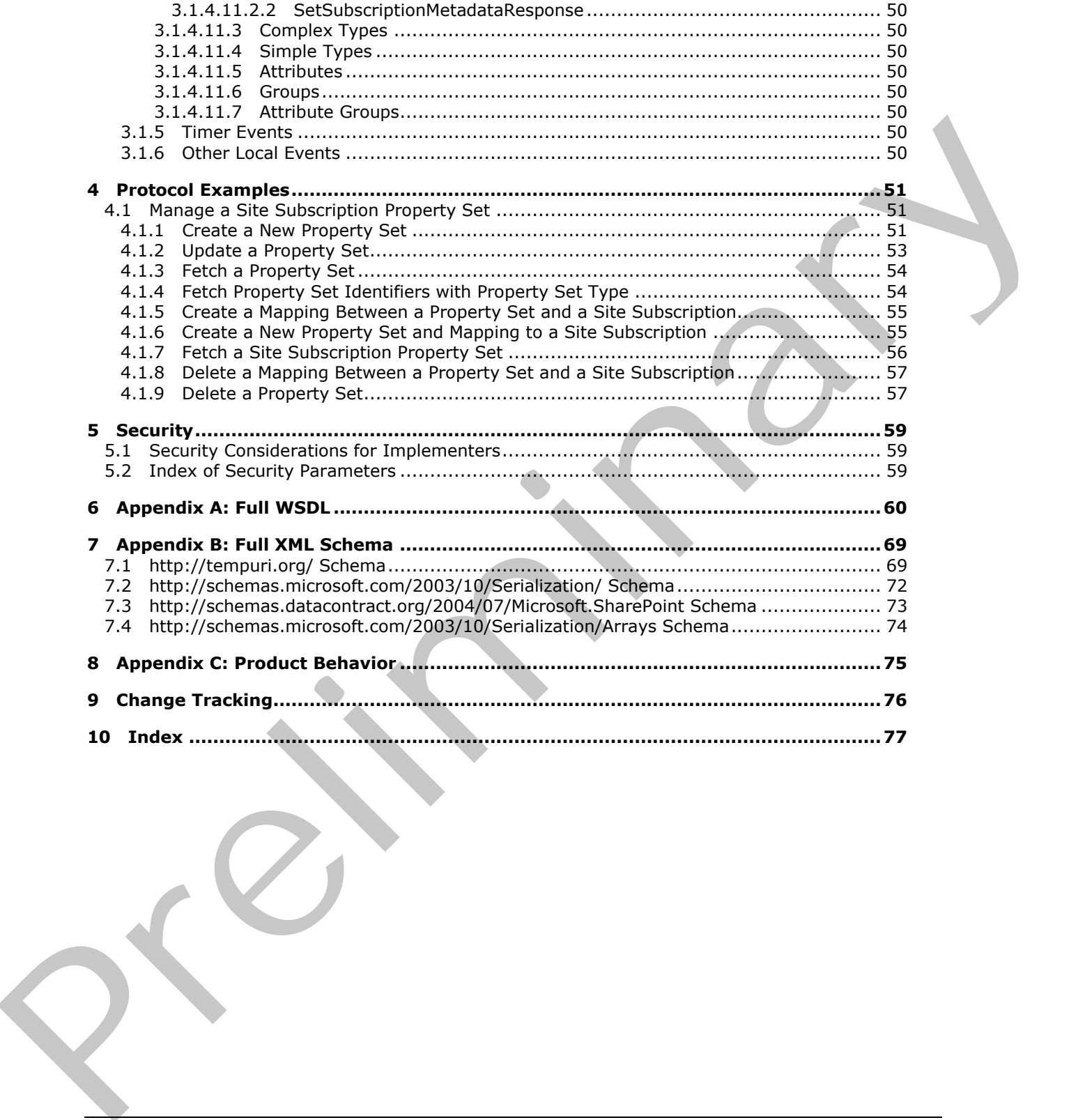

*[MS-SPSETWS] — v20120630 SharePoint Subscription Settings Web Service Protocol Specification* 

 *Copyright © 2012 Microsoft Corporation.* 

# <span id="page-8-0"></span>**1 Introduction**

This document specifies the SharePoint Subscription Settings Web Service Protocol. This protocol enables configuration data sharing within a set of site collections. This protocol is typically used for hosting scenarios.

Sections 1.8, 2, and 3 of this specification are normative and can contain the terms MAY, SHOULD, MUST, MUST NOT, and SHOULD NOT as defined in RFC 2119. Sections 1.5 and 1.9 are also normative but cannot contain those terms. All other sections and examples in this specification are informative.

# <span id="page-8-1"></span>**1.1 Glossary**

The following terms are defined in [MS-GLOS]:

```
GUID
Hypertext Transfer Protocol (HTTP)
Hypertext Transfer Protocol over Secure Sockets Layer (HTTPS)
property set
```
The following terms are defined in [MS-OFCGLOS]:

```
endpoint
              Simple Object Access Protocol (SOAP)
              site collection
              site subscription
              site subscription identifier
              SOAP action
              SOAP body
              SOAP fault
              Uniform Resource Identifier (URI)
              version stamp
              WSDL message
              WSDL operation
              XML namespace
              XML namespace prefix
              XML schema
Note: Note That SHOULD NOT as centered the normalist prediction and the matter of the second 1.5 are also<br>the matter of the second test and the second and earlies in this specification are<br>information terms are defined in
```
The following terms are specific to this document:

**MAY, SHOULD, MUST, SHOULD NOT, MUST NOT:** These terms (in all caps) are used as described in [RFC2119]. All statements of optional behavior use either MAY, SHOULD, or SHOULD NOT.

#### <span id="page-8-2"></span>**1.2 References**

References to Microsoft Open Specifications documentation do not include a publishing year because links are to the latest version of the technical documents, which are updated frequently. References to other documents include a publishing year when one is available.

# <span id="page-8-3"></span>**1.2.1 Normative References**

We conduct frequent surveys of the normative references to assure their continued availability. If you have any issue with finding a normative reference, please contact dochelp@microsoft.com. We will assist you in finding the relevant information. Please check the archive site,

*[MS-SPSETWS] — v20120630 SharePoint Subscription Settings Web Service Protocol Specification* 

 *Copyright © 2012 Microsoft Corporation.* 

[http://msdn2.microsoft.com/en-us/library/E4BD6494-06AD-4aed-9823-445E921C9624,](http://msdn2.microsoft.com/en-us/library/E4BD6494-06AD-4aed-9823-445E921C9624) as an additional source.

[MS-SPSETSP] Microsoft Corporation, ["SharePoint Subscription Settings Stored Procedures Protocol](%5bMS-SPSETSP%5d.pdf)  [Specification"](%5bMS-SPSETSP%5d.pdf).

[MS-SPSTWS] Microsoft Corporation, ["SharePoint Security Token Service Web Service Protocol](%5bMS-SPSTWS%5d.pdf)  Specification".

[RFC2119] Bradner, S., "Key words for use in RFCs to Indicate Requirement Levels", BCP 14, RFC 2119, March 1997, http://www.rfc-editor.org/rfc/rfc2119.txt

[RFC2616] Fielding, R., Gettys, J., Mogul, J., et al., "Hypertext Transfer Protocol -- HTTP/1.1", RFC 2616, June 1999, http://www.ietf.org/rfc/rfc2616.txt

[SOAP1.1] Box, D., Ehnebuske, D., Kakivaya, G., et al., "Simple Object Access Protocol (SOAP) 1.1", May 2000, http://www.w3.org/TR/2000/NOTE-SOAP-20000508/

[SOAP1.2/1] Gudgin, M., Hadley, M., Mendelsohn, N., Moreau, J., and Nielsen, H.F., "SOAP Version 1.2 Part 1: Messaging Framework", W3C Recommendation, June 2003, http://www.w3.org/TR/2003/REC-soap12-part1-20030624

[WSA1.0 Metadata] Gudgin, M., Ed., Hadley, M., Ed., Rogers, T., Ed., Yalcinalp, U., Ed., "Web Services Addressing 1.0 - Metadata", W3C Recommendation, September 2007, http://www.w3.org/TR/2007/REC-ws-addr-metadata-20070904

[WSDL] Christensen, E., Curbera, F., Meredith, G., and Weerawarana, S., "Web Services Description Language (WSDL) 1.1", W3C Note, March 2001, http://www.w3.org/TR/2001/NOTE-wsdl-20010315

[XMLNS] Bray, T., Hollander, D., Layman, A., et al., Eds., "Namespaces in XML 1.0 (Third Edition)", W3C Recommendation, December 2009, http://www.w3.org/TR/2009/REC-xml-names-20091208/

[XMLSCHEMA1] Thompson, H.S., Ed., Beech, D., Ed., Maloney, M., Ed., and Mendelsohn, N., Ed., "XML Schema Part 1: Structures", W3C Recommendation, May 2001, http://www.w3.org/TR/2001/REC-xmlschema-1-20010502/

[XMLSCHEMA2] Biron, P.V., Ed. and Malhotra, A., Ed., "XML Schema Part 2: Datatypes", W3C Recommendation, May 2001, http://www.w3.org/TR/2001/REC-xmlschema-2-20010502/

#### <span id="page-9-0"></span>**1.2.2 Informative References**

[MS-GLOS] Microsoft Corporation, "Windows Protocols Master Glossary".

[MS-OFCGLOS] Microsoft Corporation, "Microsoft Office Master Glossary".

[MS-SPTWS] Microsoft Corporation, "Service Platform Topology Web Service Protocol Specification".

[RFC2818] Rescorla, E., "HTTP Over TLS", RFC 2818, May 2000, http://www.ietf.org/rfc/rfc2818.txt

[SOAP1.2/2] Gudgin, M., Hadley, M., Mendelsohn, N., Moreau, J., and Nielsen, H.F., "SOAP Version 1.2 Part 2: Adjuncts", W3C Recommendation, June 2003, http://www.w3.org/TR/2003/REC-soap12part2-20030624 (RYCALIS) Bradner, S., "Ney words for use in RFCs to indicate Requirement Leve[l](%5bMS-GLOS%5d.pdf)s", BCP 14, RFC<br>
213, March 1997, HUS/Arcourt Centuristic Colorist Theories (SCR) (1976)<br>
[RCCA) IS Federal Res. Century, J., Monut, J., et al.

 *Copyright © 2012 Microsoft Corporation.* 

# <span id="page-10-0"></span>**1.3 Protocol Overview (Synopsis)**

**[Site collections](%5bMS-OFCGLOS%5d.pdf)** use shared configuration data in enterprise and hosting scenarios. This protocol enables delegation of certain configuration data for this group of site collections to additional administrators.

To facilitate these scenarios, this protocol can set, remove, and read **[property sets](%5bMS-GLOS%5d.pdf)** for a particular set of site collections.

#### <span id="page-10-1"></span>**1.4 Relationship to Other Protocols**

This protocol uses the **SOAP** message protocol for formatting request and response messages, as described in [SOAP1.1], [SOAP1.2/1] and [SOAP1.2/2]. It transmits those messages by using **HTTP**, as described in [RFC2616], or **Hypertext Transfer Protocol over Secure Sockets Layer (HTTPS)**, as described in [RFC2818].

The following diagram shows the underlying messaging and transport stack used by the protocol:

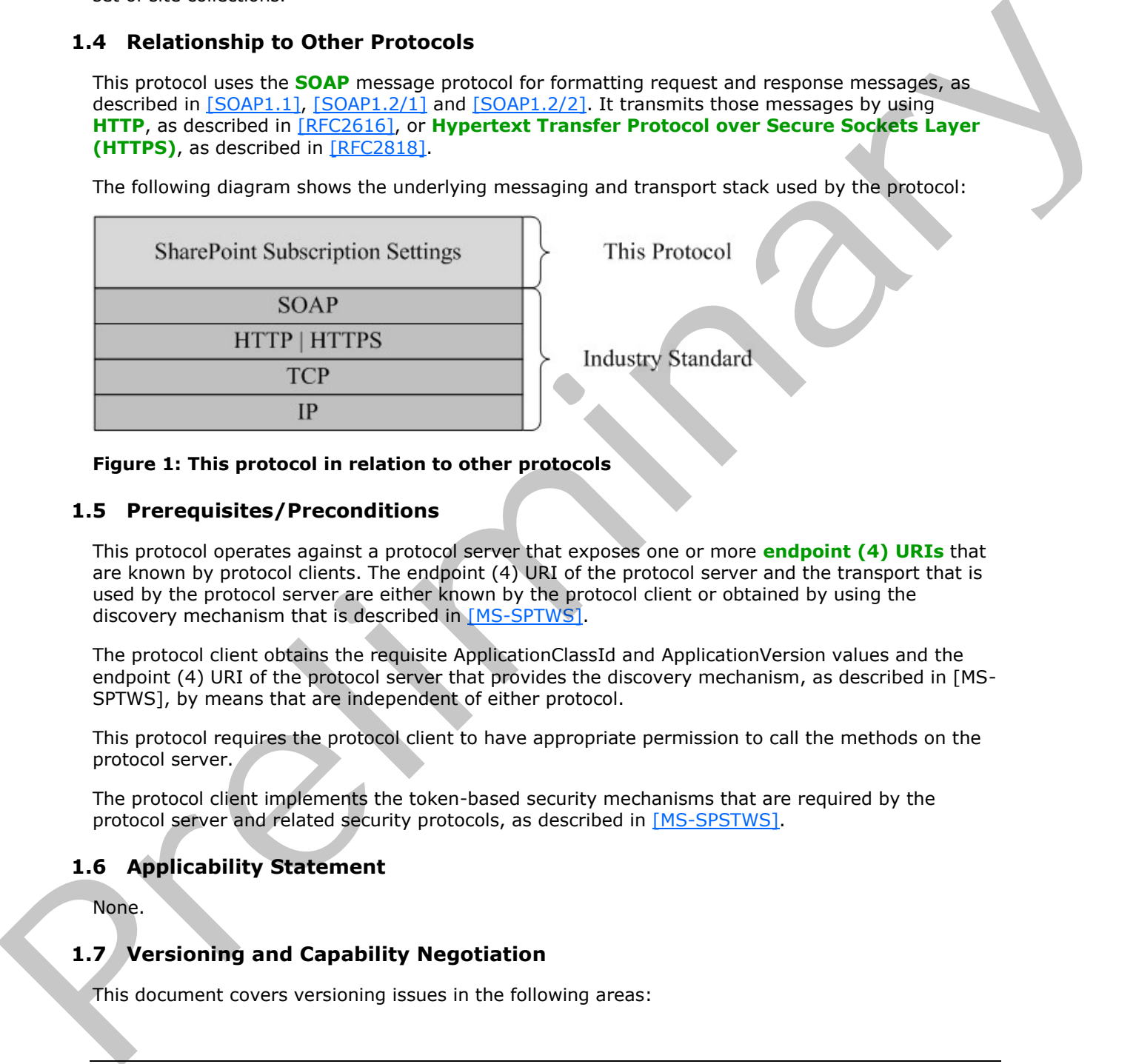

#### **Figure 1: This protocol in relation to other protocols**

#### <span id="page-10-2"></span>**1.5 Prerequisites/Preconditions**

This protocol operates against a protocol server that exposes one or more **endpoint (4) URIs** that are known by protocol clients. The endpoint (4) URI of the protocol server and the transport that is used by the protocol server are either known by the protocol client or obtained by using the discovery mechanism that is described in [MS-SPTWS].

The protocol client obtains the requisite ApplicationClassId and ApplicationVersion values and the endpoint (4) URI of the protocol server that provides the discovery mechanism, as described in [MS-SPTWS], by means that are independent of either protocol.

This protocol requires the protocol client to have appropriate permission to call the methods on the protocol server.

The protocol client implements the token-based security mechanisms that are required by the protocol server and related security protocols, as described in [MS-SPSTWS].

#### <span id="page-10-3"></span>**1.6 Applicability Statement**

None.

#### <span id="page-10-4"></span>**1.7 Versioning and Capability Negotiation**

This document covers versioning issues in the following areas:

*11 / 78*

*[MS-SPSETWS] — v20120630 SharePoint Subscription Settings Web Service Protocol Specification* 

 *Copyright © 2012 Microsoft Corporation.* 

- **Supported Transports**: This protocol can be implemented by using transports that support sending Simple Object Access Protocol (SOAP) messages, as specified in section 2.1.
- **Protocol Versions**: This protocol is not versioned.

**Capability Negotiation**: This protocol does not support version negotiation.

# <span id="page-11-0"></span>**1.8 Vendor-Extensible Fields**

<span id="page-11-1"></span>None.

# **1.9 Standards Assignments**  Religionship Religionship

None.

*[MS-SPSETWS] — v20120630 SharePoint Subscription Settings Web Service Protocol Specification* 

 *Copyright © 2012 Microsoft Corporation.* 

 *Release: July 16, 2012* 

*12 / 78*

# <span id="page-12-0"></span>**2 Messages**

#### <span id="page-12-1"></span>**2.1 Transport**

Protocol servers MUST support SOAP over HTTP or HTTPS.

All protocol messages MUST be transported by using HTTP bindings at the transport level.

Protocol messages MUST be formatted as specified in either [SOAP1.1] section 4 or [SOAP1.2/1] section 5. Protocol server faults MUST be returned by using either HTTP status codes, as specified in [RFC2616] section 10, or **SOAP faults**, as specified in [SOAP1.1] section 4.4 or [SOAP1.2/1] section 5.4.

If the HTTPS transport is used, a server certificate MUST be deployed.

This protocol MAY transmit an additional SOAP header, the **ServiceContext** header, as specified in [MS-SPSTWS].

This protocol does not define any means for activating a protocol server or protocol client. The protocol server MUST be configured and begin listening in an implementation-specific way. In addition, the protocol client MUST know the format and transport that is used by the protocol server, for example, the SOAP format over an HTTP transport.

## <span id="page-12-2"></span>**2.2 Common Message Syntax**

This section specifies messages that are used by several operations in this protocol. The syntax uses the XML Schema as specified in [XMLSCHEMA1] and [XMLSCHEMA2], and the Web Services Description Language as specified in [WSDL].

#### <span id="page-12-3"></span>**2.2.1 Namespaces**

This specification defines and references various **XML namespaces** using the mechanisms specified in [XMLNS]. Although this specification associates a specific **XML namespace prefix** for each XML namespace that is used, the choice of any particular XML namespace prefix is implementationspecific and not significant for interoperability.

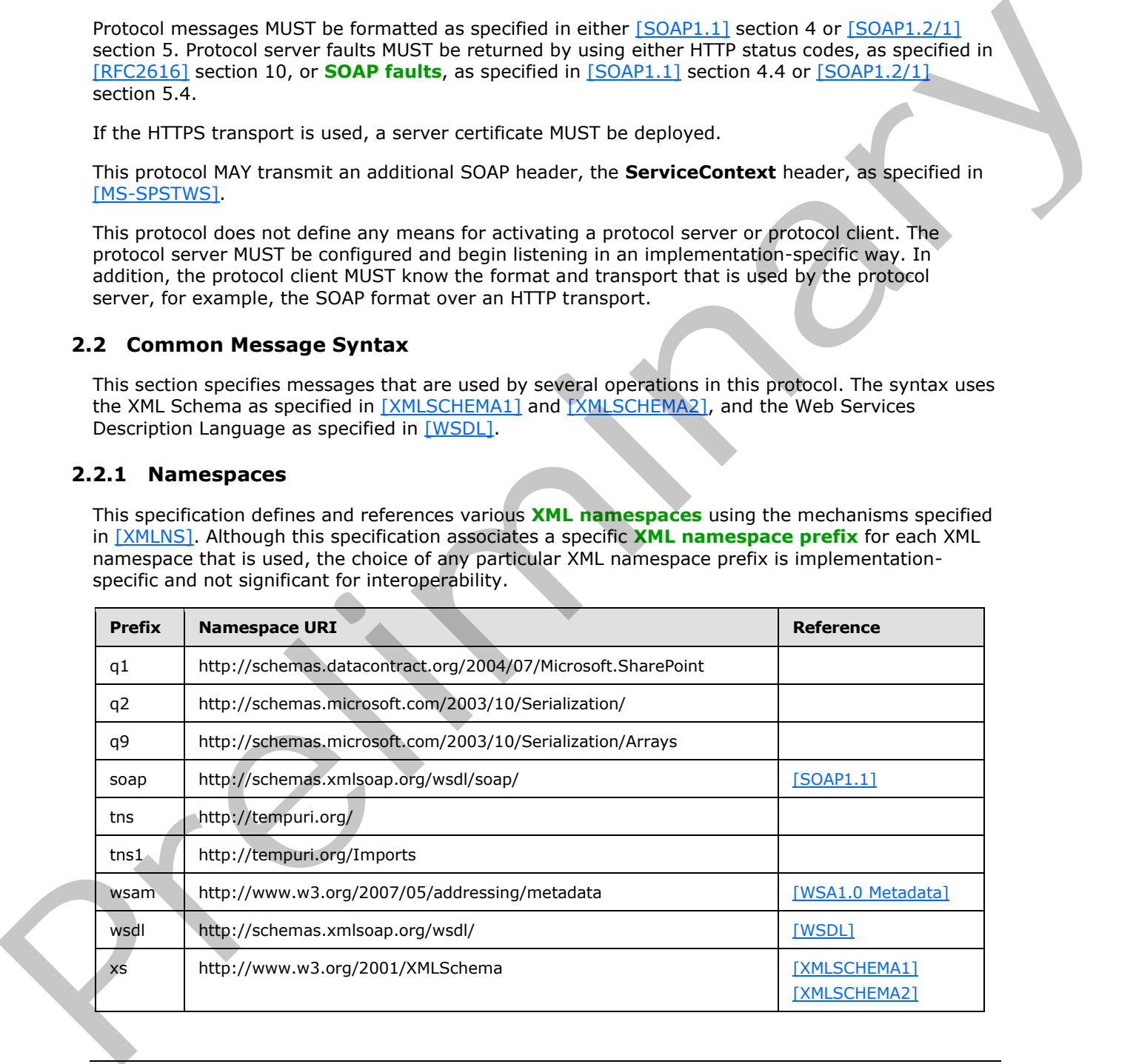

*[MS-SPSETWS] — v20120630 SharePoint Subscription Settings Web Service Protocol Specification* 

 *Copyright © 2012 Microsoft Corporation.* 

#### <span id="page-13-0"></span>**2.2.2 Messages**

This specification does not define any common WSDL message definitions.

#### <span id="page-13-1"></span>**2.2.3 Elements**

This specification does not define any common XML schema element definitions.

# <span id="page-13-2"></span>**2.2.4 Complex Types**

The following table summarizes the set of common **XML schema** complex type definitions defined by this specification. XML schema complex type definitions that are specific to a particular operation are described with the operation.

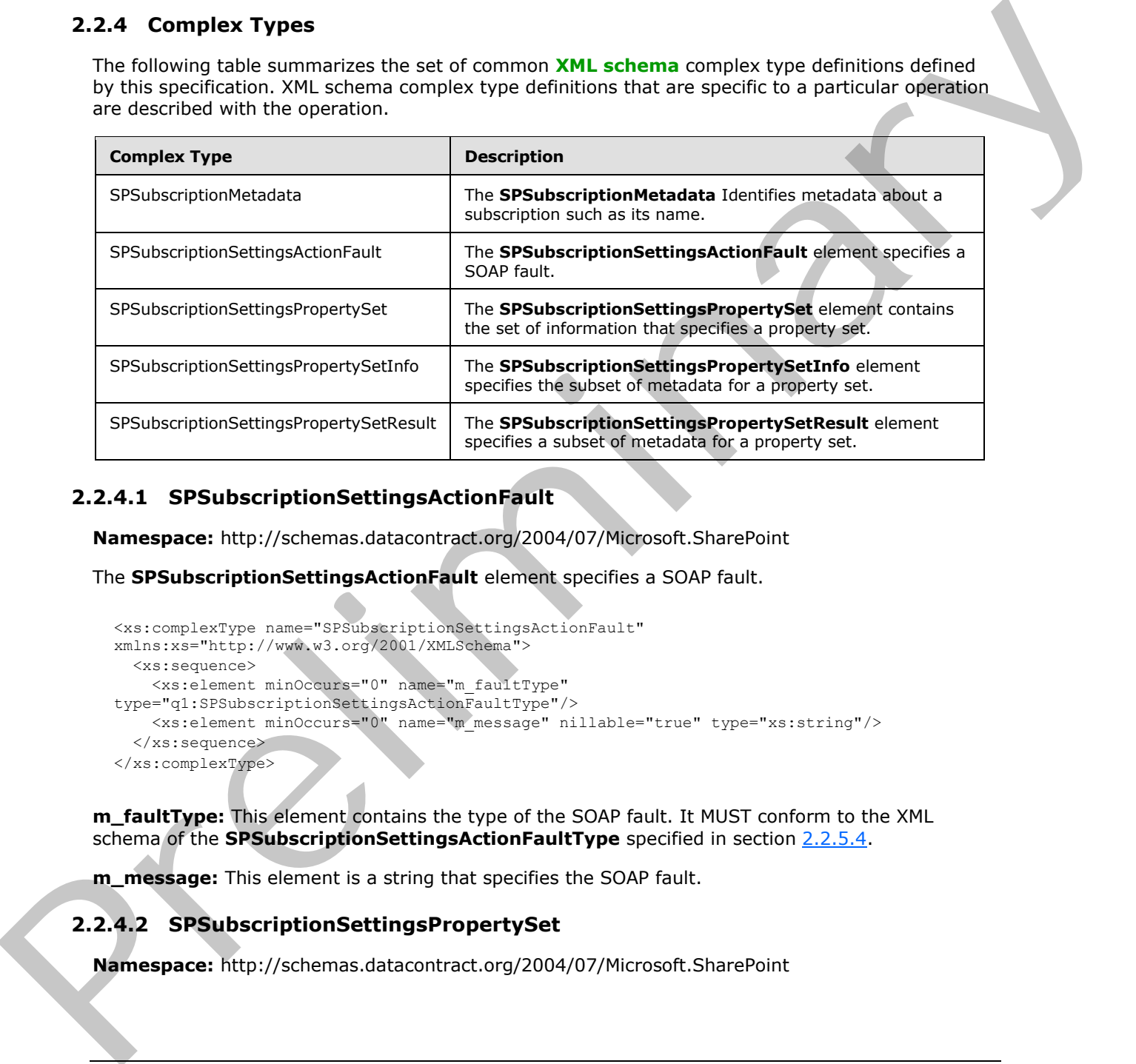

# <span id="page-13-3"></span>**2.2.4.1 SPSubscriptionSettingsActionFault**

**Namespace:** http://schemas.datacontract.org/2004/07/Microsoft.SharePoint

The **SPSubscriptionSettingsActionFault** element specifies a SOAP fault.

```
<xs:complexType name="SPSubscriptionSettingsActionFault" 
xmlns:xs="http://www.w3.org/2001/XMLSchema">
  <xs:sequence>
     <xs:element minOccurs="0" name="m_faultType" 
type="q1:SPSubscriptionSettingsActionFaultType"/>
    <xs:element minOccurs="0" name="m_message" nillable="true" type="xs:string"/>
   </xs:sequence>
</xs:complexType>
```
**m\_faultType:** This element contains the type of the SOAP fault. It MUST conform to the XML schema of the **SPSubscriptionSettingsActionFaultType** specified in section 2.2.5.4.

**m** message: This element is a string that specifies the SOAP fault.

#### <span id="page-13-4"></span>**2.2.4.2 SPSubscriptionSettingsPropertySet**

**Namespace:** http://schemas.datacontract.org/2004/07/Microsoft.SharePoint

*[MS-SPSETWS] — v20120630 SharePoint Subscription Settings Web Service Protocol Specification* 

 *Copyright © 2012 Microsoft Corporation.* 

The **SPSubscriptionSettingsPropertySet** element contains the set of information that specifies a property set.

```
<xs:complexType name="SPSubscriptionSettingsPropertySet" 
xmlns:xs="http://www.w3.org/2001/XMLSchema">
  <xs:sequence>
     <xs:element minOccurs="0" name="m_PropertySetId" type="q2:guid"/>
     <xs:element minOccurs="0" name="m_TypeId" type="q2:guid"/>
     <xs:element minOccurs="0" name="m_Version" type="xs:long"/>
     <xs:element minOccurs="0" name="m_Xml" nillable="true" type="xs:string"/>
   </xs:sequence>
</xs:complexType>
```
**m\_PropertySetId:** This element contains the **GUID** of the property set.

**m\_TypeId:** This element contains the GUID of the type of the property set.

**m\_Version:** This element contains the **version stamp** of the property set.

**m\_Xml:** This element contains the list of property names and values contained in the property set. It MUST conform to the Subscription Settings Property Set XML schema as specified in [MS-SPSETSP] section 2.2.1.

#### <span id="page-14-0"></span>**2.2.4.3 SPSubscriptionSettingsPropertySetInfo**

**Namespace:** http://schemas.datacontract.org/2004/07/Microsoft.SharePoint

The **SPSubscriptionSettingsPropertySetInfo** element specifies the subset of metadata for a property set.

```
<xs:complexType name="SPSubscriptionSettingsPropertySetInfo" 
              xmlns:xs="http://www.w3.org/2001/XMLSchema">
                 <xs:sequence>
                   <xs:element minOccurs="0" name="m_PropertySetId" type="q2:guid"/>
                   <xs:element minOccurs="0" name="m_Version" type="xs:long"/>
                 </xs:sequence>
              </xs:complexType>
aints the GID of the property set.<br>
m. Property set in the second constant to the second constant of the property set.<br>
m. Version: This element contains the GID of the property set.<br>
m. Ve
```
**m\_PropertySetId:** This element contains the GUID of the property set.

<span id="page-14-2"></span>**m\_Version:** This element contains the version stamp of the property set.

#### <span id="page-14-1"></span>**2.2.4.4 SPSubscriptionSettingsPropertySetResult**

**Namespace:** http://schemas.datacontract.org/2004/07/Microsoft.SharePoint

The **SPSubscriptionSettingsPropertySetResult** element specifies a subset of metadata for a property set.

```
<xs:complexType name="SPSubscriptionSettingsPropertySetResult" 
xmlns:xs="http://www.w3.org/2001/XMLSchema">
  <xs:sequence>
    <xs:element minOccurs="0" name="m_Exists" type="xs:boolean"/>
     <xs:element minOccurs="0" name="m_PropertySetId" type="q2:guid"/>
     <xs:element minOccurs="0" name="m_Version" type="xs:long"/>
```
*[MS-SPSETWS] — v20120630 SharePoint Subscription Settings Web Service Protocol Specification* 

 *Copyright © 2012 Microsoft Corporation.* 

```
 <xs:element minOccurs="0" name="m_Xml" nillable="true" type="xs:string"/>
  </xs:sequence>
</xs:complexType>
```
**m\_Exists:** This element specifies whether the property set exists. If the value is **FALSE**, the remaining members in this structure MUST be ignored.

**m\_PropertySetId:** This element contains the GUID of the property set.

**m\_Version:** The version stamp of the property set.

**m** Xml: This element contains the list of property names and values contained in the property set. It MUST conform to the Subscription Settings Property Set XML schema as specified in [MS-SPSETSP] section 2.2.1.

#### <span id="page-15-0"></span>**2.2.4.5 SPSubscriptionMetadata**

**Namespace:** http://schemas.datacontract.org/2004/07/Microsoft.SharePoint

The **SPSubscriptionMetadata** Identifies metadata about a subscription such as its name.

```
<xs:complexType name="SPSubscriptionMetadata" xmlns:xs="http://www.w3.org/2001/XMLSchema">
  <xs:sequence>
    <xs:element minOccurs="0" name="m_name" nillable="true" type="xs:string"/>
    <xs:element minOccurs="0" name="m_subscriptionId" type="q2:guid"/>
  </xs:sequence>
</xs:complexType>
```
**m\_name:** This element contains the **site subscription name** which is a series of characters uniquely identifying the implementation-specific **site subscription** for a **site collection**.

**m\_subscriptionId:** This element contains the **site subscription identifier**.

#### <span id="page-15-1"></span>**2.2.5 Simple Types**

The following table summarizes the set of common XML schema simple type definitions defined by this specification. XML schema simple type definitions that are specific to a particular operation are described with the operation.

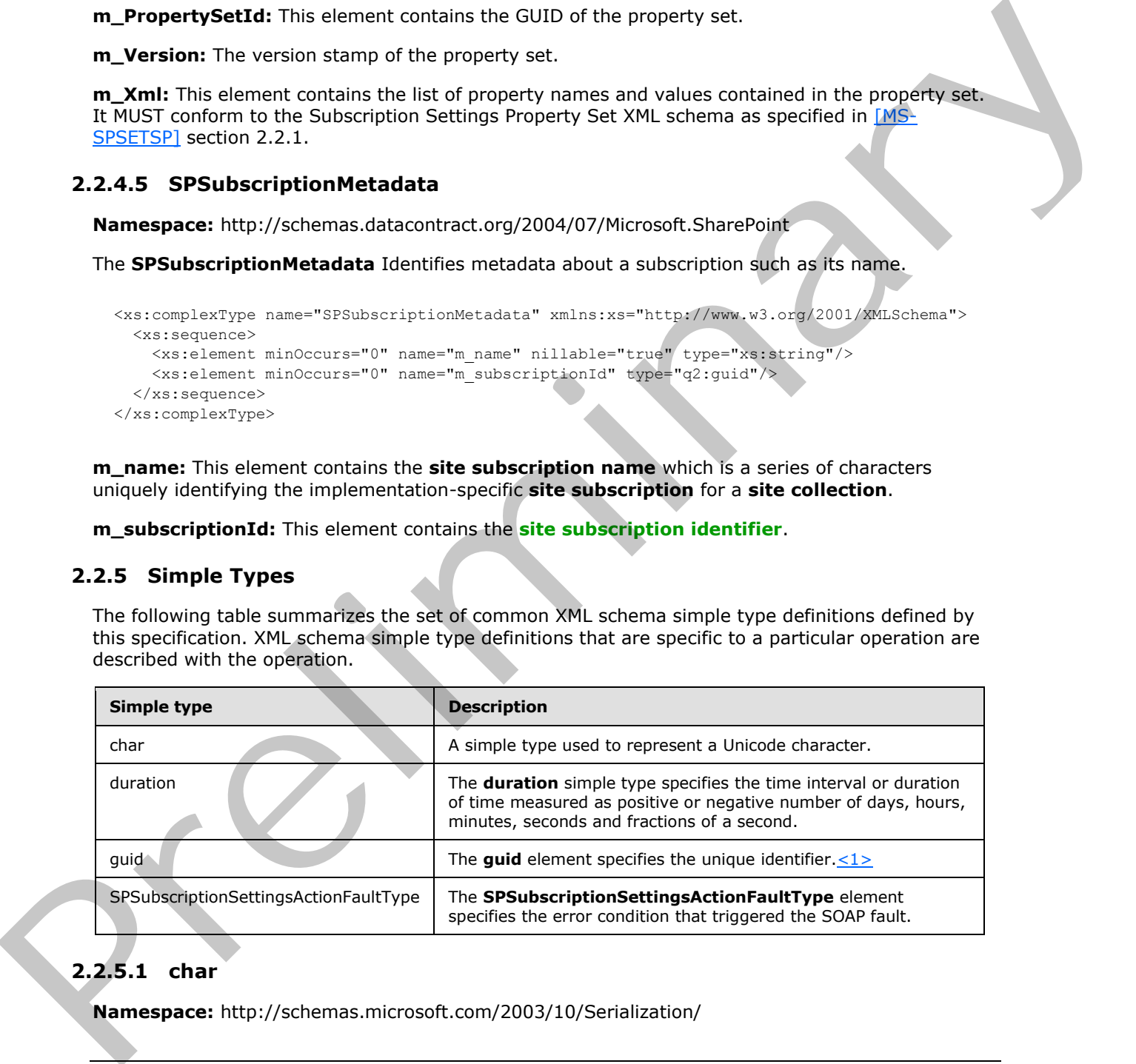

#### <span id="page-15-2"></span>**2.2.5.1 char**

**Namespace:** http://schemas.microsoft.com/2003/10/Serialization/

*[MS-SPSETWS] — v20120630 SharePoint Subscription Settings Web Service Protocol Specification* 

 *Copyright © 2012 Microsoft Corporation.* 

A simple type used to represent a Unicode character.

```
<xs:simpleType name="char" xmlns:xs="http://www.w3.org/2001/XMLSchema">
   <xs:restriction base="xs:int"/>
</xs:simpleType>
```
#### <span id="page-16-0"></span>**2.2.5.2 duration**

**Namespace:** http://schemas.microsoft.com/2003/10/Serialization/

The **duration** simple type specifies the time interval or duration of time measured as positive or negative number of days, hours, minutes, seconds and fractions of a second.

```
<xs:simpleType name="duration" xmlns:xs="http://www.w3.org/2001/XMLSchema">
  <xs:restriction base="xs:duration">
   \langle xs:pattern value="\\-?P(\d*D)?(T(\d*H)?(\d*M)?(\d*`\\d*')?S)?? <xs:minInclusive value="-P10675199DT2H48M5.4775808S"/>
     <xs:maxInclusive value="P10675199DT2H48M5.4775807S"/>
   </xs:restriction>
</xs:simpleType>
```
# <span id="page-16-1"></span>**2.2.5.3 guid**

**Namespace:** http://schemas.microsoft.com/2003/10/Serialization/

The **guid** element specifies the unique identifier. $\leq 2$ 

```
<xs:simpleType name="guid" xmlns:xs="http://www.w3.org/2001/XMLSchema">
     <xs:restriction base="xs:string">
        \verb|<xs:pattern value="[\d{a-fA-F}]{8}-[\d{a-fA-F}]{4}-[\d{a-fA-F}]{4}-[\d{a-fA-F}]{4}-[\d{a-fA-F}]{4}-[\d{a-fA-F}]{4}-[\d{a-fA-F}]{4}-[\d{a-fA-F}]{4}-[\d{a-fA-F}]{4}-[\d{a-fA-F}]{4}-[\d{a-fA-F}]{4}-[\d{a-fA-F}]{4}-[\d{a-fA-F}]{4}-[\d{a-fA-F}]{4}-[\d{a-fA-F}]{4}-[\d{a-fA-F}]{4}-[\d{a-fA-F}]{4}-[\d{a-fA-F}]{4}-[\d{a-fA-F}]{4}-[\F]{12}"/>
     </xs:restriction>
</xs:simpleType>
```
# <span id="page-16-2"></span>**2.2.5.4 SPSubscriptionSettingsActionFaultType**

**Namespace:** http://schemas.datacontract.org/2004/07/Microsoft.SharePoint

The **SPSubscriptionSettingsActionFaultType** element specifies the error condition that triggered the SOAP fault.

```
<xs:simpleType name="SPSubscriptionSettingsActionFaultType" 
             xmlns:xs="http://www.w3.org/2001/XMLSchema">
                 <xs:restriction base="xs:string">
                   <xs:enumeration value="ArgumentOutOfRangeException"/>
                   <xs:enumeration value="ArgumentNullException"/>
                   <xs:enumeration value="SPDatabaseException"/>
                   <xs:enumeration value="SPDeletedConcurrencyException"/>
                   <xs:enumeration value="SPUpdatedConcurrencyException"/>
                   <xs:enumeration value="ArgumentException"/>
                   <xs:enumeration value="SPException"/>
                 </xs:restriction>
             </xs:simpleType>
il attached the method of the state of during the state of during the state of during the state of the state of during the state of during the state of during the state of during the state of the state of the st
```
*[MS-SPSETWS] — v20120630 SharePoint Subscription Settings Web Service Protocol Specification* 

 *Copyright © 2012 Microsoft Corporation.* 

The following table specifies the allowable values for **SPSubscriptionSettingsActionFaultType**.

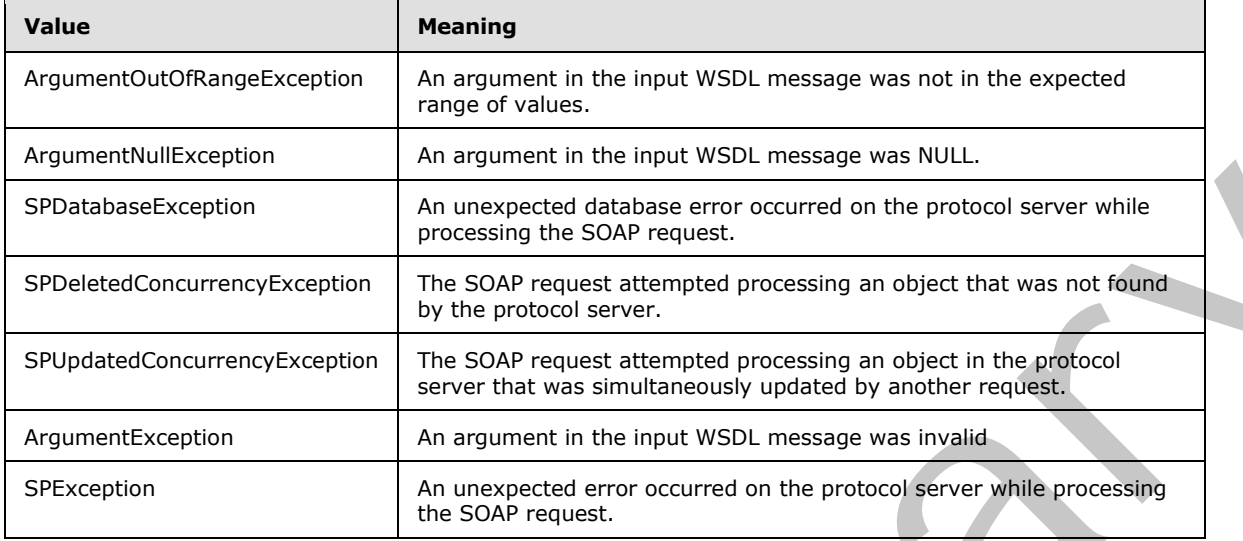

## <span id="page-17-0"></span>**2.2.6 Attributes**

This specification does not define any common XML schema attribute definitions.

## <span id="page-17-1"></span>**2.2.7 Groups**

This specification does not define any common XML schema group definitions.

## <span id="page-17-2"></span>**2.2.8 Attribute Groups**

This specification does not define any common XML schema attribute group definitions.

Structures (material)<br>
Structures (material) (and the structure count on the structure of the structures of the structures (material)<br>
Structures (material) (and the structure change that we have been structured and the st

*[MS-SPSETWS] — v20120630 SharePoint Subscription Settings Web Service Protocol Specification* 

 *Copyright © 2012 Microsoft Corporation.* 

# <span id="page-18-0"></span>**3 Protocol Details**

The client side of this protocol is simply a pass-through. That is, no additional timers or other state is required on the client side of this protocol. Calls made by the higher-layer protocol or application are passed directly to the transport, and the results returned by the transport are passed directly back to the higher-layer protocol or application.

# <span id="page-18-1"></span>**3.1 Server Details**

#### <span id="page-18-2"></span>**3.1.1 Abstract Data Model**

This section describes a conceptual model of possible data organization that an implementation maintains to participate in this protocol. The described organization is provided to facilitate the explanation of how the protocol behaves. This document does not mandate that implementations adhere to this model as long as their external behavior is consistent with that described in this document.

The protocol server maintains a list of property sets and their mappings to site subscription identifiers. The protocol server adds, changes, and deletes property set objects and their mappings from this list in response to messages from the protocol client.

There are three types of property sets: properties, administrative properties, and feature set. The properties type stores collections of settings, the administrative properties type stores values specifically for the system administrator(s), and the feature set type stores a list of identifiers that filter end user functionality. Each site subscription identifier can be associated with one of each property set type. The property set type is contained in the **m\_TypeId** element.

Every property set is associated with exactly one identifier, type identifier, and version stamp. A property set is uniquely identified by the combination of its property set GUID and type identifier.

#### <span id="page-18-3"></span>**3.1.2 Timers**

None.

#### <span id="page-18-4"></span>**3.1.3 Initialization**

None.

#### <span id="page-18-5"></span>**3.1.4 Message Processing Events and Sequencing Rules**

The following table summarizes the list of operations as defined by this specification:

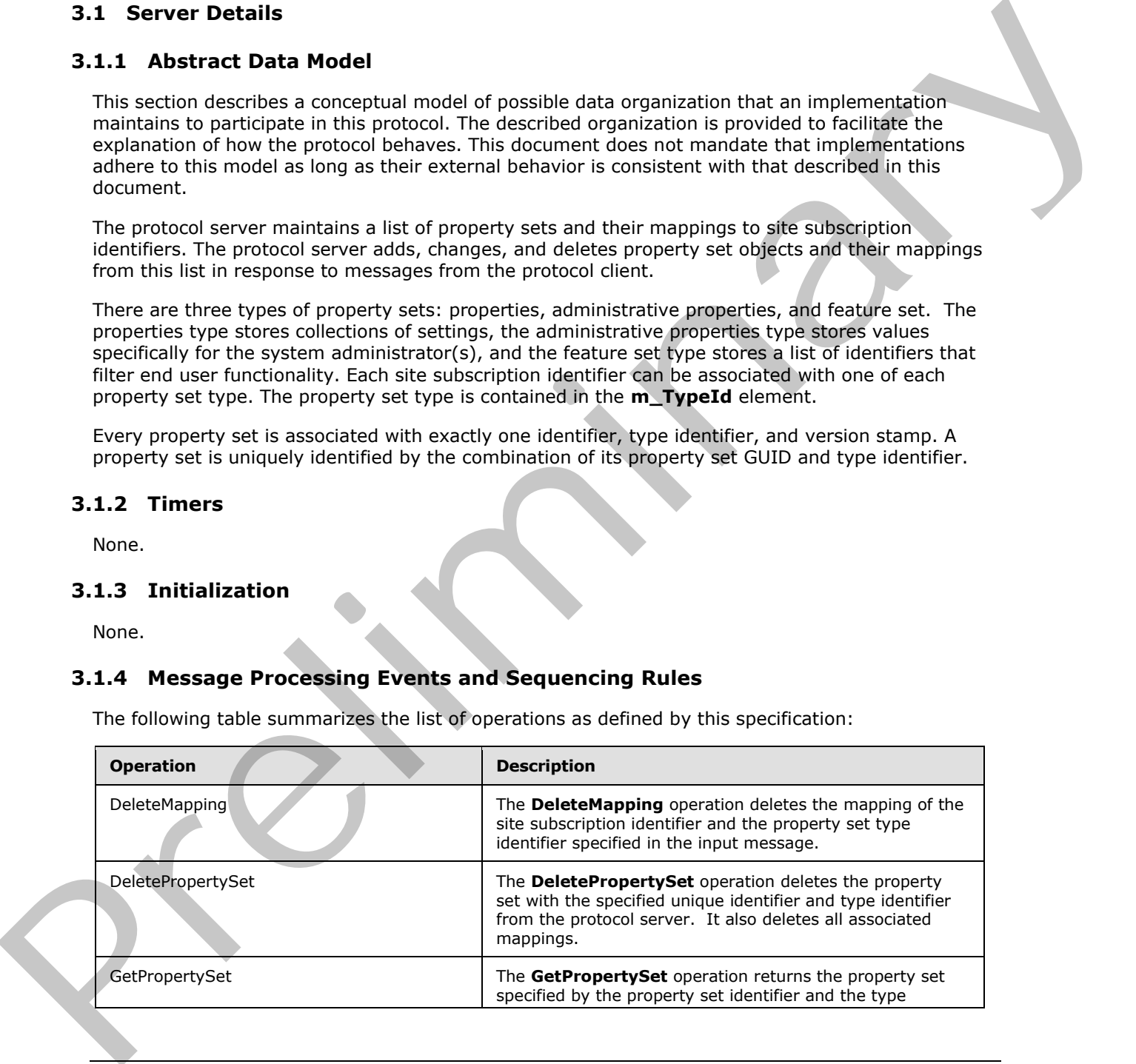

*[MS-SPSETWS] — v20120630 SharePoint Subscription Settings Web Service Protocol Specification* 

 *Copyright © 2012 Microsoft Corporation.* 

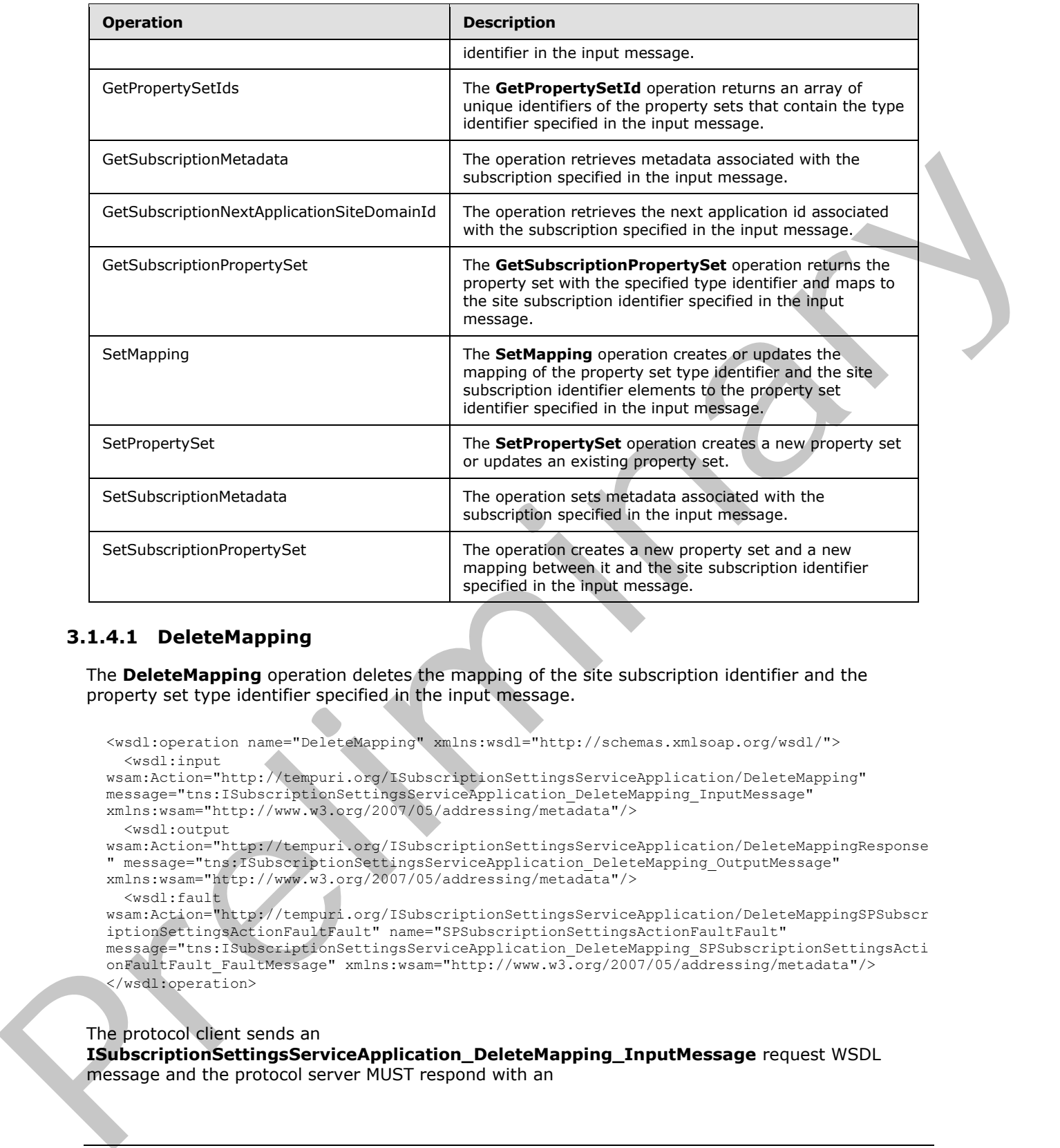

#### <span id="page-19-0"></span>**3.1.4.1 DeleteMapping**

The **DeleteMapping** operation deletes the mapping of the site subscription identifier and the property set type identifier specified in the input message.

```
<wsdl:operation name="DeleteMapping" xmlns:wsdl="http://schemas.xmlsoap.org/wsdl/">
  <wsdl:input 
wsam:Action="http://tempuri.org/ISubscriptionSettingsServiceApplication/DeleteMapping" 
message="tns:ISubscriptionSettingsServiceApplication_DeleteMapping_InputMessage" 
xmlns:wsam="http://www.w3.org/2007/05/addressing/metadata"/>
  <wsdl:output 
wsam:Action="http://tempuri.org/ISubscriptionSettingsServiceApplication/DeleteMappingResponse
" message="tns:ISubscriptionSettingsServiceApplication_DeleteMapping_OutputMessage" 
xmlns:wsam="http://www.w3.org/2007/05/addressing/metadata"/>
  <wsdl:fault 
wsam:Action="http://tempuri.org/ISubscriptionSettingsServiceApplication/DeleteMappingSPSubscr
iptionSettingsActionFaultFault" name="SPSubscriptionSettingsActionFaultFault" 
message="tns:ISubscriptionSettingsServiceApplication_DeleteMapping_SPSubscriptionSettingsActi
onFaultFault FaultMessage" xmlns:wsam="http://www.w3.org/2007/05/addressing/metadata"/>
</wsdl:operation>
```
#### The protocol client sends an

**ISubscriptionSettingsServiceApplication\_DeleteMapping\_InputMessage** request WSDL message and the protocol server MUST respond with an

*[MS-SPSETWS] — v20120630 SharePoint Subscription Settings Web Service Protocol Specification* 

 *Copyright © 2012 Microsoft Corporation.* 

**ISubscriptionSettingsServiceApplication\_DeleteMapping\_OutputMessage** response WSDL message as follows:

- 1. If the specified site subscription identifier or type identifier are empty, the protocol server MUST return a **SPSubscriptionSettingsActionFault** SOAP fault with the **SPSubscriptionSettingsActionFaultType** set to the value "ArgumentOutOfRangeException" as specified in section [2.2.5.4.](#page-16-3)
- 2. If the mapping between the specified site subscription identifier and type identifier exists, the protocol server MUST delete the mapping.
- 3. If the mapping between the specified site subscription identifier and the type identifier does not exist, the state of the protocol server MUST NOT change.
- 4. If the mapping exists and was not deleted, the protocol server MUST return a **SPSubscriptionSettingsActionFault** SOAP fault with the **SPSubscriptionSettingsActionFaultType** set to the value "SPDatabaseException".

#### <span id="page-20-0"></span>**3.1.4.1.1 Messages**

The following table summarizes the set of **WSDL message** definitions that are specific to this operation.

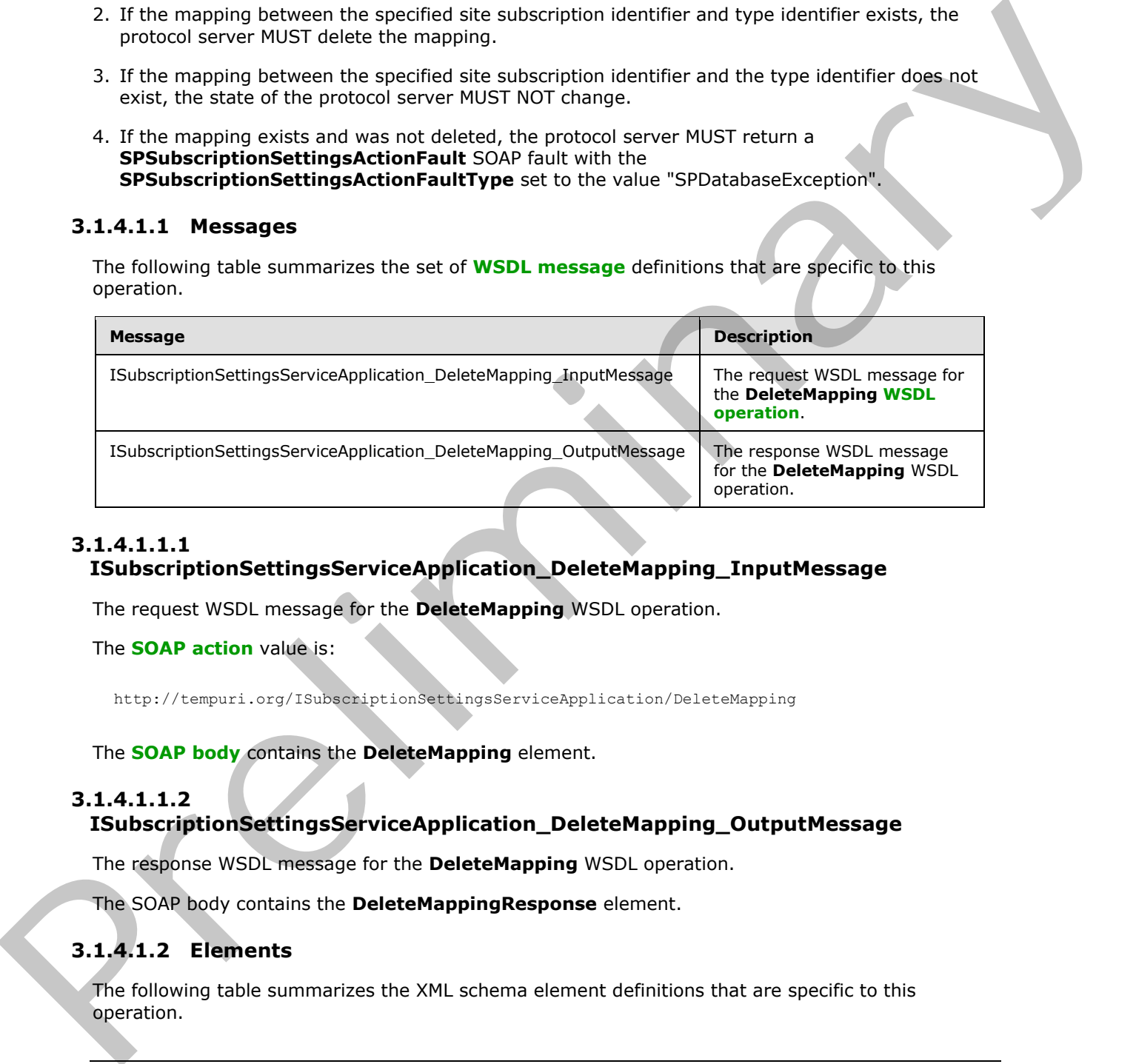

# <span id="page-20-1"></span>**3.1.4.1.1.1**

# **ISubscriptionSettingsServiceApplication\_DeleteMapping\_InputMessage**

The request WSDL message for the **DeleteMapping** WSDL operation.

The **SOAP action** value is:

http://tempuri.org/ISubscriptionSettingsServiceApplication/DeleteMapping

The **SOAP body** contains the **DeleteMapping** element.

# <span id="page-20-2"></span>**3.1.4.1.1.2**

# **ISubscriptionSettingsServiceApplication\_DeleteMapping\_OutputMessage**

The response WSDL message for the **DeleteMapping** WSDL operation.

The SOAP body contains the **DeleteMappingResponse** element.

#### <span id="page-20-3"></span>**3.1.4.1.2 Elements**

The following table summarizes the XML schema element definitions that are specific to this operation.

*[MS-SPSETWS] — v20120630 SharePoint Subscription Settings Web Service Protocol Specification* 

 *Copyright © 2012 Microsoft Corporation.* 

 *Release: July 16, 2012* 

*21 / 78*

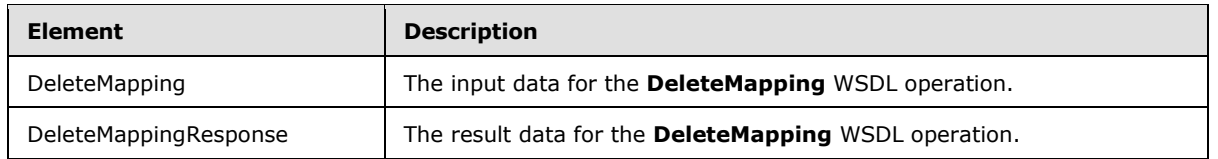

# <span id="page-21-0"></span>**3.1.4.1.2.1 DeleteMapping**

The input data for the **DeleteMapping** WSDL operation.

```
<xs:element name="DeleteMapping" xmlns:xs="http://www.w3.org/2001/XMLSchema">
                 <xs:complexType>
                    <xs:sequence>
                      <xs:element xmlns:q2="http://schemas.microsoft.com/2003/10/Serialization/" 
              minOccurs="0" name="subscriptionId" type="q2:guid"/>
                      <xs:element xmlns:q2="http://schemas.microsoft.com/2003/10/Serialization/" 
              minOccurs="0" name="typeId" type="q2:guid"/>
                    </xs:sequence>
                 </xs:complexType>
              </xs:element>
The input deta for the DeleteMapping WSDL operation,<br>
value contains and "State and "State and "State and "State and "State and "State and The Contains and the Contains and the Contains and the Contains and the Contains an
```
**subscriptionId:** This element contains the site subscription identifier.

**typeId:** This element contains the property set type identifier.

# <span id="page-21-1"></span>**3.1.4.1.2.2 DeleteMappingResponse**

The result data for the **DeleteMapping** WSDL operation.

```
<xs:element name="DeleteMappingResponse" xmlns:xs="http://www.w3.org/2001/XMLSchema">
  <xs:complexType>
    <xs:sequence/>
  </xs:complexType>
</xs:element>
```
# <span id="page-21-2"></span>**3.1.4.1.3 Complex Types**

None.

#### <span id="page-21-3"></span>**3.1.4.1.4 Simple Types**

None.

#### <span id="page-21-4"></span>**3.1.4.1.5 Attributes**

None.

#### <span id="page-21-5"></span>**3.1.4.1.6 Groups**

None.

# <span id="page-21-6"></span>**3.1.4.1.7 Attribute Groups**

None.

*[MS-SPSETWS] — v20120630 SharePoint Subscription Settings Web Service Protocol Specification* 

 *Copyright © 2012 Microsoft Corporation.* 

 *Release: July 16, 2012* 

*22 / 78*

# <span id="page-22-0"></span>**3.1.4.2 DeletePropertySet**

The **DeletePropertySet** operation deletes the property set with the specified unique identifier and type identifier from the protocol server. It also deletes all associated mappings.

```
<wsdl:operation name="DeletePropertySet" xmlns:wsdl="http://schemas.xmlsoap.org/wsdl/">
                <wsdl:input 
             wsam:Action="http://tempuri.org/ISubscriptionSettingsServiceApplication/DeletePropertySet" 
             message="tns:ISubscriptionSettingsServiceApplication_DeletePropertySet_InputMessage" 
             xmlns:wsam="http://www.w3.org/2007/05/addressing/metadata"/>
                <wsdl:output 
             wsam:Action="http://tempuri.org/ISubscriptionSettingsServiceApplication/DeletePropertySetResp
            onse" message="tns:ISubscriptionSettingsServiceApplication_DeletePropertySet_OutputMessage" 
             xmlns:wsam="http://www.w3.org/2007/05/addressing/metadata"/>
                <wsdl:fault 
             wsam:Action="http://tempuri.org/ISubscriptionSettingsServiceApplication/DeletePropertySetSPSu
            bscriptionSettingsActionFaultFault" name="SPSubscriptionSettingsActionFaultFault" 
             message="tns:ISubscriptionSettingsServiceApplication_DeletePropertySet_SPSubscriptionSettings
             ActionFaultFault FaultMessage" xmlns:wsam="http://www.w3.org/2007/05/addressing/metadata"/>
             </wsdl:operation>
means the control of the specific state of the specific state of the specific state of the specific state of the specific state of the specific state of the specific state of the specific state of the specific state of th
```
#### The protocol client sends an

**ISubscriptionSettingsServiceApplication\_DeletePropertySet\_InputMessage** request WSDL message and the protocol server MUST respond with an

**ISubscriptionSettingsServiceApplication\_DeletePropertySet\_OutputMessage** response WSDL message as follows:

- 1. If the specified property set identifier or type identifier are empty, the protocol server MUST return a **SPSubscriptionSettingsActionFault** SOAP fault with the **SPSubscriptionSettingsActionFaultType** set to the value "ArgumentOutOfRangeException" as specified in section 2.2.5.4.
- 2. If a property set with the specified unique identifier and type identifier exists, and the specified version stamp does not match the version stamp of the stored property set, the protocol server MUST return a **SPSubscriptionSettingsActionFault** SOAP fault with the **SPSubscriptionSettingsActionFaultType** set to the value "SPUpdatedConcurrencyException".
- 3. If a property set with the specified unique identifier and type identifier does not exist, the protocol server MUST return a **SPSubscriptionSettingsActionFault** SOAP fault with the **SPSubscriptionSettingsActionFaultType** set to the value "SPDeletedConcurrencyException".
- 4. If the property set exists with the specified unique identifier, type identifier and version stamp, the protocol server MUST delete the property set. The protocol server MUST also delete all mappings associated with the property set.
- 5. If the property set or the associated mappings cannot be deleted, the protocol server MUST return a **SPSubscriptionSettingsActionFault** SOAP fault with the **SPSubscriptionSettingsActionFaultType** set to the value "SPDatabaseException". The state of the protocol server MUST NOT change in this case.

# <span id="page-22-1"></span>**3.1.4.2.1 Messages**

The following table summarizes the set of WSDL message definitions that are specific to this operation.

*[MS-SPSETWS] — v20120630 SharePoint Subscription Settings Web Service Protocol Specification* 

 *Copyright © 2012 Microsoft Corporation.* 

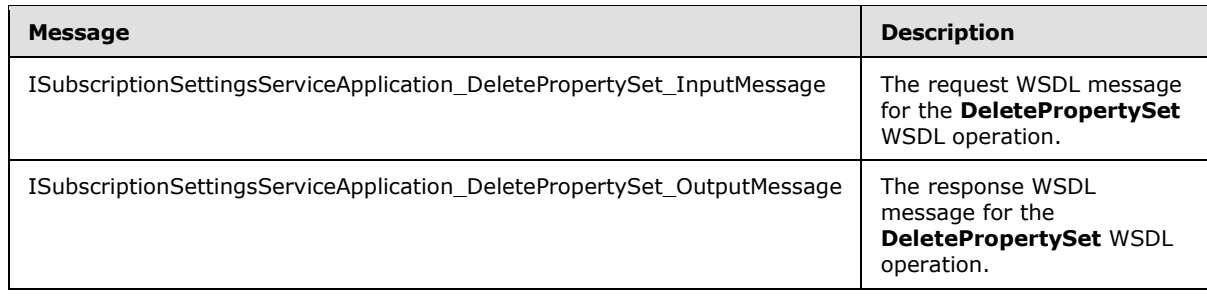

# <span id="page-23-0"></span>**3.1.4.2.1.1**

# **ISubscriptionSettingsServiceApplication\_DeletePropertySet\_InputMessage**

The request WSDL message for the **DeletePropertySet** WSDL operation.

The SOAP action value is:

http://tempuri.org/ISubscriptionSettingsServiceApplication/DeletePropertySet

The SOAP body contains the **DeletePropertySet** element.

# <span id="page-23-1"></span>**3.1.4.2.1.2**

# **ISubscriptionSettingsServiceApplication\_DeletePropertySet\_OutputMessage**

The response WSDL message for the **DeletePropertySet** WSDL operation.

The SOAP body contains the **DeletePropertySetResponse** element.

# <span id="page-23-2"></span>**3.1.4.2.2 Elements**

The following table summarizes the XML schema element definitions that are specific to this operation.

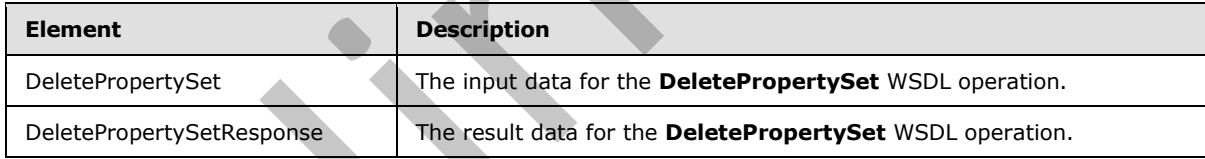

# <span id="page-23-3"></span>**3.1.4.2.2.1 DeletePropertySet**

The input data for the **DeletePropertySet** WSDL operation.

```
<xs:element name="DeletePropertySet" xmlns:xs="http://www.w3.org/2001/XMLSchema">
                 <xs:complexType>
                   <xs:sequence>
                      <xs:element xmlns:q2="http://schemas.microsoft.com/2003/10/Serialization/" 
              minOccurs="0" name="propertySetId" type="q2:guid"/>
               <xs:element xmlns:q2="http://schemas.microsoft.com/2003/10/Serialization/" 
              minOccurs="0" name="typeId" type="q2:guid"/>
                      <xs:element minOccurs="0" name="version" type="xs:long"/>
                   </xs:sequence>
                 </xs:complexType>
and 2.1.1.1<br>
Schwarter (Solution Settings Service Application Delete Property Set_Input Message<br>
The request WSUL message for the Delete Property Set_Unput Message<br>
The SOAP action value is:<br>
http://corear.org/indicates/in
```
*[MS-SPSETWS] — v20120630 SharePoint Subscription Settings Web Service Protocol Specification* 

 *Copyright © 2012 Microsoft Corporation.* 

</xs:element>

**propertySetId:** This element contains the unique identifier of the property set.

**typeId:** This element contains the type identifier of the property set.

**version:** This element contains the version stamp of the property set.

#### <span id="page-24-0"></span>**3.1.4.2.2.2 DeletePropertySetResponse**

The result data for the **DeletePropertySet** WSDL operation.

```
<xs:element name="DeletePropertySetResponse" xmlns:xs="http://www.w3.org/2001/XMLSchema">
  <xs:complexType>
    <xs:sequence/>
  </xs:complexType>
</xs:element>
```
#### <span id="page-24-1"></span>**3.1.4.2.3 Complex Types**

None.

#### <span id="page-24-2"></span>**3.1.4.2.4 Simple Types**

None.

#### <span id="page-24-3"></span>**3.1.4.2.5 Attributes**

None.

#### <span id="page-24-4"></span>**3.1.4.2.6 Groups**

None.

#### <span id="page-24-5"></span>**3.1.4.2.7 Attribute Groups**

None.

# <span id="page-24-6"></span>**3.1.4.3 GetPropertySet**

The **GetPropertySet** operation returns the property set specified by the property set identifier and the type identifier in the input message.

```
<wsdl:operation name="GetPropertySet" xmlns:wsdl="http://schemas.xmlsoap.org/wsdl/">
                 <wsdl:input 
             wsam:Action="http://tempuri.org/ISubscriptionSettingsServiceApplication/GetPropertySet" 
             message="tns:ISubscriptionSettingsServiceApplication_GetPropertySet_InputMessage" 
             xmlns:wsam="http://www.w3.org/2007/05/addressing/metadata"/>
                <wsdl:output
              wsam:Action="http://tempuri.org/ISubscriptionSettingsServiceApplication/GetPropertySetRespons
              e" message="tns:ISubscriptionSettingsServiceApplication_GetPropertySet_OutputMessage" 
             xmlns:wsam="http://www.w3.org/2007/05/addressing/metadata"/>
                <wsdl:fault 
3.1.4.2.2. Delicte PropertySet Response<br>
The result data for the Delicte PropertySet WSD operation.<br>
Consideration Settings Service Application Settings Application Consideration Consideration Consideration<br>
3.1.4.2.3
```
*[MS-SPSETWS] — v20120630 SharePoint Subscription Settings Web Service Protocol Specification* 

 *Copyright © 2012 Microsoft Corporation.* 

riptionSettingsActionFaultFault" name="SPSubscriptionSettingsActionFaultFault" message="tns:ISubscriptionSettingsServiceApplication\_GetPropertySet\_SPSubscriptionSettingsAct ionFaultFault FaultMessage" xmlns:wsam="http://www.w3.org/2007/05/addressing/metadata"/> </wsdl:operation>

The protocol client sends an

**ISubscriptionSettingsServiceApplication\_GetPropertySet\_InputMessage** request WSDL message and the protocol server MUST respond with an **ISubscriptionSettingsServiceApplication\_GetPropertySet\_OutputMessage** response WSDL message as follows:

- 1. If the property set identifier or the type identifier that are specified in the input message are empty, the protocol server MUST return an **SPSubscriptionSettingsActionFault** SOAP fault with the **SPSubscriptionSettingsActionFaultType** element set to the value "ArgumentOutOfRangeException" as specified in section 2.2.5.4.
- 2. If the property set with the specified unique identifier and type identifier specified in the input message exists, the protocol server MUST return a response element of type **SPSubscriptionSettingsPropertySetResult** as specified in section 2.2.4.4. It contains information about the property set, and the **m\_Exists** element is set to **TRUE**.
- 3. If the property set with the unique identifier and type identifier specified in the input message does not exist, the protocol server MUST return a response element of type **SPSubscriptionSettingsPropertySetResult** with the **m\_Exists** element set to **FALSE**.

#### <span id="page-25-0"></span>**3.1.4.3.1 Messages**

The following table summarizes the set of WSDL message definitions that are specific to this operation.

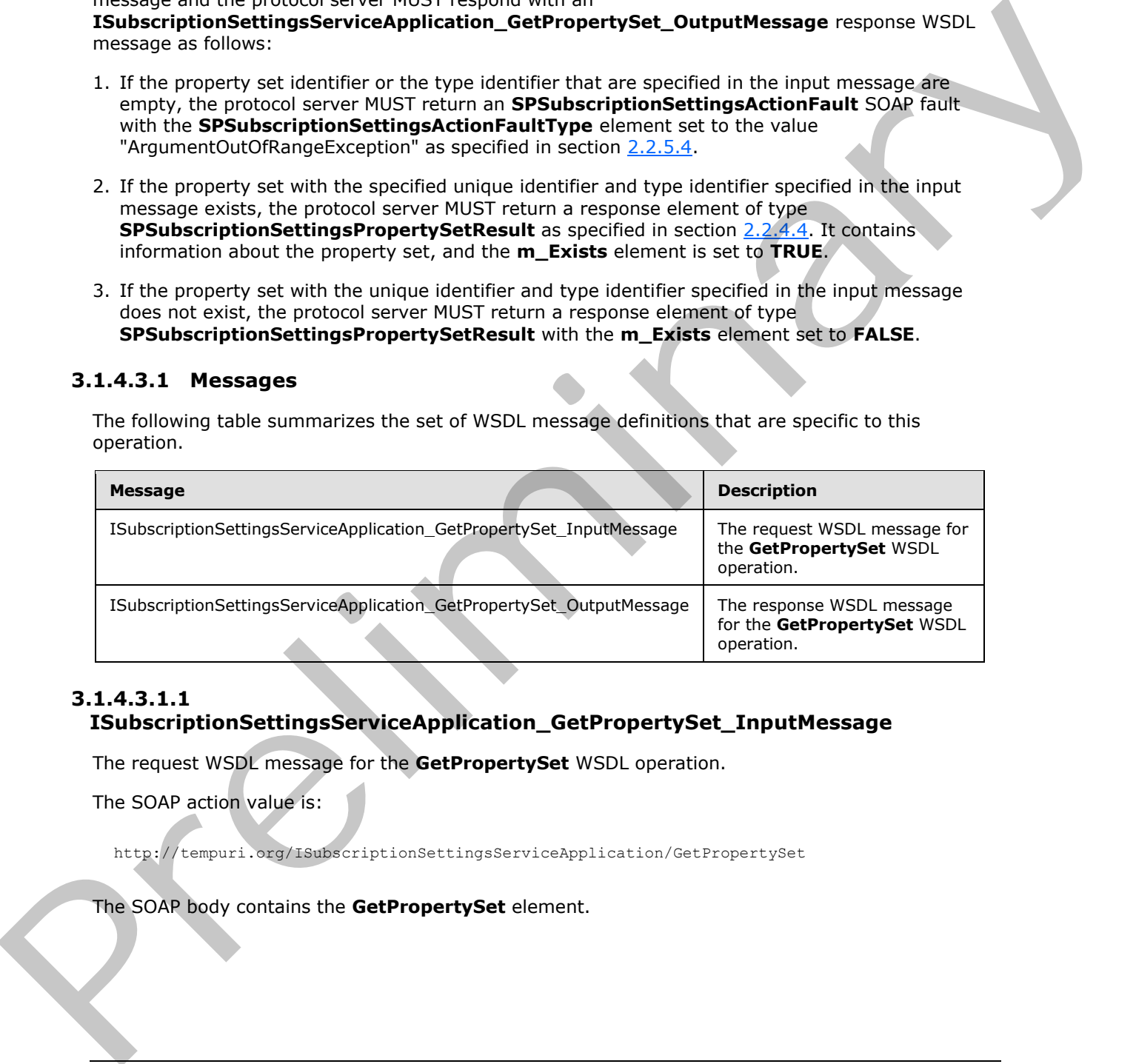

#### <span id="page-25-1"></span>**3.1.4.3.1.1 ISubscriptionSettingsServiceApplication\_GetPropertySet\_InputMessage**

The request WSDL message for the **GetPropertySet** WSDL operation.

The SOAP action value is:

http://tempuri.org/ISubscriptionSettingsServiceApplication/GetPropertySet

The SOAP body contains the **GetPropertySet** element.

*[MS-SPSETWS] — v20120630 SharePoint Subscription Settings Web Service Protocol Specification* 

 *Copyright © 2012 Microsoft Corporation.* 

#### <span id="page-26-0"></span>**3.1.4.3.1.2 ISubscriptionSettingsServiceApplication\_GetPropertySet\_OutputMessage**

The response WSDL message for the **GetPropertySet** WSDL operation.

The SOAP body contains the **GetPropertySetResponse** element.

#### <span id="page-26-1"></span>**3.1.4.3.2 Elements**

The following table summarizes the XML schema element definitions that are specific to this operation.

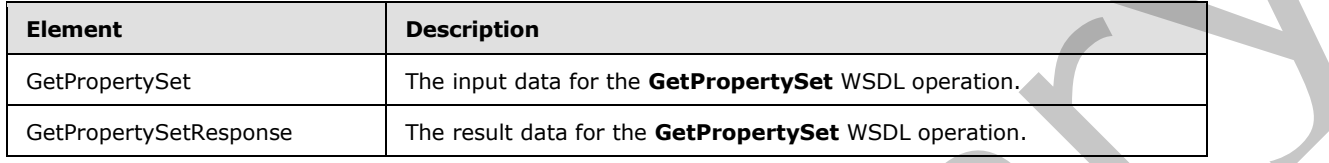

# <span id="page-26-2"></span>**3.1.4.3.2.1 GetPropertySet**

The input data for the **GetPropertySet** WSDL operation.

```
<xs:element name="GetPropertySet" xmlns:xs="http://www.w3.org/2001/XMLSchema">
  <xs:complexType>
     <xs:sequence>
       <xs:element xmlns:q2="http://schemas.microsoft.com/2003/10/Serialization/" 
minOccurs="0" name="propertySetId" type="q2:guid"/>
       <xs:element xmlns:q2="http://schemas.microsoft.com/2003/10/Serialization/" 
minOccurs="0" name="typeId" type="q2:guid"/>
    </xs:sequence>
  </xs:complexType>
</xs:element>
```
**propertySetId:** This element contains the unique identifier of the property set.

**typeId:** This element contains the type identifier of the property set.

# <span id="page-26-3"></span>**3.1.4.3.2.2 GetPropertySetResponse**

The result data for the **GetPropertySet** WSDL operation.

```
<xs:element name="GetPropertySetResponse" xmlns:xs="http://www.w3.org/2001/XMLSchema">
                 <xs:complexType>
                    <xs:sequence>
                       <xs:element xmlns:q1="http://schemas.datacontract.org/2004/07/Microsoft.SharePoint" 
              minOccurs="0" name="GetPropertySetResult" nillable="true" 
              type="q1:SPSubscriptionSettingsPropertySetResult"/>
                    </xs:sequence>
                  </xs:complexType>
              </xs:element>
3.1.4.3.2.2. Gettingthe communicates the XMI schemes element definitions that are specified to this<br>perchamate communicates the MI simulation of the GPI specifical with a specific of the stress communications of the distr
```
**GetPropertySetResult:** This element contains information about the property set with the specified unique identifier and type identifier. This element MUST conform to the XML schema of the **SPSubscriptionSettingsPropertySetResult** element as specified in section 2.2.4.4.

*[MS-SPSETWS] — v20120630 SharePoint Subscription Settings Web Service Protocol Specification* 

 *Copyright © 2012 Microsoft Corporation.* 

# <span id="page-27-0"></span>**3.1.4.3.3 Complex Types**

None.

#### <span id="page-27-1"></span>**3.1.4.3.4 Simple Types**

None.

#### <span id="page-27-2"></span>**3.1.4.3.5 Attributes**

None.

#### <span id="page-27-3"></span>**3.1.4.3.6 Groups**

None.

#### <span id="page-27-4"></span>**3.1.4.3.7 Attribute Groups**

None.

# <span id="page-27-5"></span>**3.1.4.4 GetPropertySetIds**

The **GetPropertySetId** operation returns an array of unique identifiers of the property sets that contain the type identifier specified in the input message.

```
<wsdl:operation name="GetPropertySetIds" xmlns:wsdl="http://schemas.xmlsoap.org/wsdl/">
              <wsdl:input 
           wsam:Action="http://tempuri.org/ISubscriptionSettingsServiceApplication/GetPropertySetIds" 
           message="tns:ISubscriptionSettingsServiceApplication_GetPropertySetIds_InputMessage" 
           xmlns:wsam="http://www.w3.org/2007/05/addressing/metadata"/>
               <wsdl:output 
           wsam:Action="http://tempuri.org/ISubscriptionSettingsServiceApplication/GetPropertySetIdsResp
           onse" message="tns:ISubscriptionSettingsServiceApplication_GetPropertySetIds_OutputMessage" 
           xmlns:wsam="http://www.w3.org/2007/05/addressing/metadata"/>
              <wsdl:fault 
           wsam:Action="http://tempuri.org/ISubscriptionSettingsServiceApplication/GetPropertySetIdsSPSu
           bscriptionSettingsActionFaultFault" name="SPSubscriptionSettingsActionFaultFault" 
           message="tns:ISubscriptionSettingsServiceApplication_GetPropertySetIds_SPSubscriptionSettings
           ActionFaultFault_FaultMessage" xmlns:wsam="http://www.w3.org/2007/05/addressing/metadata"/>
           </wsdl:operation>
PertySettd openion returns an array of unique identifiers of the property sets that<br>
2.1.4.4 GetPropertySettd open
```
The protocol client sends an

**ISubscriptionSettingsServiceApplication\_GetPropertySetIds\_InputMessage** request WSDL message and the protocol server MUST respond with an **ISubscriptionSettingsServiceApplication\_GetPropertySetIds\_OutputMessage** response WSDL message as follows:

- 1. If the property set type identifier specified in the input message is empty, the protocol server MUST return an **SPSubscriptionSettingsActionFault** SOAP fault with the **SPSubscriptionSettingsActionFaultType** set to the value "ArgumentOutOfRangeException" as specified in section 2.2.5.4.
- 2. If an error occurs when retrieving property sets of the specified type identifier, the protocol server MUST return a **SPSubscriptionSettingsActionFault** SOAP fault with the **SPSubscriptionSettingsActionFaultType** set to the value "SPDatabaseException" as specified in section 2.2.5.4.

*28 / 78*

*[MS-SPSETWS] — v20120630 SharePoint Subscription Settings Web Service Protocol Specification* 

 *Copyright © 2012 Microsoft Corporation.* 

- 3. If property sets of the specified type identifier exist, the protocol server MUST return an array of GUIDs of all such property sets as specified in section [3.1.4.4.3.1.](#page-29-3)
- 4. If a property set of the specified type identifier does not exist, the protocol server MUST return an empty array of GUIDs.

#### <span id="page-28-0"></span>**3.1.4.4.1 Messages**

The following table summarizes the set of WSDL message definitions that are specific to this operation.

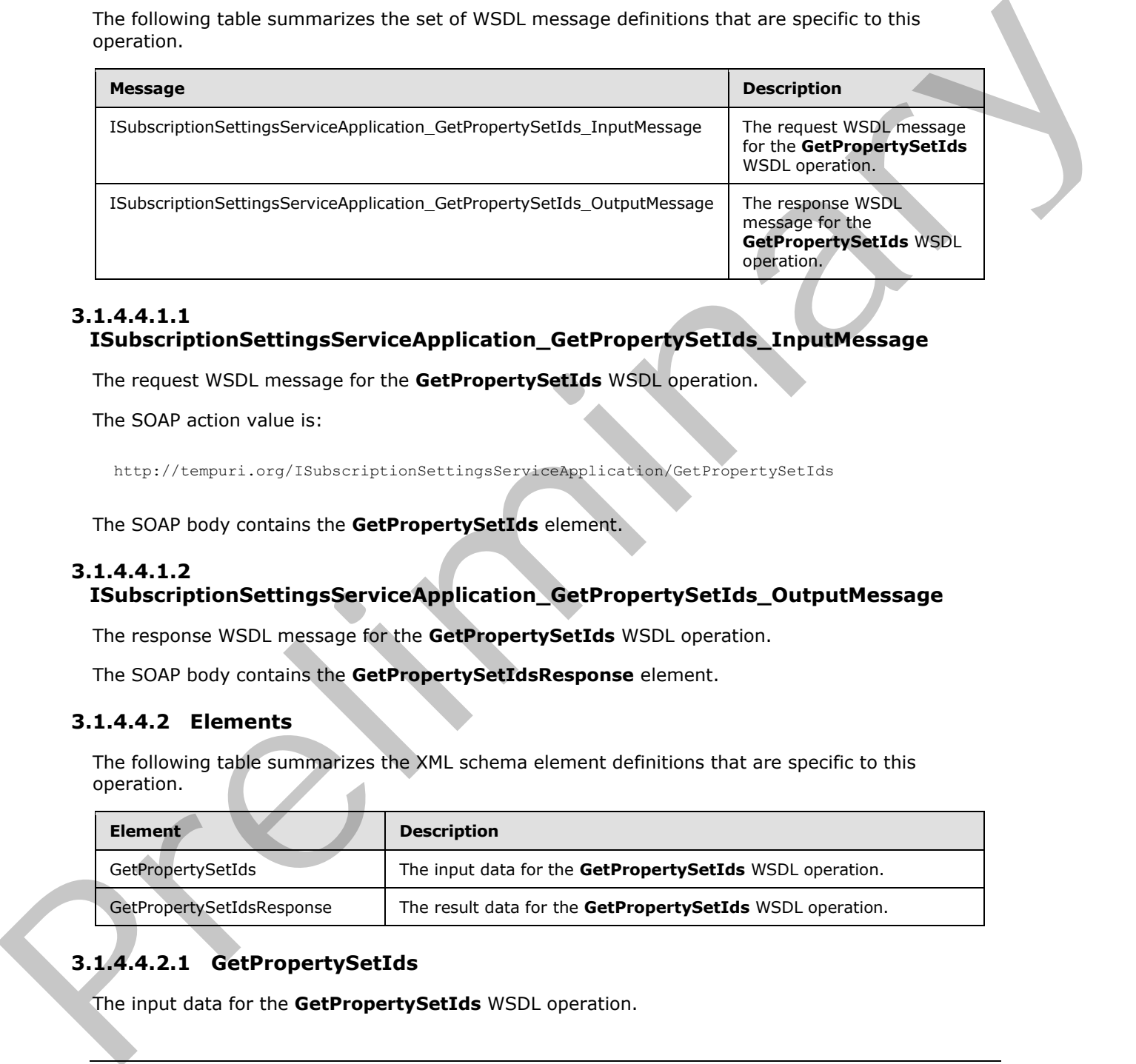

# <span id="page-28-1"></span>**3.1.4.4.1.1 ISubscriptionSettingsServiceApplication\_GetPropertySetIds\_InputMessage**

The request WSDL message for the **GetPropertySetIds** WSDL operation.

The SOAP action value is:

```
http://tempuri.org/ISubscriptionSettingsServiceApplication/GetPropertySetIds
```
The SOAP body contains the **GetPropertySetIds** element.

# <span id="page-28-2"></span>**3.1.4.4.1.2**

# **ISubscriptionSettingsServiceApplication\_GetPropertySetIds\_OutputMessage**

The response WSDL message for the **GetPropertySetIds** WSDL operation.

The SOAP body contains the **GetPropertySetIdsResponse** element.

#### <span id="page-28-3"></span>**3.1.4.4.2 Elements**

The following table summarizes the XML schema element definitions that are specific to this operation.

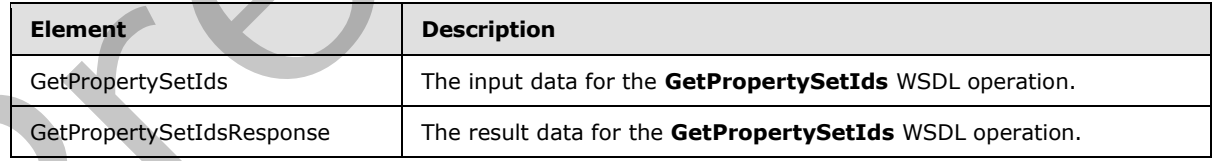

# <span id="page-28-4"></span>**3.1.4.4.2.1 GetPropertySetIds**

The input data for the **GetPropertySetIds** WSDL operation.

*[MS-SPSETWS] — v20120630 SharePoint Subscription Settings Web Service Protocol Specification* 

 *Copyright © 2012 Microsoft Corporation.* 

```
<xs:element name="GetPropertySetIds" xmlns:xs="http://www.w3.org/2001/XMLSchema">
  <xs:complexType>
    <xs:sequence>
      <xs:element xmlns:q2="http://schemas.microsoft.com/2003/10/Serialization/" 
minOccurs="0" name="typeId" type="q2:guid"/>
    </xs:sequence>
  </xs:complexType>
</xs:element>
```
**typeId:** This element contains the type identifier of the property sets.

## <span id="page-29-0"></span>**3.1.4.4.2.2 GetPropertySetIdsResponse**

The result data for the **GetPropertySetIds** WSDL operation.

```
<xs:element name="GetPropertySetIdsResponse" xmlns:xs="http://www.w3.org/2001/XMLSchema">
                  <xs:complexType>
                    <xs:sequence>
                      <xs:element xmlns:q9="http://schemas.microsoft.com/2003/10/Serialization/Arrays" 
              minOccurs="0" name="GetPropertySetIdsResult" nillable="true" type="q9:ArrayOfguid"/>
                    </xs:sequence>
                  </xs:complexType>
              </xs:element>
iant This cliential contains the type identifier of the property sets.<br>
3.1.4.4.2.2 GetPropertySetIdsResponse<br>
The result dots for the GetPropertySetIds WSD, operation.<br>
The result dots for the GetPropertySetIds
```
**GetPropertySetIdsResult:** This element is an array of GUIDs of property sets with the type identifier specified in the input message. This element MUST conform to the XML schema of the **ArrayOfguid** element specified in section 3.1.4.4.3.1.

## <span id="page-29-1"></span>**3.1.4.4.3 Complex Types**

The following table summarizes the XML schema complex type definitions that are specific to this operation.

<span id="page-29-3"></span>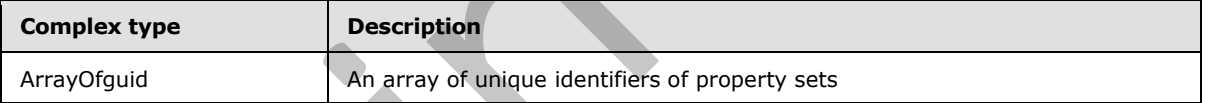

#### <span id="page-29-2"></span>**3.1.4.4.3.1 ArrayOfguid**

**Namespace:** http://schemas.microsoft.com/2003/10/Serialization/Arrays

The **Arrayofguid** element is an array of unique identifiers of property sets.

```
<xs:complexType name="ArrayOfguid" xmlns:xs="http://www.w3.org/2001/XMLSchema">
   <xs:sequence>
     <xs:element minOccurs="0" maxOccurs="unbounded" name="guid" type="q2:guid"/>
   </xs:sequence>
</xs:complexType>
```
**guid:** This element contains the unique identifier of a property set.

*[MS-SPSETWS] — v20120630 SharePoint Subscription Settings Web Service Protocol Specification* 

 *Copyright © 2012 Microsoft Corporation.* 

## <span id="page-30-0"></span>**3.1.4.4.4 Simple Types**

None.

#### <span id="page-30-1"></span>**3.1.4.4.5 Attributes**

None.

#### <span id="page-30-2"></span>**3.1.4.4.6 Groups**

None.

#### <span id="page-30-3"></span>**3.1.4.4.7 Attribute Groups**

None.

## <span id="page-30-4"></span>**3.1.4.5 GetSubscriptionPropertySet**

The **GetSubscriptionPropertySet** operation returns the property set with the specified type identifier and maps to the site subscription identifier specified in the input message.

```
<wsdl:operation name="GetSubscriptionPropertySet" 
             xmlns:wsdl="http://schemas.xmlsoap.org/wsdl/">
                <wsdl:input 
             wsam:Action="http://tempuri.org/ISubscriptionSettingsServiceApplication/GetSubscriptionProper
             tySet" 
             message="tns:ISubscriptionSettingsServiceApplication_GetSubscriptionPropertySet_InputMessage" 
             xmlns:wsam="http://www.w3.org/2007/05/addressing/metadata"/>
                <wsdl:output 
             wsam:Action="http://tempuri.org/ISubscriptionSettingsServiceApplication/GetSubscriptionProper
             tySetResponse" 
             message="tns:ISubscriptionSettingsServiceApplication_GetSubscriptionPropertySet_OutputMessage
             " xmlns:wsam="http://www.w3.org/2007/05/addressing/metadata"
                <wsdl:fault 
             wsam:Action="http://tempuri.org/ISubscriptionSettingsServiceApplication/GetSubscriptionProper
             tySetSPSubscriptionSettingsActionFaultFault" name="SPSubscriptionSettingsActionFaultFault" 
             message="tns:ISubscriptionSettingsServiceApplication_GetSubscriptionPropertySet_SPSubscriptio
             nSettingsActionFaultFault_FaultMessage" 
             xmlns:wsam="http://www.w3.org/2007/05/addressing/metadata"/>
             </wsdl:operation>
3.1.4.4.5 Groups<br>
None.<br>
3.1.4.4.7 Attribute Groups<br>
16.4.4.7 Attribute Groups<br>
16.4.4.7 Attribute Groups<br>
16.4.4.5 GetSubscriptionPropertySet<br>
16.6 GetSubscriptionPropertySet<br>
16.6 GetSubscriptionPropertySet<br>
16.6 GetSubs
```
The protocol client sends an

**ISubscriptionSettingsServiceApplication\_GetSubscriptionPropertySet\_InputMessage** request WSDL message and the protocol server MUST respond with an **ISubscriptionSettingsServiceApplication\_GetSubscriptionPropertySet\_OutputMessage** response WSDL message as follows:

- 1. If the property set type identifier or the site subscription identifier specified in input message are null, the protocol server MUST return an **SPSubscriptionSettingsActionFault** SOAP fault with the **SPSubscriptionSettingsActionFaultType** set to the value "ArgumentOutOfRangeException" as specified in section2.2.5.4.
- 2. If a property set with the type identifier specified in the input message exists, and the property set has a mapping to the specified site subscription identifier, the protocol server sets the **m\_Exists** element set to **TRUE** and MUST return a response message of type **SPSubscriptionSettingsPropertySetResult** as specified in section 2.2.4.4. The response message contains information about the property set.

*[MS-SPSETWS] — v20120630 SharePoint Subscription Settings Web Service Protocol Specification* 

 *Copyright © 2012 Microsoft Corporation.* 

3. If a mapping for the specified type identifier and site subscription identifier specified in the input message does not exist, or if the property set associated with the mapping for the site subscription identifier and type identifier does not exist, the protocol server MUST return a response element of type **SPSubscriptionSettingsPropertySetResult** with the **m\_Exists** element set to **FALSE**.

#### <span id="page-31-0"></span>**3.1.4.5.1 Messages**

The following table summarizes the set of WSDL message definitions that are specific to this operation.

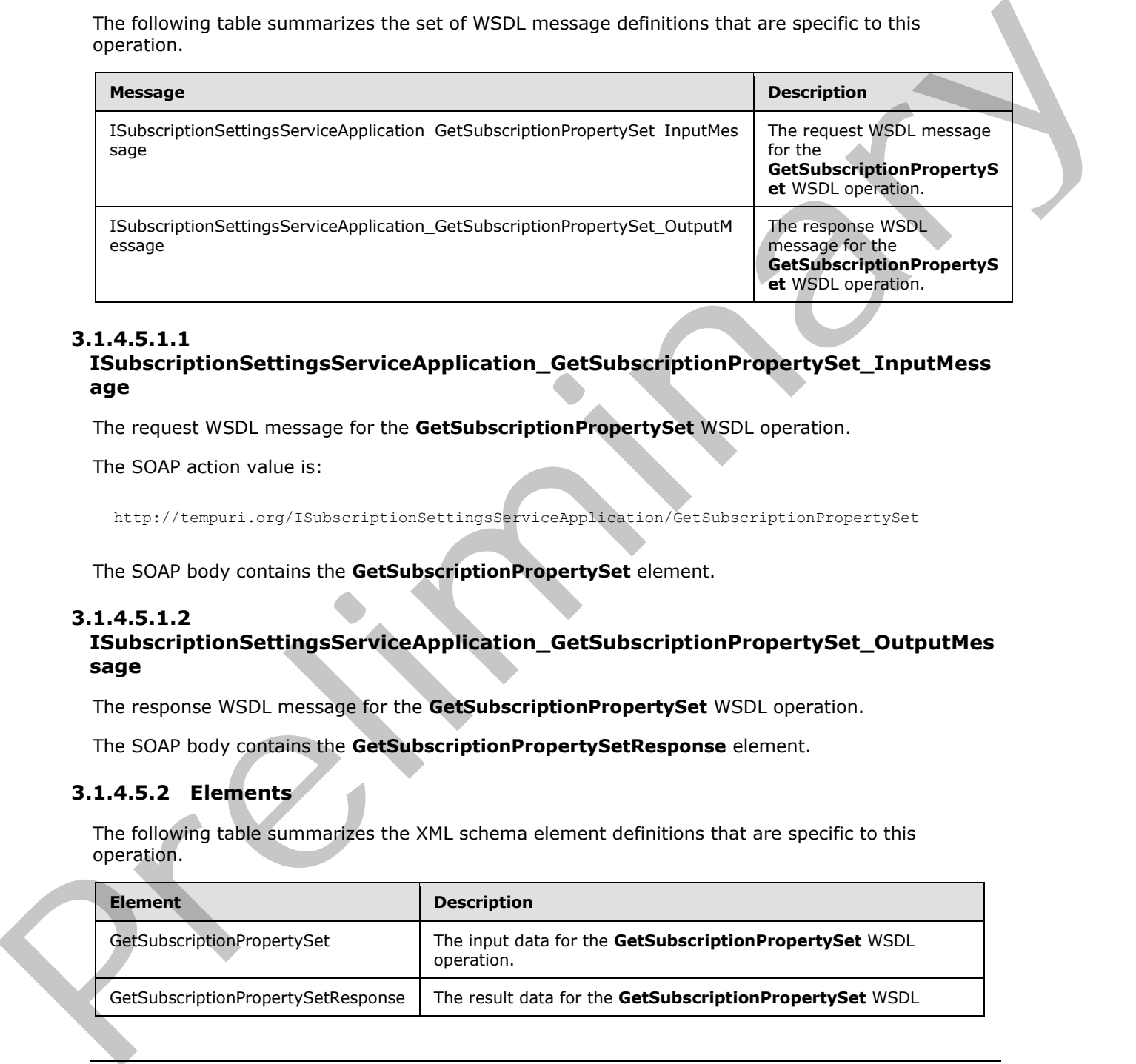

# <span id="page-31-1"></span>**3.1.4.5.1.1**

**ISubscriptionSettingsServiceApplication\_GetSubscriptionPropertySet\_InputMess age** 

The request WSDL message for the **GetSubscriptionPropertySet** WSDL operation.

The SOAP action value is:

http://tempuri.org/ISubscriptionSettingsServiceApplication/GetSubscriptionPropertySet

The SOAP body contains the **GetSubscriptionPropertySet** element.

#### <span id="page-31-2"></span>**3.1.4.5.1.2**

#### **ISubscriptionSettingsServiceApplication\_GetSubscriptionPropertySet\_OutputMes sage**

The response WSDL message for the **GetSubscriptionPropertySet** WSDL operation.

The SOAP body contains the **GetSubscriptionPropertySetResponse** element.

#### <span id="page-31-3"></span>**3.1.4.5.2 Elements**

The following table summarizes the XML schema element definitions that are specific to this operation.

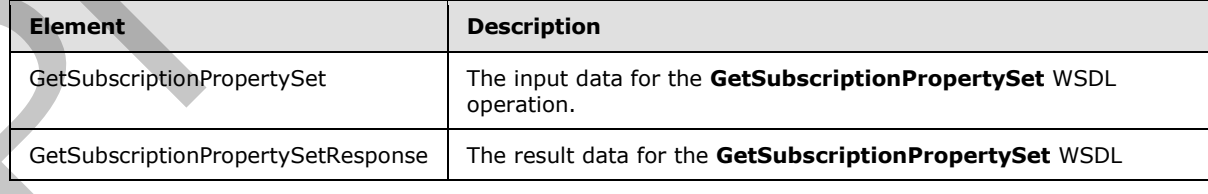

*[MS-SPSETWS] — v20120630 SharePoint Subscription Settings Web Service Protocol Specification* 

 *Copyright © 2012 Microsoft Corporation.* 

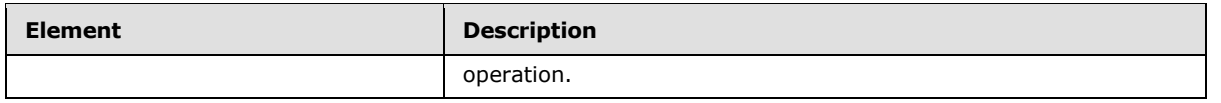

# <span id="page-32-0"></span>**3.1.4.5.2.1 GetSubscriptionPropertySet**

The input data for the **GetSubscriptionPropertySet** WSDL operation.

```
<xs:element name="GetSubscriptionPropertySet" xmlns:xs="http://www.w3.org/2001/XMLSchema">
                 <xs:complexType>
                    <xs:sequence>
                      <xs:element xmlns:q2="http://schemas.microsoft.com/2003/10/Serialization/" 
              minOccurs="0" name="subscriptionId" type="q2:guid"/>
                     <xs:element xmlns:q2="http://schemas.microsoft.com/2003/10/Serialization/" 
              minOccurs="0" name="typeId" type="q2:guid"/>
                   </xs:sequence>
                 </xs:complexType>
              </xs:element>
Contained the main of the contained of the contained of the system of the system of the contained of the contained of the system of the contained of the system of the contained of the system of the contained of the system
```
**subscriptionId:** The site subscription identifier.

**typeId:** The type identifier of the property set.

## <span id="page-32-1"></span>**3.1.4.5.2.2 GetSubscriptionPropertySetResponse**

The result data for the **GetSubscriptionPropertySet** WSDL operation.

```
<xs:element name="GetSubscriptionPropertySetResponse" 
xmlns:xs="http://www.w3.org/2001/XMLSchema">
  <xs:complexType>
     <xs:sequence>
      <xs:element xmlns:q1="http://schemas.datacontract.org/2004/07/Microsoft.SharePoint" 
minOccurs="0" name="GetSubscriptionPropertySetResult" nillable="true" 
type="q1:SPSubscriptionSettingsPropertySetResult"/>
     </xs:sequence>
   </xs:complexType>
</xs:element>
```
**GetSubscriptionPropertySetResult:** This element contains information about the property set with the specified type identifier that has a mapping to the specified site subscription identifier. This element MUST conform to the XML schema of the **SPSubscriptionSettingsPropertySetResult** element specified in section 2.2.4.4.

#### <span id="page-32-2"></span>**3.1.4.5.3 Complex Types**

None.

<span id="page-32-3"></span>**3.1.4.5.4 Simple Types**

None.

#### <span id="page-32-4"></span>**3.1.4.5.5 Attributes**

None.

*33 / 78*

*[MS-SPSETWS] — v20120630 SharePoint Subscription Settings Web Service Protocol Specification* 

 *Copyright © 2012 Microsoft Corporation.* 

#### <span id="page-33-0"></span>**3.1.4.5.6 Groups**

None.

# <span id="page-33-1"></span>**3.1.4.5.7 Attribute Groups**

None.

#### <span id="page-33-2"></span>**3.1.4.6 SetMapping**

The **SetMapping** operation creates or updates the mapping of the property set type identifier and the site subscription identifier elements to the property set identifier specified in the input message.

```
<wsdl:operation name="SetMapping" xmlns:wsdl="http://schemas.xmlsoap.org/wsdl/">
              <wsdl:input 
           wsam:Action="http://tempuri.org/ISubscriptionSettingsServiceApplication/SetMapping" 
           message="tns:ISubscriptionSettingsServiceApplication_SetMapping_InputMessage" 
           xmlns:wsam="http://www.w3.org/2007/05/addressing/metadata"/>
              <wsdl:output 
           wsam:Action="http://tempuri.org/ISubscriptionSettingsServiceApplication/SetMappingResponse" 
           message="tns:ISubscriptionSettingsServiceApplication_SetMapping_OutputMessage" 
           xmlns:wsam="http://www.w3.org/2007/05/addressing/metadata"/>
              <wsdl:fault 
           wsam:Action="http://tempuri.org/ISubscriptionSettingsServiceApplication/SetMappingSPSubscript
           ionSettingsActionFaultFault" name="SPSubscriptionSettingsActionFaultFault" 
           message="tns:ISubscriptionSettingsServiceApplication_SetMapping_SPSubscriptionSettingsActionF
           aultFault FaultMessage" xmlns:wsam="http://www.w3.org/2007/05/addressing/metadata"/>
           </wsdl:operation>
most measure<br>
the set subscription incrediments to the property set denoting to excitent in the mo
```
#### The protocol client sends an

**ISubscriptionSettingsServiceApplication\_SetMapping\_InputMessage** request WSDL message and the protocol server MUST respond with an **ISubscriptionSettingsServiceApplication\_SetMapping\_OutputMessage** response WSDL message as follows:

- 1. If the property set identifier, the property set type identifier or the site subscription identifier in the input message are empty, the protocol server MUST return an **SPSubscriptionSettingsActionFault** SOAP fault with the **SPSubscriptionSettingsActionFaultType** element set to the value "ArgumentOutOfRangeException" as specified in section 2.2.5.4.
- 2. If the property set identifier and property set type identifier are not empty, the property set identifier MUST be a property set identifier returned from a call to **GetPropertySetIds**.
- 3. If the mapping between the site subscription identifier and the specified property set type identifier does not exist, the protocol server MUST create a new mapping of the property set type identifier and the site subscription identifier elements to the specified property set identifier.
- 4. If the mapping between the site subscription identifier and the specified property set type identifier does exist, the protocol server MUST update the existing mapping to the specified property set identifier specified in the input message.
- 5. The protocol server MUST return an **SPSubscriptionSettingsActionFault** SOAP fault with the **SPSubscriptionSettingsActionFaultType** element set to the value "SPDatabaseException" if the mapping was not created or updated.

*[MS-SPSETWS] — v20120630 SharePoint Subscription Settings Web Service Protocol Specification* 

 *Copyright © 2012 Microsoft Corporation.* 

## <span id="page-34-0"></span>**3.1.4.6.1 Messages**

The following table summarizes the set of WSDL message definitions that are specific to this operation.

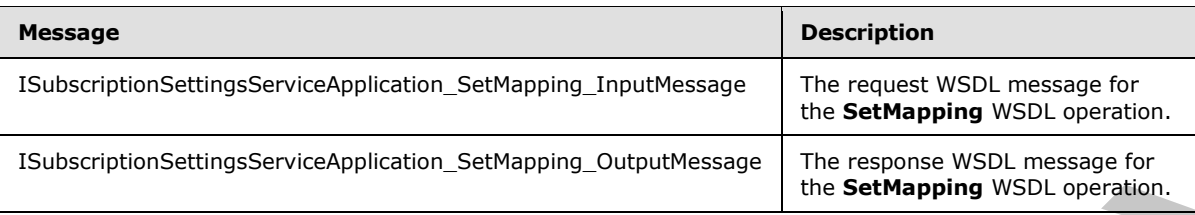

## <span id="page-34-1"></span>**3.1.4.6.1.1 ISubscriptionSettingsServiceApplication\_SetMapping\_InputMessage**

The request WSDL message for the **SetMapping** WSDL operation.

The SOAP action value is:

http://tempuri.org/ISubscriptionSettingsServiceApplication/SetMapping

The SOAP body contains the **SetMapping** element.

#### <span id="page-34-2"></span>**3.1.4.6.1.2 ISubscriptionSettingsServiceApplication\_SetMapping\_OutputMessage**

The response WSDL message for the **SetMapping** WSDL operation.

The SOAP body contains the **SetMappingResponse** element.

#### <span id="page-34-3"></span>**3.1.4.6.2 Elements**

The following table summarizes the XML schema element definitions that are specific to this operation.

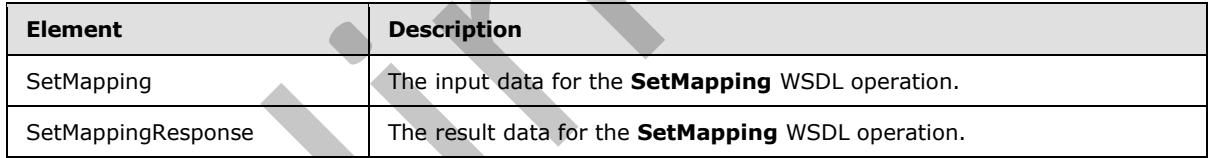

#### <span id="page-34-4"></span>**3.1.4.6.2.1 SetMapping**

The input data for the **SetMapping** WSDL operation.

```
<xs:element name="SetMapping" xmlns:xs="http://www.w3.org/2001/XMLSchema">
                 <xs:complexType>
                   <xs:sequence>
                     <xs:element xmlns:q2="http://schemas.microsoft.com/2003/10/Serialization/" 
             minOccurs="0" name="subscriptionId" type="q2:guid"/>
                     <xs:element xmlns:q2="http://schemas.microsoft.com/2003/10/Serialization/" 
             minOccurs="0" name="typeId" type="q2:guid"/>
                     <xs:element xmlns:q2="http://schemas.microsoft.com/2003/10/Serialization/" 
             minOccurs="0" name="propertySetId" type="q2:guid"/>
                   </xs:sequence>
Examples of the settlemental control of the settlemental control of the settlemental control of the settlemental control of the settlemental control of the settlemental control of the settlemental control of the settleme
                 </xs:complexType>
```

```
[MS-SPSETWS] — v20120630 
 SharePoint Subscription Settings Web Service Protocol Specification
```
 *Copyright © 2012 Microsoft Corporation.* 

</xs:element>

**subscriptionId:** This element contains the site subscription identifier.

**typeId:** This element contains the type identifier of the property set.

**propertySetId:** This element contains the property set identifier.

#### <span id="page-35-0"></span>**3.1.4.6.2.2 SetMappingResponse**

The result data for the **SetMapping** WSDL operation.

```
<xs:element name="SetMappingResponse" xmlns:xs="http://www.w3.org/2001/XMLSchema">
  <xs:complexType>
    <xs:sequence/>
  </xs:complexType>
</xs:element>
```
#### <span id="page-35-1"></span>**3.1.4.6.3 Complex Types**

None.

#### <span id="page-35-2"></span>**3.1.4.6.4 Simple Types**

None.

#### <span id="page-35-3"></span>**3.1.4.6.5 Attributes**

None.

#### <span id="page-35-4"></span>**3.1.4.6.6 Groups**

None.

#### <span id="page-35-5"></span>**3.1.4.6.7 Attribute Groups**

None.

#### <span id="page-35-6"></span>**3.1.4.7 SetPropertySet**

The **SetPropertySet** operation creates a new property set or updates an existing property set.

```
<wsdl:operation name="SetPropertySet" xmlns:wsdl="http://schemas.xmlsoap.org/wsdl/">
                <wsdl:input 
             wsam:Action="http://tempuri.org/ISubscriptionSettingsServiceApplication/SetPropertySet" 
             message="tns:ISubscriptionSettingsServiceApplication_SetPropertySet_InputMessage" 
             xmlns:wsam="http://www.w3.org/2007/05/addressing/metadata"/>
                <wsdl:output
             wsam:Action="http://tempuri.org/ISubscriptionSettingsServiceApplication/SetPropertySetRespons
             e" message="tns:ISubscriptionSettingsServiceApplication SetPropertySet OutputMessage"
             xmlns:wsam="http://www.w3.org/2007/05/addressing/metadata"/>
                <wsdl:fault 
             wsam:Action="http://tempuri.org/ISubscriptionSettingsServiceApplication/SetPropertySetSPSubsc
             riptionSettingsActionFaultFault" name="SPSubscriptionSettingsActionFaultFault" 
3.1.4.6.2 CatMappingResponse<br>
The result data for the SetMapping WSDI operation.<br>
Consideration with the setMapping WSDI operation.<br>
Consideration with the setMapping WSDI operation.<br>
The constraints of the constraints
```
*[MS-SPSETWS] — v20120630 SharePoint Subscription Settings Web Service Protocol Specification* 

 *Copyright © 2012 Microsoft Corporation.*
message="tns:ISubscriptionSettingsServiceApplication\_SetPropertySet\_SPSubscriptionSettingsAct ionFaultFault FaultMessage" xmlns:wsam="http://www.w3.org/2007/05/addressing/metadata"/> </wsdl:operation>

The protocol client sends an

**ISubscriptionSettingsServiceApplication\_SetPropertySet\_InputMessage** request WSDL message and the protocol server MUST respond with an **ISubscriptionSettingsServiceApplication\_SetPropertySet\_OutputMessage** response WSDL message, as follows:

- 1. If the property set in the input message is **NULL**, the protocol server MUST return an **SPSubscriptionSettingsActionFault** SOAP fault that contains a **SPSubscriptionSettingsActionFaultType** element set to the value "ArgumentNullException" as specified in section 2.2.5.4.
- 2. If the property set identifier in the input message is empty, the protocol server MUST create a new property set and assign a new GUID to the property set.
- 3. If a property set with the unique identifier specified in the input message does not exist, and the version stamp specified in the input message is not null, the protocol server MUST return an **SPSubscriptionSettingsActionFault** SOAP fault with the **SPSubscriptionSettingsActionFaultType** element set to the value "SPDeletedConcurrencyException" as specified in section 2.2.5.4.
- 4. If a property set with the identifier specified in the input message exists, and the version stamp in the input message does not match the version stamp of the property set, the protocol server MUST return an **SPSubscriptionSettingsActionFault** SOAP fault with the **SPSubscriptionSettingsActionFaultType** element set to the value "SPUpdatedConcurrencyException" as specified in section 2.2.5.4.
- 5. If a property set with the unique identifier specified in the input message exists, and the version stamp in the input message matches the version stamp of the property set, the protocol server MUST update the properties of the property set to match the ones in the input message. In addition, the protocol server MUST also increment the version stamp of the stored property set by one.
- 6. If the protocol server did not create or update the property set, it MUST return an **SPSubscriptionSettingsActionFault** SOAP fault with the **SPSubscriptionSettingsActionFaultType** element set to the value "SPDatabaseException" as specified in section 2.2.5.4.
- 7. If the protocol server successfully created or updated the property set, it MUST return an **SPSubscriptionSettingsPropertySetInfo** element that contains the unique identifier and version stamp elements of the property set as specified in section 2.2.4.3.

# **3.1.4.7.1 Messages**

The following table summarizes the set of WSDL message definitions that are specific to this operation.

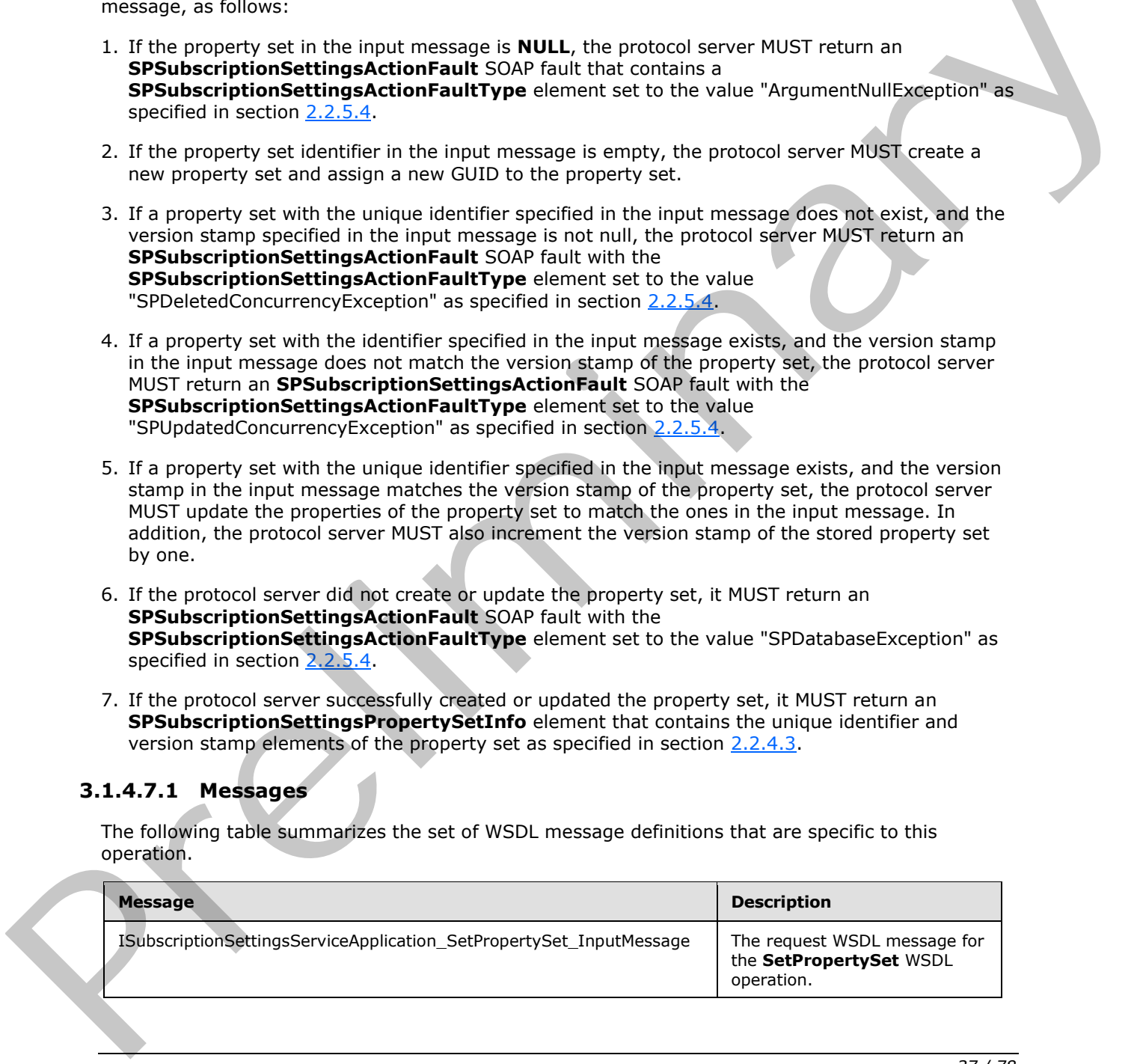

*[MS-SPSETWS] — v20120630 SharePoint Subscription Settings Web Service Protocol Specification* 

 *Copyright © 2012 Microsoft Corporation.* 

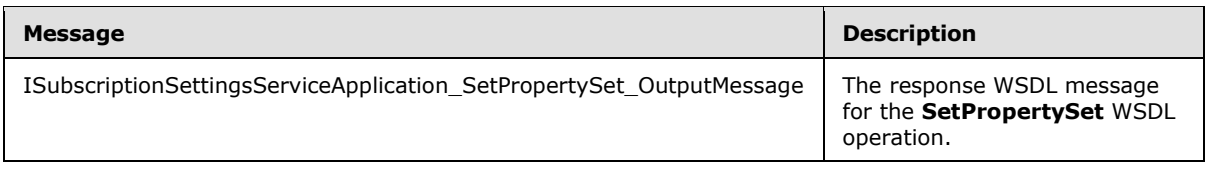

### **3.1.4.7.1.1 ISubscriptionSettingsServiceApplication\_SetPropertySet\_InputMessage**

The request WSDL message for the **SetPropertySet** WSDL operation.

The SOAP action value is:

http://tempuri.org/ISubscriptionSettingsServiceApplication/SetPropertySet

The SOAP body contains the **SetPropertySet** element.

# **3.1.4.7.1.2 ISubscriptionSettingsServiceApplication\_SetPropertySet\_OutputMessage**

The response WSDL message for the **SetPropertySet** WSDL operation.

The SOAP body contains the **SetPropertySetResponse** element.

# **3.1.4.7.2 Elements**

The following table summarizes the XML schema element definitions that are specific to this operation.

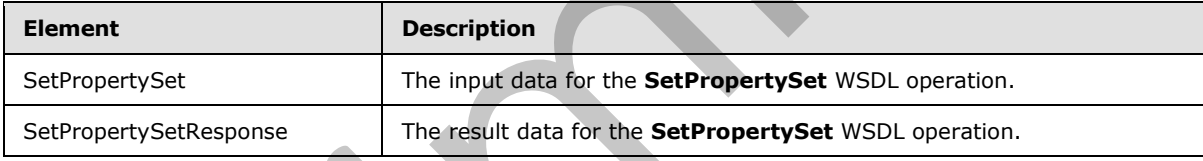

# **3.1.4.7.2.1 SetPropertySet**

The input data for the **SetPropertySet** WSDL operation.

```
<xs:element name="SetPropertySet" xmlns:xs="http://www.w3.org/2001/XMLSchema">
                  <xs:complexType>
                     <xs:sequence>
                <xs:element xmlns:q1="http://schemas.datacontract.org/2004/07/Microsoft.SharePoint" 
               minOccurs="0" name="propertySet" nillable="true" 
               type="q1:SPSubscriptionSettingsPropertySet"/>
                     </xs:sequence>
                   </xs:complexType>
               </xs:element>
The request WSDL message for the PropertySet WSDL merialson.<br>The sQAP action value is:<br>
sets://teamst.social.com/indians-interactions-interactions-interactions-interactions-<br>
The SQAP body contains the SetPropertySet
```
**propertySet:** This element contains the property set to be created or updated. It MUST conform to the XML schema of the **SPSubscriptionSettingsPropertySet** element as specified in section  $2.2.4.2.$ 

*[MS-SPSETWS] — v20120630 SharePoint Subscription Settings Web Service Protocol Specification* 

 *Copyright © 2012 Microsoft Corporation.* 

 *Release: July 16, 2012* 

*38 / 78*

# **3.1.4.7.2.2 SetPropertySetResponse**

The result data for the **SetPropertySet** WSDL operation.

```
<xs:element name="SetPropertySetResponse" xmlns:xs="http://www.w3.org/2001/XMLSchema">
  <xs:complexType>
     <xs:sequence>
      <xs:element xmlns:q1="http://schemas.datacontract.org/2004/07/Microsoft.SharePoint" 
minOccurs="0" name="SetPropertySetResult" nillable="true" 
type="q1:SPSubscriptionSettingsPropertySetInfo"/>
     </xs:sequence>
   </xs:complexType>
</xs:element>
```
**SetPropertySetResult:** This element contains information about the property set that was created or updated. It MUST conform to the XML schema of the **SPSubscriptionSettingsPropertySetInfo** element as specified in section 2.2.4.3.

### **3.1.4.7.3 Complex Types**

None.

### **3.1.4.7.4 Simple Types**

None.

### **3.1.4.7.5 Attributes**

None.

# **3.1.4.7.6 Groups**

None.

# **3.1.4.7.7 Attribute Groups**

None.

# **3.1.4.8 SetSubscriptionPropertySet**

The operation creates a new property set and a new mapping between it and the site subscription identifier specified in the input message.

```
<wsdl:operation name="SetSubscriptionPropertySet" 
              xmlns:wsdl="http://schemas.xmlsoap.org/wsdl/">
                  <wsdl:input 
              wsam:Action="http://tempuri.org/ISubscriptionSettingsServiceApplication/SetSubscriptionProper
              tySet" 
              message="tns:ISubscriptionSettingsServiceApplication_SetSubscriptionPropertySet_InputMessage" 
              xmlns:wsam="http://www.w3.org/2007/05/addressing/metadata"/>
                 <wsdl:output 
              wsam:Action="http://tempuri.org/ISubscriptionSettingsServiceApplication/SetSubscriptionProper
              tySetResponse" 
              message="tns:ISubscriptionSettingsServiceApplication_SetSubscriptionPropertySet_OutputMessage
              " xmlns:wsam="http://www.w3.org/2007/05/addressing/metadata"/>
Expression of the content of the content of the stress of the content of the content of the stress content<br>
Service content in the stress information about the property set that we content<br>
or updated. If NUST content to t
```
*[MS-SPSETWS] — v20120630 SharePoint Subscription Settings Web Service Protocol Specification* 

 *Copyright © 2012 Microsoft Corporation.* 

```
 <wsdl:fault 
wsam:Action="http://tempuri.org/ISubscriptionSettingsServiceApplication/SetSubscriptionProper
tySetSPSubscriptionSettingsActionFaultFault" name="SPSubscriptionSettingsActionFaultFault" 
message="tns:ISubscriptionSettingsServiceApplication_SetSubscriptionPropertySet_SPSubscriptio
nSettingsActionFaultFault_FaultMessage" 
xmlns:wsam="http://www.w3.org/2007/05/addressing/metadata"/>
</wsdl:operation>
```
The protocol client sends an

**IsubscriptionSettingsServiceApplication\_SetSubscriptionPropertySet\_InputMessage** request WSDL message and the protocol server MUST respond with an **IsubscriptionSettingsServiceApplication\_SetSubscriptionPropertySet\_OutputMessage** response WSDL message as follows:

- 1. If the property set in the input message is **NULL**, the protocol server MUST return an **SPSubscriptionSettingsActionFault** SOAP fault with the **SPSubscriptionSettingsActionFaultType** element set to the value "ArgumentNullException" as specified in section 2.2.5.4.
- 2. If the site subscription identifier in the input message is empty, the protocol server MUST return an **SPSubscriptionSettingsActionFault** SOAP fault with the **SPSubscriptionSettingsActionFaultType** element set to the value "ArgumentOutOfRangeException".
- 3. The protocol server MUST generate a new GUID for the property set and store the property set in the list of property sets.
- 4. If the mapping does not exist between the property set type identifier and the site subscription identifier, the protocol server MUST create a new mapping, and then associate it with the input property set.
- 5. The protocol server MUST return an **SPSubscriptionSettingsActionFault** SOAP fault with the **SPSubscriptionSettingsActionFaultType** element set to the value "SPDatabaseException" for each of the following cases. The state of the protocol server MUST NOT change for any of these cases.
	- 1. The property set was not created.
	- 2. A mapping between the property set type identifier and the site subscription identifier already exists.
	- 3. The mapping was not created.
- 6. If the protocol server creates the specified property set, and also creates the mapping between it and the site subscription identifier, then the protocol server MUST return an **SPSubscriptionSettingsPropertySetInfo** element that contains the property set identifier and version stamp elements as specified in section 2.2.4.3.

# **3.1.4.8.1 Messages**

The following table summarizes the set of WSDL message definitions that are specific to this operation.

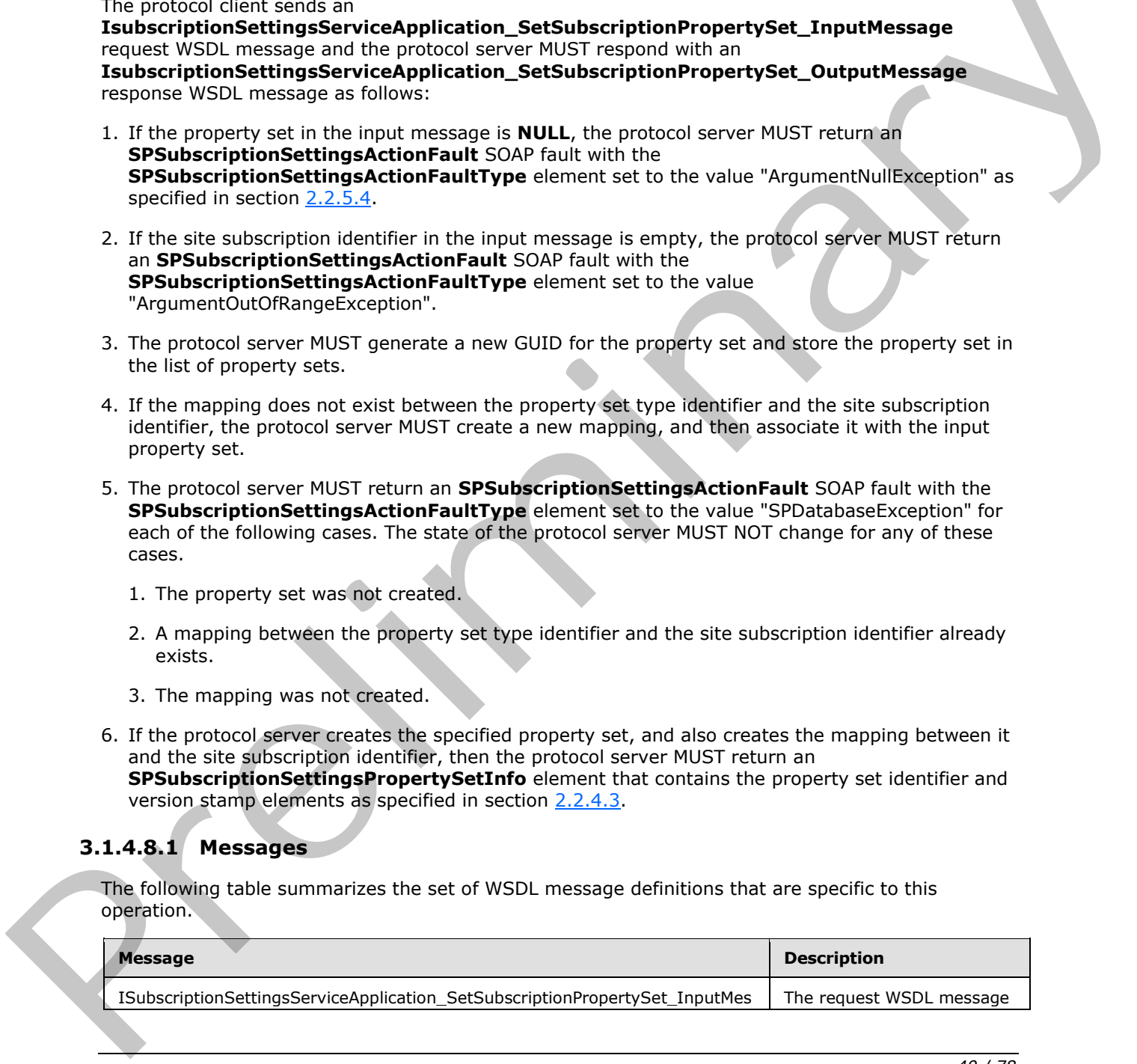

```
[MS-SPSETWS] — v20120630 
 SharePoint Subscription Settings Web Service Protocol Specification
```
 *Copyright © 2012 Microsoft Corporation.* 

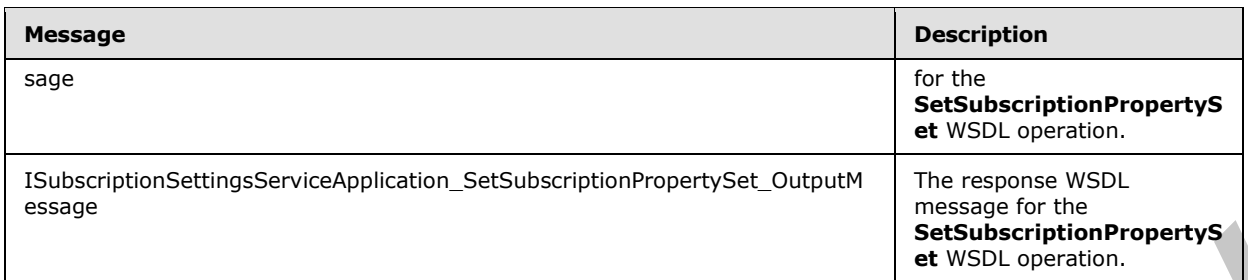

# **3.1.4.8.1.1**

# **ISubscriptionSettingsServiceApplication\_SetSubscriptionPropertySet\_InputMess age**

The request WSDL message for the **SetSubscriptionPropertySet** WSDL operation.

The SOAP action value is:

http://tempuri.org/ISubscriptionSettingsServiceApplication/SetSubscriptionPropertySet

The SOAP body contains the **SetSubscriptionPropertySet** element.

### **3.1.4.8.1.2**

### **ISubscriptionSettingsServiceApplication\_SetSubscriptionPropertySet\_OutputMes sage**

The response WSDL message for the **SetSubscriptionPropertySet** WSDL operation.

The SOAP body contains the **SetSubscriptionPropertySetResponse** element.

# **3.1.4.8.2 Elements**

The following table summarizes the XML schema element definitions that are specific to this operation.

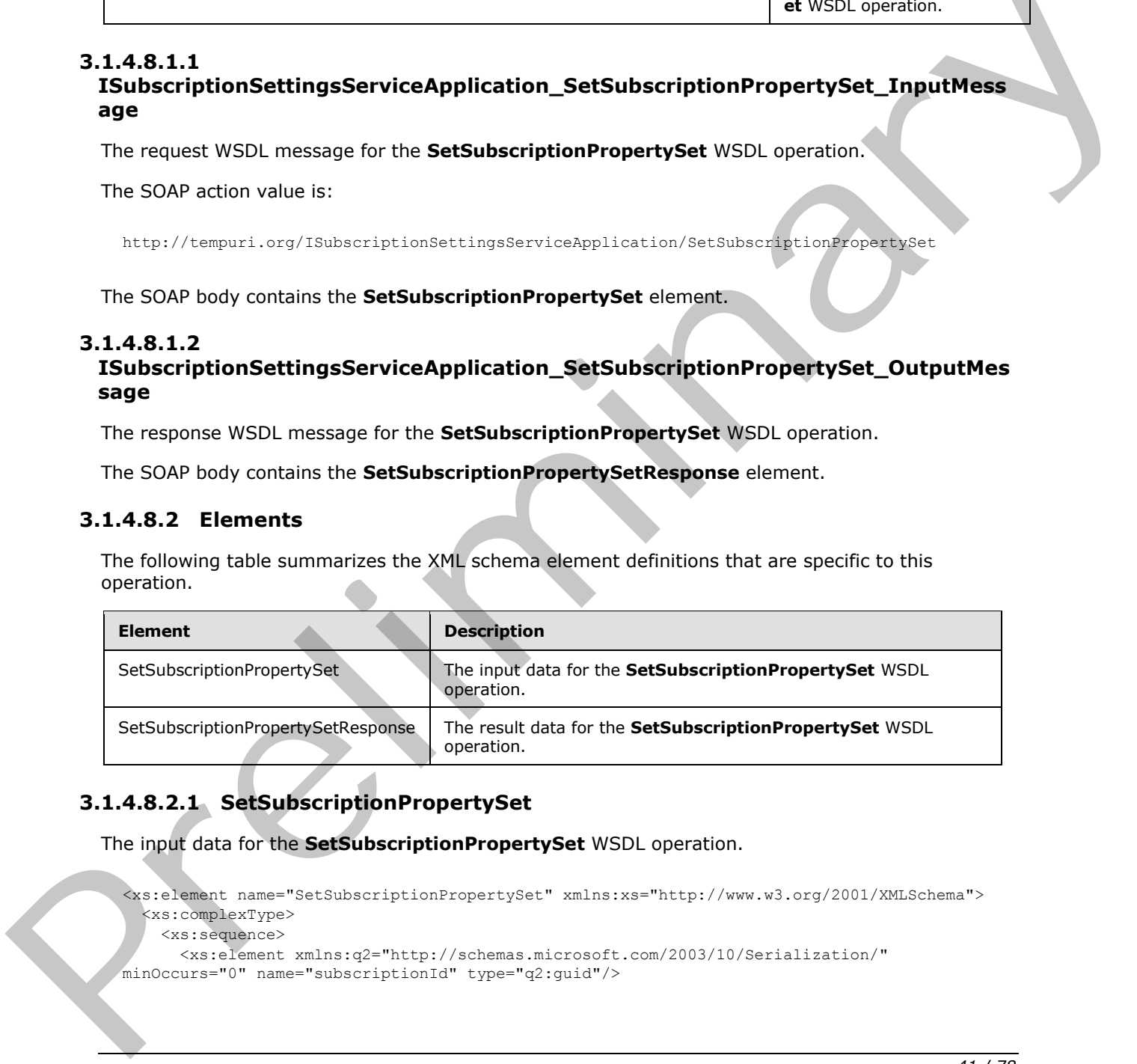

# **3.1.4.8.2.1 SetSubscriptionPropertySet**

The input data for the **SetSubscriptionPropertySet** WSDL operation.

```
<xs:element name="SetSubscriptionPropertySet" xmlns:xs="http://www.w3.org/2001/XMLSchema">
  <xs:complexType>
     <xs:sequence>
      <xs:element xmlns:q2="http://schemas.microsoft.com/2003/10/Serialization/" 
minOccurs="0" name="subscriptionId" type="q2:guid"/>
```
*[MS-SPSETWS] — v20120630 SharePoint Subscription Settings Web Service Protocol Specification* 

 *Copyright © 2012 Microsoft Corporation.* 

```
 <xs:element xmlns:q1="http://schemas.datacontract.org/2004/07/Microsoft.SharePoint" 
minOccurs="0" name="propertySet" nillable="true" 
type="q1:SPSubscriptionSettingsPropertySet"/>
    </xs:sequence>
  </xs:complexType>
</xs:element>
```
**subscriptionId:** This element contains the site subscription identifier.

**propertySet:** This element contains the property set to create. It MUST conform to the XML schema of **SPSubscriptionSettingsPropertySet** element as specified in section 2.2.4.2.

### **3.1.4.8.2.2 SetSubscriptionPropertySetResponse**

The result data for the **SetSubscriptionPropertySet** WSDL operation.

```
<xs:element name="SetSubscriptionPropertySetResponse" 
              xmlns:xs="http://www.w3.org/2001/XMLSchema">
                  <xs:complexType>
                    <xs:sequence>
                       <xs:element xmlns:q1="http://schemas.datacontract.org/2004/07/Microsoft.SharePoint" 
               minOccurs="0" name="SetSubscriptionPropertySetResult" nillable="true" 
               type="q1:SPSubscriptionSettingsPropertySetInfo"/>
                    </xs:sequence>
                  </xs:complexType>
               </xs:element>
nt contains the property set to create. It wild it contom to the XML scheme<br>
3.14.8.2.2 SetSubscription PropertySet televisions is antion 2.2.2.3<br>
The result data for the SetSubscription PropertySet
```
**SetSubscriptionPropertySetResult:** This element contains information about the property set that was created. It MUST conform to the XML schema of the **SPSubscriptionSettingsPropertySetInfo** element as specified in section 2.2.4.3.

### **3.1.4.8.3 Complex Types**

None.

### **3.1.4.8.4 Simple Types**

None.

### **3.1.4.8.5 Attributes**

None.

### **3.1.4.8.6 Groups**

None.

### **3.1.4.8.7 Attribute Groups**

None.

# **3.1.4.9 GetSubscriptionMetadata**

The operation retrieves metadata associated with the subscription specified in the input message.

*[MS-SPSETWS] — v20120630 SharePoint Subscription Settings Web Service Protocol Specification* 

 *Copyright © 2012 Microsoft Corporation.* 

```
<wsdl:operation name="GetSubscriptionMetadata" xmlns:wsdl="http://schemas.xmlsoap.org/wsdl/">
   <wsdl:input 
wsam:Action="http://tempuri.org/ISubscriptionSettingsServiceApplication/GetSubscriptionMetada
ta" 
message="tns:ISubscriptionSettingsServiceApplication_GetSubscriptionMetadata_InputMessage" 
xmlns:wsam="http://www.w3.org/2007/05/addressing/metadata"/>
   <wsdl:output 
wsam:Action="http://tempuri.org/ISubscriptionSettingsServiceApplication/GetSubscriptionMetada
taResponse" 
message="tns:ISubscriptionSettingsServiceApplication_GetSubscriptionMetadata_OutputMessage" 
xmlns:wsam="http://www.w3.org/2007/05/addressing/metadata"/>
  <wsdl:fault 
wsam:Action="http://tempuri.org/ISubscriptionSettingsServiceApplication/GetSubscriptionMetada
taSPSubscriptionSettingsActionFaultFault" name="SPSubscriptionSettingsActionFaultFault" 
message="tns:ISubscriptionSettingsServiceApplication_GetSubscriptionMetadata_SPSubscriptionSe
ttingsActionFaultFault_FaultMessage" 
xmlns:wsam="http://www.w3.org/2007/05/addressing/metadata"/>
</wsdl:operation>
```
The protocol client sends an

**ISubscriptionSettingsServiceApplication\_GetSubscriptionMetadata\_InputMessage** request WSDL message and the protocol server MUST respond with an **ISubscriptionSettingsServiceApplication\_GetSubscriptionMetadata\_OutputMessage** response WSDL message as follows:

- 1. If the site subscription identifier in the input message is empty, the protocol server MUST return an **SPSubscriptionSettingsActionFault** SOAP fault with the **SPSubscriptionSettingsActionFaultType** element set to the value "ArgumentOutOfRangeException".
- 2. If the site subscription identifier in the input message is invalid, the protocol server MUST return an **SPSubscriptionSettingsActionFault** SOAP fault with the **SPSubscriptionSettingsActionFaultType** element set to the value "SPDatabaseException".
- 3. The protocol server MUST return an **SPSubscriptionMetadata** element that contains the metadata associated with the given site subscription identifier.

# **3.1.4.9.1 Messages**

The following table summarizes the set of WSDL message definitions that are specific to this operation.

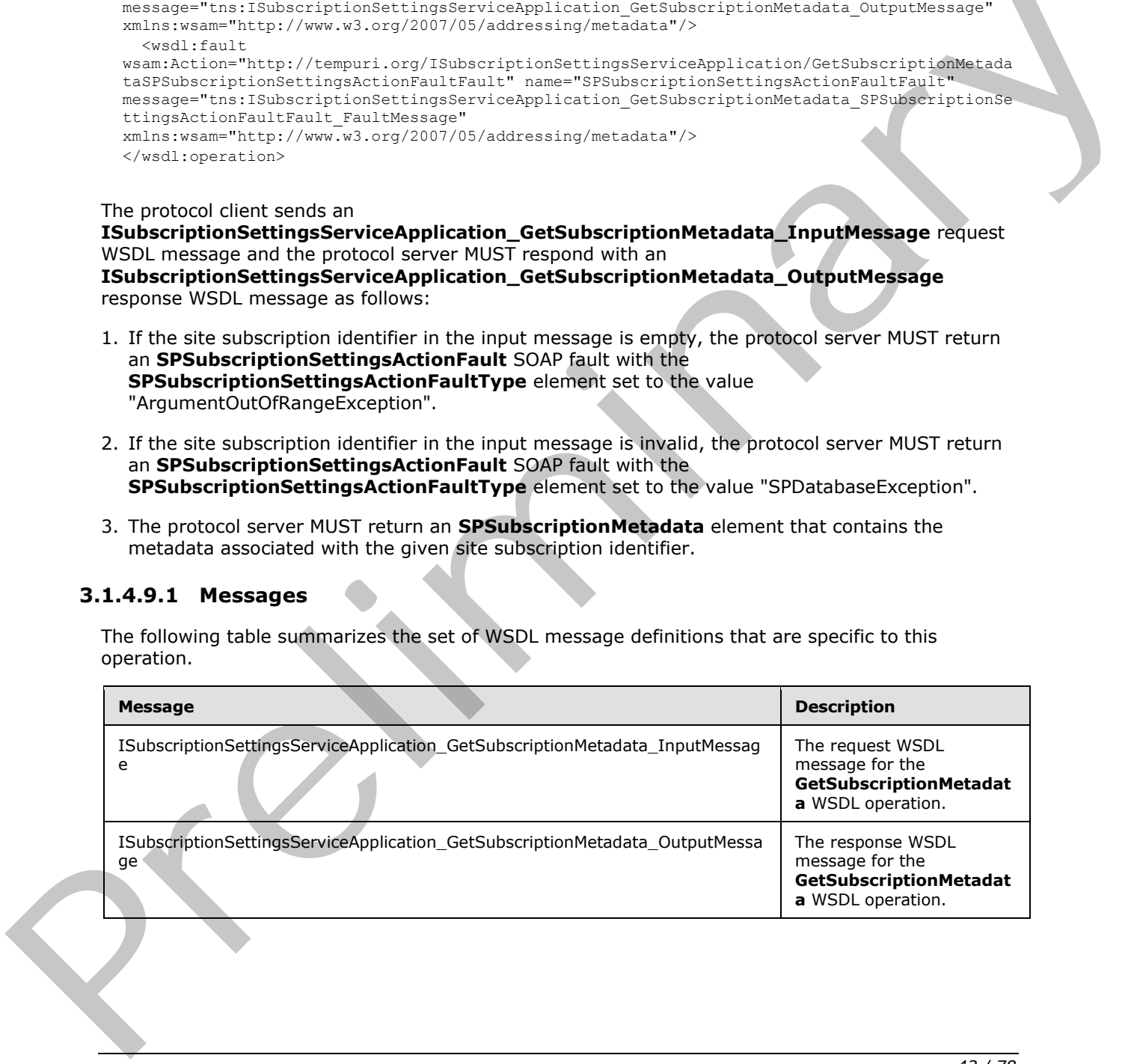

*[MS-SPSETWS] — v20120630 SharePoint Subscription Settings Web Service Protocol Specification* 

 *Copyright © 2012 Microsoft Corporation.* 

# **3.1.4.9.1.1**

# **ISubscriptionSettingsServiceApplication\_GetSubscriptionMetadata\_InputMessag e**

The request WSDL message for the **GetSubscriptionMetadata** WSDL operation.

The SOAP action value is:

http://tempuri.org/ISubscriptionSettingsServiceApplication/GetSubscriptionMetadata

The SOAP body contains the **GetSubscriptionMetadata** element.

# **3.1.4.9.1.2**

### **ISubscriptionSettingsServiceApplication\_GetSubscriptionMetadata\_OutputMessa ge**

The response WSDL message for the **GetSubscriptionMetadata** WSDL operation.

The SOAP body contains the **GetSubscriptionMetadataResponse** element.

# **3.1.4.9.2 Elements**

The following table summarizes the XML schema element definitions that are specific to this operation.

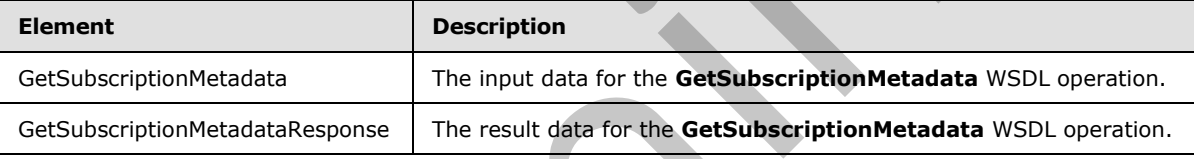

# **3.1.4.9.2.1 GetSubscriptionMetadata**

The input data for the **GetSubscriptionMetadata** WSDL operation.

```
<xs:element name="GetSubscriptionMetadata" xmlns:xs="http://www.w3.org/2001/XMLSchema">
                   <xs:complexType>
                     <xs:sequence>
                        <xs:element xmlns:q2="http://schemas.microsoft.com/2003/10/Serialization/" 
               minOccurs="0" name="subscriptionId" type="q2:guid"/>
                     </xs:sequence>
                   </xs:complexType>
               </xs:element>
Setter Measure and Preliminary and Control interactions of the Setter Measurement of the Setter Measurement of the Setter Measurement of the Setter Measurement of the Control interactions of the Control interactions of the
```
**subscriptionId:** This element contains the site subscription identifier.

# **3.1.4.9.2.2 GetSubscriptionMetadataResponse**

The result data for the **GetSubscriptionMetadata** WSDL operation.

```
<xs:element name="GetSubscriptionMetadataResponse" 
xmlns:xs="http://www.w3.org/2001/XMLSchema">
   <xs:complexType>
```
*44 / 78*

*[MS-SPSETWS] — v20120630 SharePoint Subscription Settings Web Service Protocol Specification* 

 *Copyright © 2012 Microsoft Corporation.* 

```
 <xs:sequence>
       <xs:element xmlns:q1="http://schemas.datacontract.org/2004/07/Microsoft.SharePoint" 
minOccurs="0" name="GetSubscriptionMetadataResult" nillable="true" 
type="q1:SPSubscriptionMetadata"/>
     </xs:sequence>
   </xs:complexType>
</xs:element>
```
**GetSubscriptionMetadataResult:** This element contains the metadata associated with the subscription..

### **3.1.4.9.3 Complex Types**

None.

### **3.1.4.9.4 Simple Types**

None.

### **3.1.4.9.5 Attributes**

None.

### **3.1.4.9.6 Groups**

None.

### **3.1.4.9.7 Attribute Groups**

None.

### **3.1.4.10 GetSubscriptionNextApplicationSiteDomainId**

The operation retrieves the next application id associated with the subscription specified in the input message.

```
<wsdl:operation name="GetSubscriptionNextApplicationSiteDomainId" 
             xmlns:wsdl="http://schemas.xmlsoap.org/wsdl/">
                 <wsdl:input 
             wsam:Action="http://tempuri.org/ISubscriptionSettingsServiceApplication/GetSubscriptionNextAp
             plicationSiteDomainId" 
             message="tns:ISubscriptionSettingsServiceApplication_GetSubscriptionNextApplicationSiteDomain
             Id_InputMessage" xmlns:wsam="http://www.w3.org/2007/05/addressing/metadata"/>
                 <wsdl:output 
             wsam:Action="http://tempuri.org/ISubscriptionSettingsServiceApplication/GetSubscriptionNextAp
             plicationSiteDomainIdResponse" 
             message="tns:ISubscriptionSettingsServiceApplication_GetSubscriptionNextApplicationSiteDomain
             Id_OutputMessage" xmlns:wsam="http://www.w3.org/2007/05/addressing/metadata"/>
                 <wsdl:fault 
             wsam:Action="http://tempuri.org/ISubscriptionSettingsServiceApplication/GetSubscriptionNextAp
             plicationSiteDomainIdSPSubscriptionSettingsActionFaultFault" 
              name="SPSubscriptionSettingsActionFaultFault" 
             message="tns:ISubscriptionSettingsServiceApplication_GetSubscriptionNextApplicationSiteDomain
             Id SPSubscriptionSettingsActionFaultFault FaultMessage"
             xmlns:wsam="http://www.w3.org/2007/05/addressing/metadata"/>
              </wsdl:operation>
establectrichenderales alle element contains the metadate associated with the<br>
subcription.<br>
3.1.4.9.5 Complex Types<br>
None.<br>
2.1.4.9.5 Attributes<br>
None.<br>
2.1.4.9.5 Attributes from the specifical complex and the specifical
```
*[MS-SPSETWS] — v20120630 SharePoint Subscription Settings Web Service Protocol Specification* 

 *Copyright © 2012 Microsoft Corporation.* 

The protocol client sends an

**ISubscriptionSettingsServiceApplication\_GetSubscriptionNextApplicationSiteDomainId\_In putMessage** request WSDL message and the protocol server MUST respond with an **ISubscriptionSettingsServiceApplication\_GetSubscriptionNextApplicationSiteDomainId\_O utputMessage** response WSDL message as follows:

- 1. If the site subscription identifier in the input message is empty, the protocol server MUST return an **SPSubscriptionSettingsActionFault** SOAP fault with the **SPSubscriptionSettingsActionFaultType** element set to the value "ArgumentOutOfRangeException".
- 2. If the site subscription identifier in the input message is invalid, the protocol server MUST return an **SPSubscriptionSettingsActionFault** SOAP fault with the **SPSubscriptionSettingsActionFaultType** element set to the value "SPDatabaseException".
- 3. The protocol server MUST return an **GetSubscriptionNextApplicationSiteDomainIdResult** element that contains the next application id associated with the given site subscription identifier.

# **3.1.4.10.1 Messages**

The following table summarizes the set of WSDL message definitions that are specific to this operation.

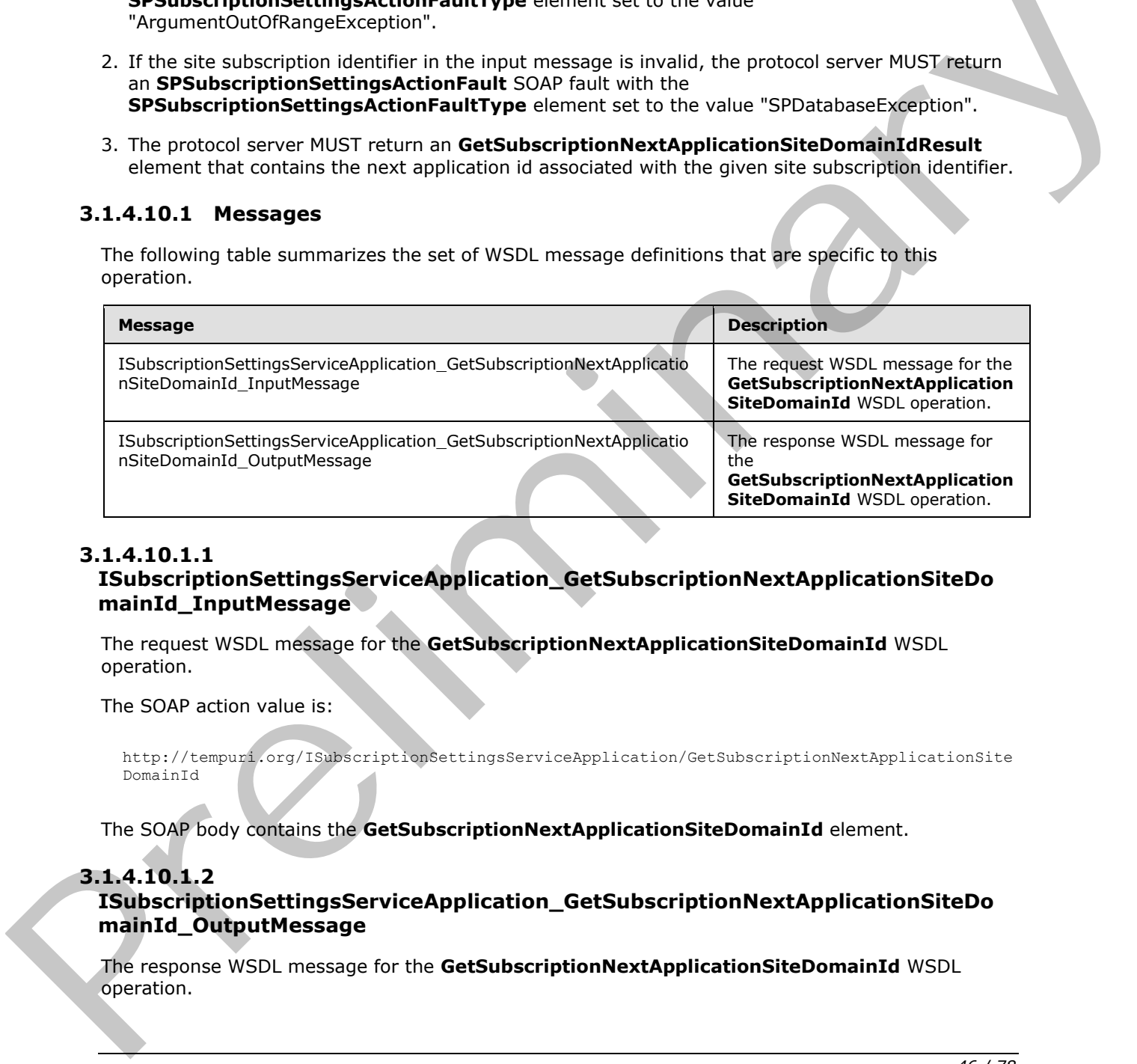

# **3.1.4.10.1.1**

# **ISubscriptionSettingsServiceApplication\_GetSubscriptionNextApplicationSiteDo mainId\_InputMessage**

The request WSDL message for the **GetSubscriptionNextApplicationSiteDomainId** WSDL operation.

The SOAP action value is:

```
http://tempuri.org/ISubscriptionSettingsServiceApplication/GetSubscriptionNextApplicationSite
DomainId
```
The SOAP body contains the **GetSubscriptionNextApplicationSiteDomainId** element.

# **3.1.4.10.1.2**

**ISubscriptionSettingsServiceApplication\_GetSubscriptionNextApplicationSiteDo mainId\_OutputMessage** 

The response WSDL message for the **GetSubscriptionNextApplicationSiteDomainId** WSDL operation.

*[MS-SPSETWS] — v20120630 SharePoint Subscription Settings Web Service Protocol Specification* 

 *Copyright © 2012 Microsoft Corporation.* 

The SOAP body contains the **GetSubscriptionNextApplicationSiteDomainIdResponse** element.

# **3.1.4.10.2 Elements**

The following table summarizes the XML schema element definitions that are specific to this operation.

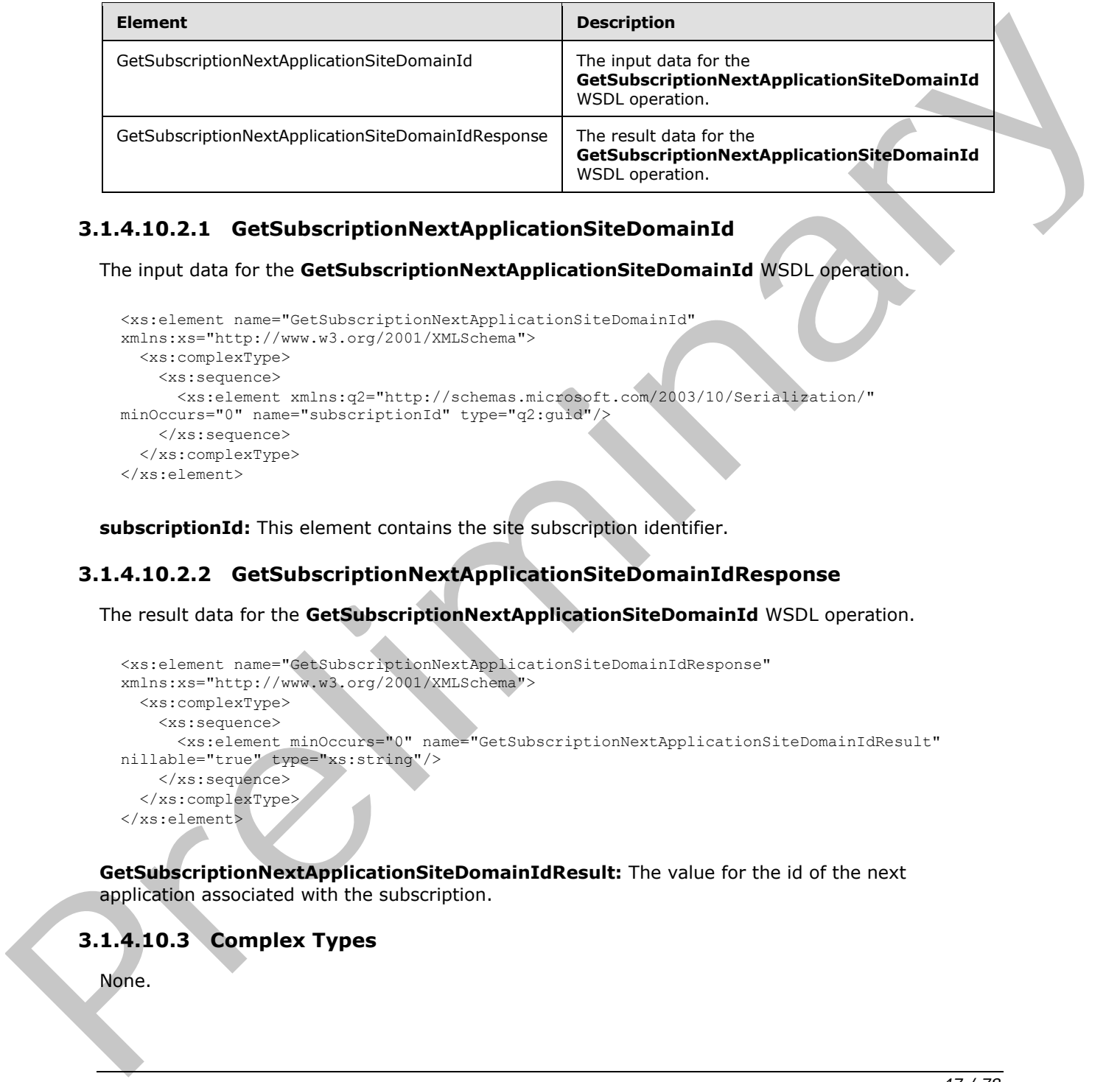

# **3.1.4.10.2.1 GetSubscriptionNextApplicationSiteDomainId**

The input data for the **GetSubscriptionNextApplicationSiteDomainId** WSDL operation.

```
<xs:element name="GetSubscriptionNextApplicationSiteDomainId" 
xmlns:xs="http://www.w3.org/2001/XMLSchema">
  <xs:complexType>
     <xs:sequence>
      <xs:element xmlns:q2="http://schemas.microsoft.com/2003/10/Serialization/" 
minOccurs="0" name="subscriptionId" type="q2:guid"/>
    </xs:sequence>
   </xs:complexType>
</xs:element>
```
**subscriptionId:** This element contains the site subscription identifier.

# **3.1.4.10.2.2 GetSubscriptionNextApplicationSiteDomainIdResponse**

The result data for the **GetSubscriptionNextApplicationSiteDomainId** WSDL operation.

```
<xs:element name="GetSubscriptionNextApplicationSiteDomainIdResponse" 
xmlns:xs="http://www.w3.org/2001/XMLSchema">
  <xs:complexType>
     <xs:sequence>
       <xs:element minOccurs="0" name="GetSubscriptionNextApplicationSiteDomainIdResult" 
nillable="true" type="xs:string"/>
    </xs:sequence>
   </xs:complexType>
</xs:element>
```
**GetSubscriptionNextApplicationSiteDomainIdResult:** The value for the id of the next application associated with the subscription.

# **3.1.4.10.3 Complex Types**

None.

*[MS-SPSETWS] — v20120630 SharePoint Subscription Settings Web Service Protocol Specification* 

 *Copyright © 2012 Microsoft Corporation.* 

# **3.1.4.10.4 Simple Types**

None.

### **3.1.4.10.5 Attributes**

None.

### **3.1.4.10.6 Groups**

None.

# **3.1.4.10.7 Attribute Groups**

None.

# **3.1.4.11 SetSubscriptionMetadata**

The operation sets metadata associated with the subscription specified in the input message.

```
<wsdl:operation name="SetSubscriptionMetadata" xmlns:wsdl="http://schemas.xmlsoap.org/wsdl/">
                 <wsdl:input 
              wsam:Action="http://tempuri.org/ISubscriptionSettingsServiceApplication/SetSubscriptionMetada
              ta" 
             message="tns:ISubscriptionSettingsServiceApplication_SetSubscriptionMetadata_InputMessage" 
              xmlns:wsam="http://www.w3.org/2007/05/addressing/metadata"/>
                <wsdl:output 
              wsam:Action="http://tempuri.org/ISubscriptionSettingsServiceApplication/SetSubscriptionMetada
             taResponse" 
              message="tns:ISubscriptionSettingsServiceApplication_SetSubscriptionMetadata_OutputMessage" 
             xmlns:wsam="http://www.w3.org/2007/05/addressing/metadata"/>
                 <wsdl:fault 
              wsam:Action="http://tempuri.org/ISubscriptionSettingsServiceApplication/SetSubscriptionMetada
             taSPSubscriptionSettingsActionFaultFault" name="SPSubscriptionSettingsActionFaultFault" 
             message="tns:ISubscriptionSettingsServiceApplication_SetSubscriptionMetadata_SPSubscriptionSe
              ttingsActionFaultFault_FaultMessage" 
             xmlns:wsam="http://www.w3.org/2007/05/addressing/metadata"/>
              </wsdl:operation>
3.4.1.0.7 Attribute Groups<br>
None.<br>
None.<br>
2.1.4.1.0.7 Attribute Groups<br>
None.<br>
2.1.4.1.0.7 Attribute Groups<br>
The operation and mediatal associated with the subscription specified in the input message.<br>
The operation and m
```
The protocol client sends an

response WSDL message as follows:

**ISubscriptionSettingsServiceApplication\_SetSubscriptionMetadata\_InputMessage** request WSDL message and the protocol server MUST respond with an **ISubscriptionSettingsServiceApplication\_SetSubscriptionMetadata\_OutputMessage**

- 1. If the metadata in the input message is invalid, the protocol server MUST return an **SPSubscriptionSettingsActionFault** SOAP fault with the
- **SPSubscriptionSettingsActionFaultType** element set to the value "SPDatabaseException".
- 2. The protocol server MUST update the metadata associated with the subscription and return an empty result.

# **3.1.4.11.1 Messages**

The following table summarizes the set of WSDL message definitions that are specific to this operation.

*[MS-SPSETWS] — v20120630 SharePoint Subscription Settings Web Service Protocol Specification* 

 *Copyright © 2012 Microsoft Corporation.* 

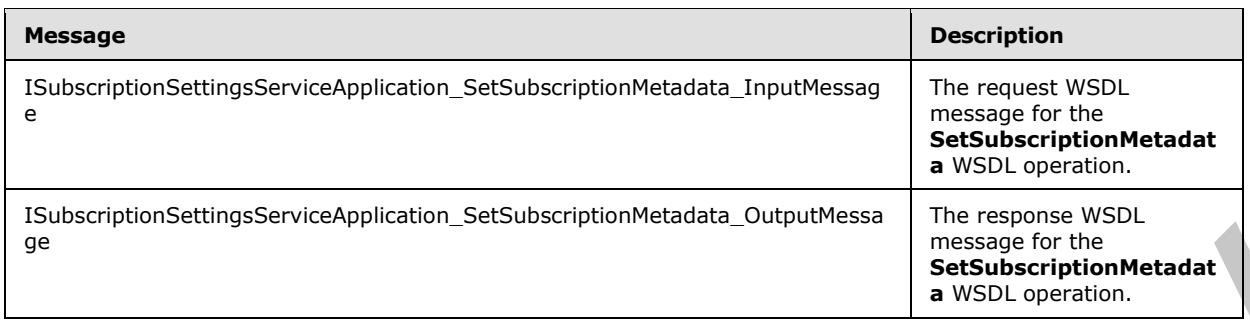

# **3.1.4.11.1.1**

**ISubscriptionSettingsServiceApplication\_SetSubscriptionMetadata\_InputMessag e** 

The request WSDL message for the **SetSubscriptionMetadata** WSDL operation.

The SOAP action value is:

http://tempuri.org/ISubscriptionSettingsServiceApplication/SetSubscriptionMetadata

The SOAP body contains the **SetSubscriptionMetadata** element.

# **3.1.4.11.1.2**

# **ISubscriptionSettingsServiceApplication\_SetSubscriptionMetadata\_OutputMessa ge**

The response WSDL message for the **SetSubscriptionMetadata** WSDL operation.

The SOAP body contains the **SetSubscriptionMetadataResponse** element.

# **3.1.4.11.2 Elements**

The following table summarizes the XML schema element definitions that are specific to this operation.

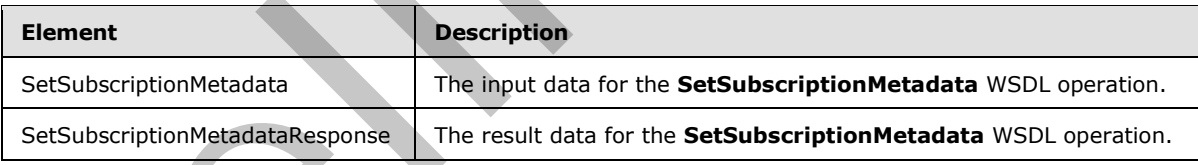

# **3.1.4.11.2.1 SetSubscriptionMetadata**

The input data for the **SetSubscriptionMetadata** WSDL operation.

```
<xs:element name="SetSubscriptionMetadata" xmlns:xs="http://www.w3.org/2001/XMLSchema">
                   <xs:complexType>
                     <xs:sequence>
                        <xs:element xmlns:q1="http://schemas.datacontract.org/2004/07/Microsoft.SharePoint" 
               minOccurs="0" name="metadata" nillable="true" type="q1:SPSubscriptionMetadata"/>
                     </xs:sequence>
Example of the statistical settlement of the setsimal settlement of the setsimal settlement of the setsimal settlement of the setsimal settlement of the setsimal settlement of the setsimal settlement of the setsimal settle
                   </xs:complexType>
```

```
[MS-SPSETWS] — v20120630 
 SharePoint Subscription Settings Web Service Protocol Specification
```
 *Copyright © 2012 Microsoft Corporation.* 

</xs:element>

**metadata:** This element contains the metadata to be associated with the site subscription.

# **3.1.4.11.2.2 SetSubscriptionMetadataResponse**

The result data for the **SetSubscriptionMetadata** WSDL operation.

```
<xs:element name="SetSubscriptionMetadataResponse" 
                  xmlns:xs="http://www.w3.org/2001/XMLSchema">
                     <xs:complexType>
                         <xs:sequence/>
                      </xs:complexType>
                  </xs:element>
Maria Complex Types<br>
Maria Complex Types<br>
Maria Complex Types<br>
North Complex Types<br>
North Complex Types<br>
North Complex Types<br>
North Complex Types<br>
North Complex Types<br>
North Complex Types<br>
North Complex Types<br>
North Comple
```
# **3.1.4.11.3 Complex Types**

None.

**3.1.4.11.4 Simple Types** 

None.

# **3.1.4.11.5 Attributes**

None.

# **3.1.4.11.6 Groups**

None.

# **3.1.4.11.7 Attribute Groups**

None.

# **3.1.5 Timer Events**

None.

### **3.1.6 Other Local Events**

None.

*50 / 78*

*[MS-SPSETWS] — v20120630 SharePoint Subscription Settings Web Service Protocol Specification* 

 *Copyright © 2012 Microsoft Corporation.* 

# **4 Protocol Examples**

The following examples show how to work with property sets for this protocol

# **4.1 Manage a Site Subscription Property Set**

These examples describe the sequence of requests and responses between the protocol client and protocol server during operations that manage the property set of a **site subscription**.

# **4.1.1 Create a New Property Set**

The following examples create a property set for each property set type: Properties, Admin Properties and Feature Set.

To create a new property set that is described by the type identifier that contains the value "d5c46399-6d04-4489-82cd-aa36b8accefb" for property sets of type "Properties", the protocol client constructs the following WSDL message.

```
<s:Envelope xmlns:s="http://www.w3.org/2003/05/soap-envelope">
                   <s:Body>
                     <SetPropertySet xmlns="http://tempuri.org/">
                        <propertySet xmlns="http://schemas.datacontract.org/2004/07/Microsoft.SharePoint">
                          <m_PropertySetId>00000000-0000-0000-0000-000000000000</m_PropertySetId>
                          <m_TypeId>d5c46399-6d04-4489-82cd-aa36b8accefb</m_TypeId>
                          <m_Version>0</m_Version>
                         <m Xml>
                            <entries>
                               <entry name="SamplePropertySet1" type="int">123</entry>
                            </entries>
                         \langle m \times m \rangle </propertySet>
                     </SetPropertySet>
                  </s:Body>
               </s:Envelope>
4.1.1 Create a New Property set<br>
The following computery set for each property set type: Properties, Admin<br>
Properties and Pencile Set.<br>
To create a may property set and a discollected by the specialistic field of<br>
To crea
```
On successful creation of the new property set for properties type "Properties", the protocol server returns the following WSDL message:

```
<s:Envelope xmlns:s="http://www.w3.org/2003/05/soap-envelope">
  <s:Body>
     <SetPropertySetResponse xmlns="http://tempuri.org/">
      <SetPropertySetResult 
xmlns="http://schemas.datacontract.org/2004/07/Microsoft.SharePoint">
         <m_PropertySetId>a0c31f4a-5f92-4e6a-b954-42c5e22415d4</m_PropertySetId>
         <m_Version>1</m_Version>
       </SetPropertySetResult>
     </SetPropertySetResponse>
   </s:Body>
</s:Envelope>
```
To create a new property set that contains administrative properties, the type identifier that contains the value "83e6c4cb-8e96-4882-af00-421f586517f2" is used. The protocol client constructs the following WSDL message:

*[MS-SPSETWS] — v20120630 SharePoint Subscription Settings Web Service Protocol Specification* 

 *Copyright © 2012 Microsoft Corporation.* 

```
<s:Envelope xmlns:s="http://www.w3.org/2003/05/soap-envelope">
   <s:Body>
     <SetPropertySet xmlns="http://tempuri.org/">
       <propertySet xmlns="http://schemas.datacontract.org/2004/07/Microsoft.SharePoint">
         <m_PropertySetId>00000000-0000-0000-0000-000000000000</m_PropertySetId>
         <m_TypeId>83e6c4cb-8e96-4882-af00-421f586517f2</m_TypeId>
         <m_Version>0</m_Version>
        \langle m \rangle Xml> <entries>
              <entry name="SampleAdminPropertySet1" type="int">456</entry>
           </entries>
        \langle m \times m1 \rangle </propertySet>
     </SetPropertySet>
   </s:Body>
</s:Envelope>
```
On successful creation of the new property set for administrative properties, the protocol server returns the following WSDL message:

```
<s:Envelope xmlns:s="http://www.w3.org/2003/05/soap-envelope">
   <s:Body>
     <SetPropertySetResponse xmlns="http://tempuri.org/">
       <SetPropertySetResult 
xmlns="http://schemas.datacontract.org/2004/07/Microsoft.SharePoint">
        <m_PropertySetId>ba353017-18c4-4122-a613-f1bb3d55d34c</m_PropertySetId>
         <m_Version>1</m_Version>
       </SetPropertySetResult>
     </SetPropertySetResponse>
   </s:Body>
</s:Envelope>
```
To create a new property set that contains feature set properties, and the type identifier "47ef919c-588d-4cfc-a552-762f746a5127", the protocol client constructs the following WSDL message:

```
<s:Envelope xmlns:s="http://www.w3.org/2003/05/soap-envelope">
                     <s:Body>
                        <SetPropertySet xmlns="http://tempuri.org/">
                           <propertySet xmlns="http://schemas.datacontract.org/2004/07/Microsoft.SharePoint">
                             <m_PropertySetId>00000000-0000-0000-0000-000000000000</m_PropertySetId>
                             <m_TypeId>47ef919c-588d-4cfc-a552-762f746a5127</m_TypeId>
                             <m_Version>0</m_Version>
                             \langle m \rangle \langle m1 \rangle <entries>
                                   <entry name="FeatureIds" type="string" />
                                </entries>
                             </m Xml </propertySet>
                        </SetPropertySet>
                      </s:Body>
                   </s:Envelope>
\frac{1}{2}<br>
\frac{1}{2}<br>
\frac{1}{2}<br>
\frac{1}{2}<br>
\frac{1}{2}<br>
\frac{1}{2}<br>
\frac{1}{2}<br>
\frac{1}{2}<br>
\frac{1}{2}<br>
\frac{1}{2}<br>
\frac{1}{2}<br>
\frac{1}{2}<br>
\frac{1}{2}<br>
\frac{1}{2}<br>
\frac{1}{2}<br>
\frac{1}{2}<br>
\frac{1}{2}<br>
\frac{1}{2}<br>
\frac{1}{2}<br>
\frac{1}{2}<br>
```
*[MS-SPSETWS] — v20120630 SharePoint Subscription Settings Web Service Protocol Specification* 

 *Copyright © 2012 Microsoft Corporation.* 

On successful creation of the new property set of feature set properties, the protocol server returns the following WSDL message:

```
<s:Envelope xmlns:s="http://www.w3.org/2003/05/soap-envelope">
  <s:Body>
     <SetPropertySetResponse xmlns="http://tempuri.org/">
       <SetPropertySetResult 
xmlns="http://schemas.datacontract.org/2004/07/Microsoft.SharePoint">
         <m_PropertySetId>ed7319ca-547b-4369-ad8f-dc5f5b3c1669</m_PropertySetId>
         <m_Version>1</m_Version>
       </SetPropertySetResult>
     </SetPropertySetResponse>
   </s:Body>
</s:Envelope>
```
### **4.1.2 Update a Property Set**

To update the property set retrieved with the GUID set to the value "ed7319ca-547b-4369-ad8fdc5f5b3c1669" and is associated with feature set type identifier "47ef919c-588d-4cfc-a552- 762f746a5127", the protocol client constructs the following WSDL message:

```
<s:Envelope xmlns:s="http://www.w3.org/2003/05/soap-envelope">
                   <s:Body>
                      <SetPropertySet xmlns="http://tempuri.org/">
                        <propertySet xmlns="http://schemas.datacontract.org/2004/07/Microsoft.SharePoint">
                           <m_PropertySetId>ed7319ca-547b-4369-ad8f-dc5f5b3c1669</m_PropertySetId>
                           <m_TypeId>47ef919c-588d-4cfc-a552-762f746a5127</m_TypeId>
                           <m_Version>1</m_Version>
                          <m Xml>
                             <entries>
                                <entry name="FeatureIds" type="string">00bfea71-1c5e-4a24-b310-
                ba51c3eb7a57;</entry>
                             </entries>
                          \langle m \times m1 \rangle </propertySet>
                      </SetPropertySet>
                   </s:Body>
                </s:Envelope>
\frac{1}{\sqrt{2\pi}}<br>
\frac{1}{\sqrt{2\pi}}<br>
\frac{1}{\sqrt{2\pi}}<br>
1.1.2 Update a Property Set<br>
1.1.2 Update a Property Set<br>
1.1.2 Update a Property Set<br>
1.1.2 Update a Property Set<br>
1.1.2 Update a Property Set<br>
1.1.2 Update a Property Set
```
On successful update of the property set that is associated with the GUID "ed7319ca-547b-4369 ad8f-dc5f5b3c1669" and contains feature set properties, the protocol server returns the following WSDL message:

```
<s:Envelope xmlns:s="http://www.w3.org/2003/05/soap-envelope">
  <s:Body>
     <SetPropertySetResponse xmlns="http://tempuri.org/">
       <SetPropertySetResult 
xmlns="http://schemas.datacontract.org/2004/07/Microsoft.SharePoint">
         <m_PropertySetId>ed7319ca-547b-4369-ad8f-dc5f5b3c1669</m_PropertySetId>
         <m_Version>2</m_Version>
       </SetPropertySetResult>
     </SetPropertySetResponse>
   </s:Body>
</s:Envelope>
```
*[MS-SPSETWS] — v20120630 SharePoint Subscription Settings Web Service Protocol Specification* 

 *Copyright © 2012 Microsoft Corporation.* 

# **4.1.3 Fetch a Property Set**

To retrieve the property set that contains the GUID set to the value "ed7319ca-547b-4369-ad8fdc5f5b3c1669" and whose type identifier contains the value "47ef919c-588d-4cfc-a552- 762f746a5127" for feature set properties, the protocol client constructs the following WSDL message:

```
<s:Envelope xmlns:s="http://www.w3.org/2003/05/soap-envelope" >
  <s:Body>
    <GetPropertySet xmlns="http://tempuri.org/">
       <propertySetId>ed7319ca-547b-4369-ad8f-dc5f5b3c1669</propertySetId>
       <typeId>47ef919c-588d-4cfc-a552-762f746a5127</typeId>
     </GetPropertySet>
   </s:Body>
</s:Envelope>
```
If the property set that contains the specified GUID and the type identifier exists, the protocol server returns the following WSDL message:

```
<s:Envelope xmlns:s="http://www.w3.org/2003/05/soap-envelope">
                   <s:Body>
                     <GetPropertySetResponse xmlns="http://tempuri.org/">
                       <GetPropertySetResult 
               xmlns="http://schemas.datacontract.org/2004/07/Microsoft.SharePoint" >
                          <m_Exists>true</m_Exists>
                          <m_PropertySetId>ed7319ca-547b-4369-ad8f-dc5f5b3c1669</m_PropertySetId>
                          <m_Version>2</m_Version>
                         <m Xml> <entries>
                               <entry name="FeatureIds" type="string">00bfea71-1c5e-4a24-b310-
               ba51c3eb7a57;</entry>
                            </entries>
                         \langle m \times m1 \rangle </GetPropertySetResult>
                     </GetPropertySetResponse>
                   </s:Body>
               </s:Envelope>
Continues and the Property Set Identified with Property Set Inc. (a) \frac{1}{2} and \frac{1}{2} and \frac{1}{2} and \frac{1}{2} and \frac{1}{2} and \frac{1}{2} and \frac{1}{2} and \frac{1}{2} and \frac{1}{2} and \frac{1}{2} and \frac{1}{2} an
```
# **4.1.4 Fetch Property Set Identifiers with Property Set Type**

To retrieve the array of **GUIDs** of the property sets that are associated with type identifier "d5c46399-6d04-4489-82cd-aa36b8accefb" for property sets of type "properties", the protocol client constructs the following WSDL message:

```
<s:Envelope xmlns:s="http://www.w3.org/2003/05/soap-envelope">
   <s:Body>
     <GetPropertySetIds xmlns="http://tempuri.org/">
      <typeId>d5c46399-6d04-4489-82cd-aa36b8accefb</typeId>
    </GetPropertySetIds>
   </s:Body>
</s:Envelope>
```
If one or more property set elements that contain the specified type identifier exist, the protocol server returns the following WSDL message:

*[MS-SPSETWS] — v20120630 SharePoint Subscription Settings Web Service Protocol Specification* 

 *Copyright © 2012 Microsoft Corporation.* 

```
<s:Envelope xmlns:s="http://www.w3.org/2003/05/soap-envelope">
  <s:Body>
     <GetPropertySetIdsResponse xmlns="http://tempuri.org/">
       <GetPropertySetIdsResult 
xmlns="http://schemas.microsoft.com/2003/10/Serialization/Arrays" >
        <guid>a0c31f4a-5f92-4e6a-b954-42c5e22415d4</guid>
       </GetPropertySetIdsResult>
     </GetPropertySetIdsResponse>
   </s:Body>
</s:Envelope>
```
# **4.1.5 Create a Mapping Between a Property Set and a Site Subscription**

To create the mapping between the property set and the site subscription, the protocol client constructs the WSDL message as shown in the following example. The property set contains a GUID set to the value "ed7319ca-547b-4369-ad8f-dc5f5b3c1669" and type identifier is set to the value "47ef919c-588d-4cfc-a552-762f746a5127" for feature set properties. The site subscription is associated with the GUID that is set to the value "4e5836a1-478d-4e8c-a965-e0a99ccf1e9c".

```
<s:Envelope xmlns:s="http://www.w3.org/2003/05/soap-envelope">
  <s:Body>
     <SetMapping xmlns="http://tempuri.org/">
       <subscriptionId>4e5836a1-478d-4e8c-a965-e0a99ccf1e9c</subscriptionId>
       <typeId>47ef919c-588d-4cfc-a552-762f746a5127</typeId>
       <propertySetId>ed7319ca-547b-4369-ad8f-dc5f5b3c1669</propertySetId>
     </SetMapping>
   </s:Body>
</s:Envelope>
```
On successful creation of the mapping between the property set and the site subscription, the protocol server returns the following WSDL message:

```
<s:Envelope xmlns:s="http://www.w3.org/2003/05/soap-envelope">
   <s:Body>
     <SetMappingResponse xmlns="http://tempuri.org/"></SetMappingResponse>
  \langle/s·Body>
</s:Envelope>
```
# **4.1.6 Create a New Property Set and Mapping to a Site Subscription**

To create a new property set that contains a type identifier set to the value "d5c46399-6d04-4489- 82cd-aa36b8accefb" for properties of type "Properties", and also create a new mapping between it and the site subscription that contains the GUID that is set to the value "0e6b9180-6e6f-44d3- 8573-4917ce77917e", the protocol client constructs the following WSDL message:

```
<s:Envelope xmlns:s="http://www.w3.org/2003/05/soap-envelope">
                   <s:Body>
                     <SetSubscriptionPropertySet xmlns="http://tempuri.org/">
                       <subscriptionId>0e6b9180-6e6f-44d3-8573-4917ce77917e</subscriptionId>
                       <propertySet xmlns="http://schemas.datacontract.org/2004/07/Microsoft.SharePoint" >
                          <m_PropertySetId>00000000-0000-0000-0000-000000000000</m_PropertySetId>
                          <m_TypeId>d5c46399-6d04-4489-82cd-aa36b8accefb</m_TypeId>
(1838)<br>
4.1.5 Create a Mapping Between a Property Set and a Site Subscription<br>
To create the mapping Between a Property Set and a Site Subscription<br>
To create the mapping text present a formula in the following example. T
                          <m_Version>0</m_Version>
```

```
[MS-SPSETWS] — v20120630 
 SharePoint Subscription Settings Web Service Protocol Specification
```
 *Copyright © 2012 Microsoft Corporation.* 

```
<m Xml>
            <entries>
               <entry name="SamplePropertySet2" type="int">789</entry>
            </entries>
         \langle m \times m1 \rangle </propertySet>
     </SetSubscriptionPropertySet>
  \langle/s·Body>
</s:Envelope>
```
On successful creation of the property set of type "Properties" and a new mapping to the site subscription, the protocol server returns the following WSDL message:

```
<s:Envelope xmlns:s="http://www.w3.org/2003/05/soap-envelope">
                  <s:Body> 
                     <SetSubscriptionPropertySetResponse xmlns="http://tempuri.org/">
                       <SetSubscriptionPropertySetResult 
               xmlns="http://schemas.datacontract.org/2004/07/Microsoft.SharePoint" >
                          <m_PropertySetId>2ec06784-b04d-4ab1-b7c7-ee667e072dad</m_PropertySetId>
                          <m_Version>1</m_Version>
                       </SetSubscriptionPropertySetResult>
                     </SetSubscriptionPropertySetResponse>
                  </s:Body>
               </s:Envelope>
Consideration of the pranety set of type "Properties" and were manipulated to the single<br>correspondence in the presentation of the presentation of the single<br>set of the single presentation of the single presentation of th
```
# **4.1.7 Fetch a Site Subscription Property Set**

To retrieve the property set that contains the type identifier that is set to the value "47ef919c-588d-4cfc-a552-762f746a5127" for feature set properties, and has a mapping to a site subscription that contains a GUID set to the value "4e5836a1-478d-4e8c-a965-e0a99ccf1e9c", the protocol client constructs the following WSDL message:

```
<s:Envelope xmlns:s="http://www.w3.org/2003/05/soap-envelope">
  <s:Body>
     <GetSubscriptionPropertySet xmlns="http://tempuri.org/">
       <subscriptionId>4e5836a1-478d-4e8c-a965-e0a99ccf1e9c</subscriptionId>
       <typeId>47ef919c-588d-4cfc-a552-762f746a5127</typeId>
     </GetSubscriptionPropertySet>
   </s:Body>
</s:Envelope>
```
If the property set that contains the specified type identifier exists and its mapping to the site subscription that contains the specified GUID exists, the protocol server returns the following WSDL message:

```
<s:Envelope xmlns:s="http://www.w3.org/2003/05/soap-envelope">
   <s:Body>
     <GetSubscriptionPropertySetResponse xmlns="http://tempuri.org/">
       <GetSubscriptionPropertySetResult 
xmlns="http://schemas.datacontract.org/2004/07/Microsoft.SharePoint" >
         <m_Exists>true</m_Exists>
         <m_PropertySetId>ed7319ca-547b-4369-ad8f-dc5f5b3c1669</m_PropertySetId>
         <m_Version>2</m_Version>
        <m <ml>
```
*[MS-SPSETWS] — v20120630 SharePoint Subscription Settings Web Service Protocol Specification* 

 *Copyright © 2012 Microsoft Corporation.* 

```
 <entries>
              <entry name="FeatureIds" type="string">00bfea71-1c5e-4a24-b310-
ba51c3eb7a57;</entry>
           </entries>
        \langle m \rangle Xml> </GetSubscriptionPropertySetResult>
     </GetSubscriptionPropertySetResponse>
   </s:Body>
</s:Envelope>
```
# **4.1.8 Delete a Mapping Between a Property Set and a Site Subscription**

To delete the mapping between the property set that contains a type identifier that is set to the value "47ef919c-588d-4cfc-a552-762f746a5127" for feature set properties, and the site subscription that contains GUID that is set to the value "4e5836a1-478d-4e8c-a965-e0a99ccf1e9c", the protocol client constructs the following WSDL message:

```
<s:Envelope xmlns:s="http://www.w3.org/2003/05/soap-envelope">
  <s:Body>
     <DeleteMapping xmlns="http://tempuri.org/">
       <subscriptionId>4e5836a1-478d-4e8c-a965-e0a99ccf1e9c</subscriptionId>
       <typeId>47ef919c-588d-4cfc-a552-762f746a5127</typeId>
     </DeleteMapping>
  \langles:Body>
</s:Envelope>
```
If at least one property set that contains the specified type identifier exists, and the type identifier mapping to the site subscription that contains the specified GUID also exists, on successful delete the protocol server returns the following WSDL message:

```
<s:Envelope xmlns:s="http://www.w3.org/2003/05/soap-envelope">
  <s:Body>
    <DeleteMappingResponse xmlns="http://tempuri.org/"></DeleteMappingResponse>
  </s:Body>
</s:Envelope>
```
# **4.1.9 Delete a Property Set**

To delete the property set that contains the GUID that is set to the value "ed7319ca-547b-4369 ad8f-dc5f5b3c1669" and also contains the type identifier that is set to the value "47ef919c-588d-4cfc-a552-762f746a5127" for feature set properties, and then delete all associated mappings, the protocol client constructs the following WSDL message:

```
<s:Envelope xmlns:s="http://www.w3.org/2003/05/soap-envelope">
                   <s:Body>
                      <DeletePropertySet xmlns="http://tempuri.org/">
                        <propertySetId>ed7319ca-547b-4369-ad8f-dc5f5b3c1669</propertySetId>
                        <typeId>47ef919c-588d-4cfc-a552-762f746a5127</typeId>
                        <version>2</version>
                     </DeletePropertySet>
                   </s:Body>
                </s:Envelope>
4.1.8 Delete a Mapping Between a Property set that contains a lyte identifier that is a set of the signal between the property set that contains a lyte identifier that is a set of the signal between the properties are t
```
*[MS-SPSETWS] — v20120630 SharePoint Subscription Settings Web Service Protocol Specification* 

 *Copyright © 2012 Microsoft Corporation.* 

If the property set exists that contains the specified GUID, type identifier, and version stamp, on successful delete the protocol server returns the following WSDL message:

```
<s:Envelope xmlns:s="http://www.w3.org/2003/05/soap-envelope">
  <s:Body>
    <DeletePropertySetResponse xmlns="http://tempuri.org/"></DeletePropertySetResponse>
  </s:Body>
</s:Envelope>
```
*[MS-SPSETWS] — v20120630 SharePoint Subscription Settings Web Service Protocol Specification* 

 *Copyright © 2012 Microsoft Corporation.* 

 *Release: July 16, 2012* 

*58 / 78* Preliminary of

# **5 Security**

# **5.1 Security Considerations for Implementers**

There are no additional security considerations. Security assumptions for this protocol are documented in section  $1.5$ .

# **5.2 Index of Security Parameters**  S.2 Index of Security Parameters

None.

*[MS-SPSETWS] — v20120630 SharePoint Subscription Settings Web Service Protocol Specification* 

 *Copyright © 2012 Microsoft Corporation.* 

 *Release: July 16, 2012* 

*59 / 78*

# **6 Appendix A: Full WSDL**

For ease of implementation, the full WSDL is provided in this appendix.

```
<?xml version="1.0"?>
            <wsdl:definitions xmlns:tns="http://tempuri.org/" 
            xmlns:soap="http://schemas.xmlsoap.org/wsdl/soap/" 
            xmlns:xs="http://www.w3.org/2001/XMLSchema" 
            xmlns:wsam="http://www.w3.org/2007/05/addressing/metadata" 
            name="SPSubscriptionSettingsServiceApplication" targetNamespace="http://tempuri.org/" 
            xmlns:wsdl="http://schemas.xmlsoap.org/wsdl/">
               <wsdl:types>
                 <xs:schema xmlns:tns1="http://tempuri.org/Imports" 
            targetNamespace="http://tempuri.org/Imports">
                   <xs:import namespace="http://tempuri.org/"/>
                   <xs:import namespace="http://schemas.datacontract.org/2004/07/Microsoft.SharePoint"/>
                   <xs:import namespace="http://schemas.microsoft.com/2003/10/Serialization/"/>
                   <xs:import namespace="http://schemas.microsoft.com/2003/10/Serialization/Arrays"/>
                 </xs:schema>
               </wsdl:types>
               <wsdl:message name="ISubscriptionSettingsServiceApplication_GetPropertySet_InputMessage">
                 <wsdl:part name="parameters" element="tns:GetPropertySet"/>
               </wsdl:message>
               <wsdl:message name="ISubscriptionSettingsServiceApplication_GetPropertySet_OutputMessage">
                 <wsdl:part name="parameters" element="tns:GetPropertySetResponse"/>
               </wsdl:message>
               <wsdl:message 
            name="ISubscriptionSettingsServiceApplication_GetPropertySet_SPSubscriptionSettingsActionFaul
            tFault FaultMessage">
                 <wsdl:part xmlns:q1="http://schemas.datacontract.org/2004/07/Microsoft.SharePoint" 
            name="detail" element="q1:SPSubscriptionSettingsActionFault"/>
               </wsdl:message>
               <wsdl:message name="ISubscriptionSettingsServiceApplication_SetPropertySet_InputMessage">
                 <wsdl:part name="parameters" element="tns:SetPropertySet"/>
               </wsdl:message>
               <wsdl:message name="ISubscriptionSettingsServiceApplication_SetPropertySet_OutputMessage">
                 <wsdl:part name="parameters" element="tns:SetPropertySetResponse"/>
               </wsdl:message>
               <wsdl:message 
            name="ISubscriptionSettingsServiceApplication_SetPropertySet_SPSubscriptionSettingsActionFaul
            tFault_FaultMessage">
                 <wsdl:part xmlns:q1="http://schemas.datacontract.org/2004/07/Microsoft.SharePoint" 
            name="detail" element="q1:SPSubscriptionSettingsActionFault"/>
               </wsdl:message>
               <wsdl:message 
            name="ISubscriptionSettingsServiceApplication_DeletePropertySet_InputMessage">
                 <wsdl:part name="parameters" element="tns:DeletePropertySet"/>
               </wsdl:message>
               <wsdl:message 
            name="ISubscriptionSettingsServiceApplication_DeletePropertySet_OutputMessage">
                 <wsdl:part name="parameters" element="tns:DeletePropertySetResponse"/>
               </wsdl:message>
               <wsdl:message 
            name="ISubscriptionSettingsServiceApplication_DeletePropertySet_SPSubscriptionSettingsActionF
            aultFault FaultMessage">
                 <wsdl:part xmlns:q1="http://schemas.datacontract.org/2004/07/Microsoft.SharePoint" 
            name="detail" element="q1:SPSubscriptionSettingsActionFault"/>
               </wsdl:message>
               <wsdl:message 
Preliminary
            name="ISubscriptionSettingsServiceApplication_GetPropertySetIds_InputMessage">
```
*[MS-SPSETWS] — v20120630 SharePoint Subscription Settings Web Service Protocol Specification* 

 *Copyright © 2012 Microsoft Corporation.* 

```
 <wsdl:part name="parameters" element="tns:GetPropertySetIds"/>
               </wsdl:message>
               <wsdl:message 
            name="ISubscriptionSettingsServiceApplication_GetPropertySetIds_OutputMessage">
                 <wsdl:part name="parameters" element="tns:GetPropertySetIdsResponse"/>
               </wsdl:message>
               <wsdl:message 
            name="ISubscriptionSettingsServiceApplication_GetPropertySetIds_SPSubscriptionSettingsActionF
            aultFault FaultMessage">
                 <wsdl:part xmlns:q1="http://schemas.datacontract.org/2004/07/Microsoft.SharePoint" 
            name="detail" element="q1:SPSubscriptionSettingsActionFault"/>
               </wsdl:message>
               <wsdl:message name="ISubscriptionSettingsServiceApplication_SetMapping_InputMessage">
                 <wsdl:part name="parameters" element="tns:SetMapping"/>
               </wsdl:message>
               <wsdl:message name="ISubscriptionSettingsServiceApplication_SetMapping_OutputMessage">
                 <wsdl:part name="parameters" element="tns:SetMappingResponse"/>
               </wsdl:message>
               <wsdl:message 
            name="ISubscriptionSettingsServiceApplication_SetMapping_SPSubscriptionSettingsActionFaultFau
            lt_FaultMessage">
                 <wsdl:part xmlns:q1="http://schemas.datacontract.org/2004/07/Microsoft.SharePoint" 
            name="detail" element="q1:SPSubscriptionSettingsActionFault"/>
               </wsdl:message>
               <wsdl:message name="ISubscriptionSettingsServiceApplication_DeleteMapping_InputMessage">
                 <wsdl:part name="parameters" element="tns:DeleteMapping"/>
               </wsdl:message>
               <wsdl:message name="ISubscriptionSettingsServiceApplication_DeleteMapping_OutputMessage">
                 <wsdl:part name="parameters" element="tns:DeleteMappingResponse"/>
               </wsdl:message>
               <wsdl:message 
            name="ISubscriptionSettingsServiceApplication_DeleteMapping_SPSubscriptionSettingsActionFault
            Fault FaultMessage">
                 <wsdl:part xmlns:q1="http://schemas.datacontract.org/2004/07/Microsoft.SharePoint" 
            name="detail" element="q1:SPSubscriptionSettingsActionFault"/>
               </wsdl:message>
               <wsdl:message 
            name="ISubscriptionSettingsServiceApplication_GetSubscriptionPropertySet_InputMessage">
                 <wsdl:part name="parameters" element="tns:GetSubscriptionPropertySet"/>
               </wsdl:message>
               <wsdl:message 
            name="ISubscriptionSettingsServiceApplication_GetSubscriptionPropertySet_OutputMessage">
                 <wsdl:part name="parameters" element="tns:GetSubscriptionPropertySetResponse"/>
               </wsdl:message>
               <wsdl:message 
            name="ISubscriptionSettingsServiceApplication GetSubscriptionPropertySet SPSubscriptionSettin
            gsActionFaultFault_FaultMessage">
                 <wsdl:part xmlns:q1="http://schemas.datacontract.org/2004/07/Microsoft.SharePoint" 
            name="detail" element="q1:SPSubscriptionSettingsActionFault"/>
               </wsdl:message>
               <wsdl:message 
            name="ISubscriptionSettingsServiceApplication_SetSubscriptionPropertySet_InputMessage">
                <wsdl:part name="parameters" element="tns:SetSubscriptionPropertySet"/>
               </wsdl:message>
               <wsdl:message 
            name="ISubscriptionSettingsServiceApplication_SetSubscriptionPropertySet_OutputMessage">
                 <wsdl:part name="parameters" element="tns:SetSubscriptionPropertySetResponse"/>
               </wsdl:message>
               <wsdl:message 
            name="ISubscriptionSettingsServiceApplication SetSubscriptionPropertySet SPSubscriptionSettin
Preliminary
            gsActionFaultFault_FaultMessage">
```
 *Copyright © 2012 Microsoft Corporation.* 

 *Release: July 16, 2012* 

*61 / 78*

```
 <wsdl:part xmlns:q1="http://schemas.datacontract.org/2004/07/Microsoft.SharePoint" 
             name="detail" element="q1:SPSubscriptionSettingsActionFault"/>
                </wsdl:message>
                <wsdl:message 
             name="ISubscriptionSettingsServiceApplication_GetSubscriptionMetadata_InputMessage">
                  <wsdl:part name="parameters" element="tns:GetSubscriptionMetadata"/>
                </wsdl:message>
                <wsdl:message 
             name="ISubscriptionSettingsServiceApplication_GetSubscriptionMetadata_OutputMessage">
                  <wsdl:part name="parameters" element="tns:GetSubscriptionMetadataResponse"/>
                </wsdl:message>
                <wsdl:message 
             name="ISubscriptionSettingsServiceApplication_GetSubscriptionMetadata_SPSubscriptionSettingsA
             ctionFaultFault_FaultMessage">
                  <wsdl:part xmlns:q1="http://schemas.datacontract.org/2004/07/Microsoft.SharePoint" 
             name="detail" element="q1:SPSubscriptionSettingsActionFault"/>
                </wsdl:message>
                <wsdl:message 
             name="ISubscriptionSettingsServiceApplication_SetSubscriptionMetadata_InputMessage">
                  <wsdl:part name="parameters" element="tns:SetSubscriptionMetadata"/>
                </wsdl:message>
                <wsdl:message
             name="ISubscriptionSettingsServiceApplication_SetSubscriptionMetadata_OutputMessage">
                 <wsdl:part name="parameters" element="tns:SetSubscriptionMetadataResponse"/>
                </wsdl:message>
                <wsdl:message 
             name="ISubscriptionSettingsServiceApplication_SetSubscriptionMetadata_SPSubscriptionSettingsA
             ctionFaultFault_FaultMessage">
                  <wsdl:part xmlns:q1="http://schemas.datacontract.org/2004/07/Microsoft.SharePoint" 
             name="detail" element="q1:SPSubscriptionSettingsActionFault"/>
                </wsdl:message>
                <wsdl:message 
             name="ISubscriptionSettingsServiceApplication_GetSubscriptionNextApplicationSiteDomainId_Inpu
             tMessage">
                  <wsdl:part name="parameters" element="tns:GetSubscriptionNextApplicationSiteDomainId"/>
                </wsdl:message>
                <wsdl:message 
             name="ISubscriptionSettingsServiceApplication_GetSubscriptionNextApplicationSiteDomainId_Outp
             utMessage">
                  <wsdl:part name="parameters" 
             element="tns:GetSubscriptionNextApplicationSiteDomainIdResponse"/>
                </wsdl:message>
                <wsdl:message 
             name="ISubscriptionSettingsServiceApplication_GetSubscriptionNextApplicationSiteDomainId_SPSu
             bscriptionSettingsActionFaultFault_FaultMessage">
                  <wsdl:part xmlns:q1="http://schemas.datacontract.org/2004/07/Microsoft.SharePoint" 
             name="detail" element="q1:SPSubscriptionSettingsActionFault"/>
                </wsdl:message>
                <wsdl:portType name="ISubscriptionSettingsServiceApplication">
                  <wsdl:operation name="GetPropertySet">
                    <wsdl:input 
             wsam:Action="http://tempuri.org/ISubscriptionSettingsServiceApplication/GetPropertySet" 
             message="tns:ISubscriptionSettingsServiceApplication_GetPropertySet_InputMessage"/>
                    <wsdl:output 
             wsam:Action="http://tempuri.org/ISubscriptionSettingsServiceApplication/GetPropertySetRespons
             e" message="tns:ISubscriptionSettingsServiceApplication_GetPropertySet_OutputMessage"/>
                    <wsdl:fault 
             wsam:Action="http://tempuri.org/ISubscriptionSettingsServiceApplication/GetPropertySetSPSubsc
             riptionSettingsActionFaultFault" name="SPSubscriptionSettingsActionFaultFault" 
             message="tns:ISubscriptionSettingsServiceApplication_GetPropertySet_SPSubscriptionSettingsAct
             ionFaultFault_FaultMessage"/>
Some the state of the state of the state of the state of the state of the state of the state of the state of the state of the state of the state of the state of the state of the state of the state of the state of the stat
```
 *Copyright © 2012 Microsoft Corporation.* 

```
 </wsdl:operation>
                 <wsdl:operation name="SetPropertySet">
                   <wsdl:input 
            wsam:Action="http://tempuri.org/ISubscriptionSettingsServiceApplication/SetPropertySet" 
            message="tns:ISubscriptionSettingsServiceApplication_SetPropertySet_InputMessage"/>
                   <wsdl:output 
            wsam:Action="http://tempuri.org/ISubscriptionSettingsServiceApplication/SetPropertySetRespons
            e" message="tns:ISubscriptionSettingsServiceApplication_SetPropertySet_OutputMessage"/>
                   <wsdl:fault 
            wsam:Action="http://tempuri.org/ISubscriptionSettingsServiceApplication/SetPropertySetSPSubsc
            riptionSettingsActionFaultFault" name="SPSubscriptionSettingsActionFaultFault" 
            message="tns:ISubscriptionSettingsServiceApplication_SetPropertySet_SPSubscriptionSettingsAct
            ionFaultFault_FaultMessage"/>
                 </wsdl:operation>
                 <wsdl:operation name="DeletePropertySet">
                   <wsdl:input 
            wsam:Action="http://tempuri.org/ISubscriptionSettingsServiceApplication/DeletePropertySet" 
            message="tns:ISubscriptionSettingsServiceApplication_DeletePropertySet_InputMessage"/>
                   <wsdl:output 
            wsam:Action="http://tempuri.org/ISubscriptionSettingsServiceApplication/DeletePropertySetResp
            onse" message="tns:ISubscriptionSettingsServiceApplication_DeletePropertySet_OutputMessage"/>
                   <wsdl:fault 
            wsam:Action="http://tempuri.org/ISubscriptionSettingsServiceApplication/DeletePropertySetSPSu
            bscriptionSettingsActionFaultFault" name="SPSubscriptionSettingsActionFaultFault" 
            message="tns:ISubscriptionSettingsServiceApplication_DeletePropertySet_SPSubscriptionSettings
            ActionFaultFault_FaultMessage"/>
                 </wsdl:operation>
                 <wsdl:operation name="GetPropertySetIds">
                   <wsdl:input 
            wsam:Action="http://tempuri.org/ISubscriptionSettingsServiceApplication/GetPropertySetIds" 
            message="tns:ISubscriptionSettingsServiceApplication_GetPropertySetIds_InputMessage"/>
                   <wsdl:output 
            wsam:Action="http://tempuri.org/ISubscriptionSettingsServiceApplication/GetPropertySetIdsResp
            onse" message="tns:ISubscriptionSettingsServiceApplication_GetPropertySetIds_OutputMessage"/>
                   <wsdl:fault 
            wsam:Action="http://tempuri.org/ISubscriptionSettingsServiceApplication/GetPropertySetIdsSPSu
            bscriptionSettingsActionFaultFault" name="SPSubscriptionSettingsActionFaultFault" 
            message="tns:ISubscriptionSettingsServiceApplication_GetPropertySetIds_SPSubscriptionSettings
            ActionFaultFault_FaultMessage"/>
                 </wsdl:operation>
                 <wsdl:operation name="SetMapping">
                   <wsdl:input 
            wsam:Action="http://tempuri.org/ISubscriptionSettingsServiceApplication/SetMapping" 
            message="tns:ISubscriptionSettingsServiceApplication_SetMapping_InputMessage"/>
                   <wsdl:output 
            wsam:Action="http://tempuri.org/ISubscriptionSettingsServiceApplication/SetMappingResponse" 
            message="tns:ISubscriptionSettingsServiceApplication_SetMapping_OutputMessage"/>
                   <wsdl:fault 
            wsam:Action="http://tempuri.org/ISubscriptionSettingsServiceApplication/SetMappingSPSubscript
            ionSettingsActionFaultFault" name="SPSubscriptionSettingsActionFaultFault" 
            message="tns:ISubscriptionSettingsServiceApplication_SetMapping_SPSubscriptionSettingsActionF
            aultFault FaultMessage"/>
                 </wsdl:operation>
                 <wsdl:operation name="DeleteMapping">
                   <wsdl:input 
            wsam:Action="http://tempuri.org/ISubscriptionSettingsServiceApplication/DeleteMapping" 
            message="tns:ISubscriptionSettingsServiceApplication_DeleteMapping_InputMessage"/>
                   <wsdl:output 
            wsam:Action="http://tempuri.org/ISubscriptionSettingsServiceApplication/DeleteMappingResponse
             " message="tns:ISubscriptionSettingsServiceApplication_DeleteMapping_OutputMessage"/>
                   <wsdl:fault 
            wsam:Action="http://tempuri.org/ISubscriptionSettingsServiceApplication/DeleteMappingSPSubscr
Preliminary
            iptionSettingsActionFaultFault" name="SPSubscriptionSettingsActionFaultFault"
```
*63 / 78*

*[MS-SPSETWS] — v20120630 SharePoint Subscription Settings Web Service Protocol Specification* 

 *Copyright © 2012 Microsoft Corporation.* 

```
message="tns:ISubscriptionSettingsServiceApplication_DeleteMapping_SPSubscriptionSettingsActi
            onFaultFault_FaultMessage"/>
                 </wsdl:operation>
                 <wsdl:operation name="GetSubscriptionPropertySet">
                   <wsdl:input 
            wsam:Action="http://tempuri.org/ISubscriptionSettingsServiceApplication/GetSubscriptionProper
            tySet" 
            message="tns:ISubscriptionSettingsServiceApplication_GetSubscriptionPropertySet_InputMessage"
            />
                   <wsdl:output 
            wsam:Action="http://tempuri.org/ISubscriptionSettingsServiceApplication/GetSubscriptionProper
            tySetResponse" 
            message="tns:ISubscriptionSettingsServiceApplication_GetSubscriptionPropertySet_OutputMessage
            " / > <wsdl:fault 
            wsam:Action="http://tempuri.org/ISubscriptionSettingsServiceApplication/GetSubscriptionProper
            tySetSPSubscriptionSettingsActionFaultFault" name="SPSubscriptionSettingsActionFaultFault" 
            message="tns:ISubscriptionSettingsServiceApplication_GetSubscriptionPropertySet_SPSubscriptio
            nSettingsActionFaultFault_FaultMessage"/>
                 </wsdl:operation>
                 <wsdl:operation name="SetSubscriptionPropertySet">
                   <wsdl:input 
            wsam:Action="http://tempuri.org/ISubscriptionSettingsServiceApplication/SetSubscriptionProper
            tySet" 
            message="tns:ISubscriptionSettingsServiceApplication_SetSubscriptionPropertySet_InputMessage"
            />
                   <wsdl:output 
            wsam:Action="http://tempuri.org/ISubscriptionSettingsServiceApplication/SetSubscriptionProper
            tySetResponse" 
            message="tns:ISubscriptionSettingsServiceApplication_SetSubscriptionPropertySet_OutputMessage
            "/>
                   <wsdl:fault 
            wsam:Action="http://tempuri.org/ISubscriptionSettingsServiceApplication/SetSubscriptionProper
            tySetSPSubscriptionSettingsActionFaultFault" name="SPSubscriptionSettingsActionFaultFault" 
            message="tns:ISubscriptionSettingsServiceApplication_SetSubscriptionPropertySet_SPSubscriptio
            nSettingsActionFaultFault_FaultMessage"/>
                 </wsdl:operation>
                 <wsdl:operation name="GetSubscriptionMetadata">
                   <wsdl:input 
            wsam:Action="http://tempuri.org/ISubscriptionSettingsServiceApplication/GetSubscriptionMetada
            FA''message="tns:ISubscriptionSettingsServiceApplication_GetSubscriptionMetadata_InputMessage"/>
                   <wsdl:output 
            wsam:Action="http://tempuri.org/ISubscriptionSettingsServiceApplication/GetSubscriptionMetada
            taResponse" 
            message="tns:ISubscriptionSettingsServiceApplication_GetSubscriptionMetadata_OutputMessage"/>
                   <wsdl:fault 
            wsam:Action="http://tempuri.org/ISubscriptionSettingsServiceApplication/GetSubscriptionMetada
            taSPSubscriptionSettingsActionFaultFault" name="SPSubscriptionSettingsActionFaultFault" 
            message="tns:ISubscriptionSettingsServiceApplication_GetSubscriptionMetadata_SPSubscriptionSe
            ttingsActionFaultFault_FaultMessage"/>
                 </wsdl:operation>
                 <wsdl:operation name="SetSubscriptionMetadata">
                   <wsdl:input 
            wsam:Action="http://tempuri.org/ISubscriptionSettingsServiceApplication/SetSubscriptionMetada
            ta" 
            message="tns:ISubscriptionSettingsServiceApplication_SetSubscriptionMetadata_InputMessage"/>
                   <wsdl:output 
            wsam:Action="http://tempuri.org/ISubscriptionSettingsServiceApplication/SetSubscriptionMetada
            taResponse" 
            message="tns:ISubscriptionSettingsServiceApplication_SetSubscriptionMetadata_OutputMessage"/>
                   <wsdl:fault 
            wsam:Action="http://tempuri.org/ISubscriptionSettingsServiceApplication/SetSubscriptionMetada
Preliminary
            taSPSubscriptionSettingsActionFaultFault" name="SPSubscriptionSettingsActionFaultFault"
```
 *Copyright © 2012 Microsoft Corporation.* 

```
message="tns:ISubscriptionSettingsServiceApplication_SetSubscriptionMetadata_SPSubscriptionSe
            ttingsActionFaultFault_FaultMessage"/>
                 </wsdl:operation>
                 <wsdl:operation name="GetSubscriptionNextApplicationSiteDomainId">
                   <wsdl:input 
            wsam:Action="http://tempuri.org/ISubscriptionSettingsServiceApplication/GetSubscriptionNextAp
            plicationSiteDomainId" 
            message="tns:ISubscriptionSettingsServiceApplication_GetSubscriptionNextApplicationSiteDomain
            Id_InputMessage"/>
                   <wsdl:output 
            wsam:Action="http://tempuri.org/ISubscriptionSettingsServiceApplication/GetSubscriptionNextAp
            plicationSiteDomainIdResponse" 
            message="tns:ISubscriptionSettingsServiceApplication_GetSubscriptionNextApplicationSiteDomain
            Id_OutputMessage"/>
                   <wsdl:fault 
            wsam:Action="http://tempuri.org/ISubscriptionSettingsServiceApplication/GetSubscriptionNextAp
            plicationSiteDomainIdSPSubscriptionSettingsActionFaultFault" 
            name="SPSubscriptionSettingsActionFaultFault" 
            message="tns:ISubscriptionSettingsServiceApplication_GetSubscriptionNextApplicationSiteDomain
            Id_SPSubscriptionSettingsActionFaultFault_FaultMessage"/>
                 </wsdl:operation>
               </wsdl:portType>
               <wsdl:binding name="CustomBinding_ISubscriptionSettingsServiceApplication" 
            type="tns:ISubscriptionSettingsServiceApplication">
                 <soap:binding transport="http://schemas.xmlsoap.org/soap/http"/>
                 <wsdl:operation name="GetPropertySet">
                   <soap:operation 
            soapAction="http://tempuri.org/ISubscriptionSettingsServiceApplication/GetPropertySet" 
            style="document"/>
                   <wsdl:input>
                     <soap:body use="literal"/>
                   </wsdl:input>
                   <wsdl:output>
                     <soap:body use="literal"/>
                  \langle/wsdl:\text{out}put\rangle <wsdl:fault name="SPSubscriptionSettingsActionFaultFault">
                     <soap:fault use="literal" name="SPSubscriptionSettingsActionFaultFault" 
            namespace=""/>
                   </wsdl:fault>
                 </wsdl:operation>
                 <wsdl:operation name="SetPropertySet">
                   <soap:operation 
            soapAction="http://tempuri.org/ISubscriptionSettingsServiceApplication/SetPropertySet" 
            style="document"/>
                   <wsdl:input>
                     <soap:body use="literal"/>
                   </wsdl:input>
                   <wsdl:output>
                     <soap:body use="literal"/>
                   </wsdl:output>
                   <wsdl:fault name="SPSubscriptionSettingsActionFaultFault"> 
                    <soap:fault use="literal" name="SPSubscriptionSettingsActionFaultFault" 
            namespace=""/>
                   </wsdl:fault>
                 </wsdl:operation>
                 <wsdl:operation name="DeletePropertySet">
                   <soap:operation 
            soapAction="http://tempuri.org/ISubscriptionSettingsServiceApplication/DeletePropertySet" 
            style="document"/>
                   <wsdl:input>
                     <soap:body use="literal"/>
Preliminary
                   </wsdl:input>
```
 *Copyright © 2012 Microsoft Corporation.* 

 *Release: July 16, 2012* 

*65 / 78*

```
 <wsdl:output>
                     <soap:body use="literal"/>
                   </wsdl:output>
                   <wsdl:fault name="SPSubscriptionSettingsActionFaultFault">
                     <soap:fault use="literal" name="SPSubscriptionSettingsActionFaultFault" 
            namespace=""/>
                   </wsdl:fault>
                 </wsdl:operation>
                 <wsdl:operation name="GetPropertySetIds">
                   <soap:operation 
            soapAction="http://tempuri.org/ISubscriptionSettingsServiceApplication/GetPropertySetIds" 
            style="document"/>
                   <wsdl:input>
                     <soap:body use="literal"/>
                   </wsdl:input>
                   <wsdl:output>
                     <soap:body use="literal"/>
                   </wsdl:output>
                   <wsdl:fault name="SPSubscriptionSettingsActionFaultFault">
                     <soap:fault use="literal" name="SPSubscriptionSettingsActionFaultFault" 
            namespace=""/>
                   </wsdl:fault>
                 </wsdl:operation>
                 <wsdl:operation name="SetMapping">
                   <soap:operation 
            soapAction="http://tempuri.org/ISubscriptionSettingsServiceApplication/SetMapping" 
            style="document"/>
                   <wsdl:input>
                     <soap:body use="literal"/>
                   </wsdl:input>
                   <wsdl:output>
                    <soap:body use="literal"/>
                   </wsdl:output>
                   <wsdl:fault name="SPSubscriptionSettingsActionFaultFault">
                     <soap:fault use="literal" name="SPSubscriptionSettingsActionFaultFault" 
            namespace=""/>
                   </wsdl:fault>
                 </wsdl:operation>
                 <wsdl:operation name="DeleteMapping">
                   <soap:operation 
            soapAction="http://tempuri.org/ISubscriptionSettingsServiceApplication/DeleteMapping" 
            style="document"/>
                   <wsdl:input>
                     <soap:body use="literal"/>
                   </wsdl:input>
                   <wsdl:output>
                     <soap:body use="literal"/>
                   </wsdl:output>
                   <wsdl:fault name="SPSubscriptionSettingsActionFaultFault">
                     <soap:fault use="literal" name="SPSubscriptionSettingsActionFaultFault" 
            namespace=""/>
                  </wsdl:fault>
                 </wsdl:operation>
                 <wsdl:operation name="GetSubscriptionPropertySet">
                   <soap:operation 
            soapAction="http://tempuri.org/ISubscriptionSettingsServiceApplication/GetSubscriptionPropert
            ySet" style="document"/>
                   <wsdl:input>
                     <soap:body use="literal"/>
Preliminary
                   </wsdl:input>
```
 *Copyright © 2012 Microsoft Corporation.* 

 *Release: July 16, 2012* 

*66 / 78*

```
 <wsdl:output>
                     <soap:body use="literal"/>
                   </wsdl:output>
                   <wsdl:fault name="SPSubscriptionSettingsActionFaultFault">
                     <soap:fault use="literal" name="SPSubscriptionSettingsActionFaultFault" 
            namespace=""/>
                   </wsdl:fault>
                 </wsdl:operation>
                 <wsdl:operation name="SetSubscriptionPropertySet">
                   <soap:operation 
            soapAction="http://tempuri.org/ISubscriptionSettingsServiceApplication/SetSubscriptionPropert
            ySet" style="document"/>
                   <wsdl:input>
                     <soap:body use="literal"/>
                   </wsdl:input>
                   <wsdl:output>
                     <soap:body use="literal"/>
                   </wsdl:output>
                   <wsdl:fault name="SPSubscriptionSettingsActionFaultFault">
                     <soap:fault use="literal" name="SPSubscriptionSettingsActionFaultFault" 
            namespace=""/>
                   </wsdl:fault>
                 </wsdl:operation>
                 <wsdl:operation name="GetSubscriptionMetadata">
                   <soap:operation 
            soapAction="http://tempuri.org/ISubscriptionSettingsServiceApplication/GetSubscriptionMetadat
            a" style="document"/>
                   <wsdl:input>
                     <soap:body use="literal"/>
                   </wsdl:input>
                   <wsdl:output>
                    <soap:body use="literal"/>
                   </wsdl:output>
                   <wsdl:fault name="SPSubscriptionSettingsActionFaultFault">
                     <soap:fault use="literal" name="SPSubscriptionSettingsActionFaultFault" 
            namespace=""/>
                   </wsdl:fault>
                 </wsdl:operation>
                 <wsdl:operation name="SetSubscriptionMetadata">
                   <soap:operation 
            soapAction="http://tempuri.org/ISubscriptionSettingsServiceApplication/SetSubscriptionMetadat
            a" style="document"/>
                   <wsdl:input>
                     <soap:body use="literal"/>
                   </wsdl:input>
                   <wsdl:output>
                     <soap:body use="literal"/>
                   </wsdl:output>
                   <wsdl:fault name="SPSubscriptionSettingsActionFaultFault">
                     <soap:fault use="literal" name="SPSubscriptionSettingsActionFaultFault" 
            namespace=""/>
                  </wsdl:fault>
                 </wsdl:operation>
                 <wsdl:operation name="GetSubscriptionNextApplicationSiteDomainId">
                   <soap:operation 
            soapAction="http://tempuri.org/ISubscriptionSettingsServiceApplication/GetSubscriptionNextApp
            licationSiteDomainId" style="document"/>
                   <wsdl:input>
                     <soap:body use="literal"/>
Preliminary
                   </wsdl:input>
```
 *Copyright © 2012 Microsoft Corporation.* 

```
 <wsdl:output>
                  <soap:body use="literal"/>
                </wsdl:output>
               <\!\!\textrm{wsdl:} \verb"fault name="SPSubscriptions} \verb"etingsActionFaultFault" \verb"> <soap:fault use="literal" name="SPSubscriptionSettingsActionFaultFault" 
          namespace=""/>
               \langle/wsdl:fault>
               </wsdl:operation>
             </wsdl:binding>
          </wsdl:definitions>
Preliminary of
```
 *Copyright © 2012 Microsoft Corporation.* 

 *Release: July 16, 2012* 

*68 / 78*

# **7 Appendix B: Full XML Schema**

For ease of implementation, the following sections provide the full XML schema for this protocol.

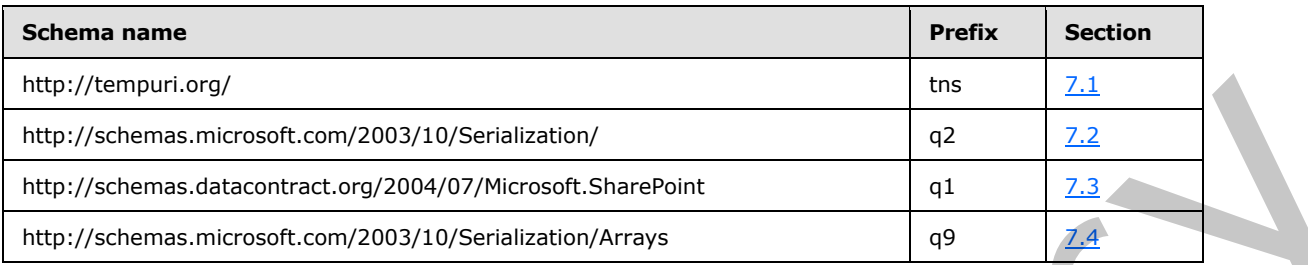

# <span id="page-68-0"></span>**7.1 http://tempuri.org/ Schema**

```
<?xml version="1.0"?>
            <xs:schema elementFormDefault="qualified" targetNamespace="http://tempuri.org/" 
            xmlns:xs="http://www.w3.org/2001/XMLSchema">
              <xs:import namespace="http://schemas.microsoft.com/2003/10/Serialization/"/>
              <xs:import namespace="http://schemas.datacontract.org/2004/07/Microsoft.SharePoint"/>
               <xs:import namespace="http://schemas.microsoft.com/2003/10/Serialization/Arrays"/>
               <xs:element name="GetPropertySet">
                <xs:complexType>
                  <xs:sequence>
                    <xs:element xmlns:q2="http://schemas.microsoft.com/2003/10/Serialization/" 
            minOccurs="0" name="propertySetId" type="q2:guid"/>
                    <xs:element xmlns:q2="http://schemas.microsoft.com/2003/10/Serialization/" 
            minOccurs="0" name="typeId" type="q2:guid"/>
                  </xs:sequence>
                </xs:complexType>
              </xs:element>
               <xs:element name="GetPropertySetResponse">
                <xs:complexType>
                  <xs:sequence>
                    <xs:element xmlns:q1="http://schemas.datacontract.org/2004/07/Microsoft.SharePoint" 
            minOccurs="0" name="GetPropertySetResult" nillable="true" 
            type="q1:SPSubscriptionSettingsPropertySetResult"/>
                  </xs:sequence>
                </xs:complexType>
               </xs:element>
               <xs:element name="SetPropertySet">
                <xs:complexType>
                  <xs:sequence>
             <xs:element xmlns:q1="http://schemas.datacontract.org/2004/07/Microsoft.SharePoint" 
            minOccurs="0" name="propertySet" nillable="true" 
            type="q1:SPSubscriptionSettingsPropertySet"/>
                   </xs:sequence> 
                 </xs:complexType>
               </xs:element>
               <xs:element name="SetPropertySetResponse">
                 <xs:complexType>
                  <xs:sequence>
                    <xs:element xmlns:q1="http://schemas.datacontract.org/2004/07/Microsoft.SharePoint" 
            minOccurs="0" name="SetPropertySetResult" nillable="true" 
            type="q1:SPSubscriptionSettingsPropertySetInfo"/>
                  </xs:sequence>
Preliminary
                 </xs:complexType>
```
*[MS-SPSETWS] — v20120630 SharePoint Subscription Settings Web Service Protocol Specification* 

 *Copyright © 2012 Microsoft Corporation.* 

```
 </xs:element>
               <xs:element name="DeletePropertySet">
                 <xs:complexType>
                   <xs:sequence>
                     <xs:element xmlns:q2="http://schemas.microsoft.com/2003/10/Serialization/" 
            minOccurs="0" name="propertySetId" type="q2:guid"/>
                    <xs:element xmlns:q2="http://schemas.microsoft.com/2003/10/Serialization/" 
            minOccurs="0" name="typeId" type="q2:guid"/>
                     <xs:element minOccurs="0" name="version" type="xs:long"/>
                   </xs:sequence>
                 </xs:complexType>
               </xs:element>
               <xs:element name="DeletePropertySetResponse">
                 <xs:complexType>
                   <xs:sequence/>
                 </xs:complexType>
               </xs:element>
               <xs:element name="GetPropertySetIds">
                 <xs:complexType>
                   <xs:sequence>
                     <xs:element xmlns:q2="http://schemas.microsoft.com/2003/10/Serialization/" 
            minOccurs="0" name="typeId" type="q2:guid"/>
                   </xs:sequence>
                 </xs:complexType>
               </xs:element>
               <xs:element name="GetPropertySetIdsResponse">
                 <xs:complexType>
                   <xs:sequence>
                     <xs:element xmlns:q9="http://schemas.microsoft.com/2003/10/Serialization/Arrays" 
            minOccurs="0" name="GetPropertySetIdsResult" nillable="true" type="q9:ArrayOfguid"/>
                   </xs:sequence>
                 </xs:complexType>
               </xs:element>
               <xs:element name="SetMapping">
                 <xs:complexType>
                   <xs:sequence>
             <xs:element xmlns:q2="http://schemas.microsoft.com/2003/10/Serialization/" 
            minOccurs="0" name="subscriptionId" type="q2:guid"/>
                     <xs:element xmlns:q2="http://schemas.microsoft.com/2003/10/Serialization/" 
            minOccurs="0" name="typeId" type="q2:guid"/>
                     <xs:element xmlns:q2="http://schemas.microsoft.com/2003/10/Serialization/" 
            minOccurs="0" name="propertySetId" type="q2:guid"/>
                   </xs:sequence>
                 </xs:complexType>
               </xs:element>
               <xs:element name="SetMappingResponse">
                 <xs:complexType>
                   <xs:sequence/>
                 </xs:complexType>
               </xs:element>
               <xs:element name="DeleteMapping">
                 <xs:complexType>
                   <xs:sequence>
                    <xs:element xmlns:q2="http://schemas.microsoft.com/2003/10/Serialization/" 
            minOccurs="0" name="subscriptionId" type="q2:guid"/>
                     <xs:element xmlns:q2="http://schemas.microsoft.com/2003/10/Serialization/" 
            minOccurs="0" name="typeId" type="q2:guid"/>
                   </xs:sequence>
                 </xs:complexType>
Preliminary
               </xs:element>
```
 *Copyright © 2012 Microsoft Corporation.* 

```
 <xs:element name="DeleteMappingResponse">
                 <xs:complexType>
                   <xs:sequence/>
                 </xs:complexType>
               </xs:element>
               <xs:element name="GetSubscriptionPropertySet">
                 <xs:complexType>
                   <xs:sequence>
                     <xs:element xmlns:q2="http://schemas.microsoft.com/2003/10/Serialization/" 
            minOccurs="0" name="subscriptionId" type="q2:guid"/>
                     <xs:element xmlns:q2="http://schemas.microsoft.com/2003/10/Serialization/" 
            minOccurs="0" name="typeId" type="q2:guid"/>
                   </xs:sequence>
                 </xs:complexType>
               </xs:element>
               <xs:element name="GetSubscriptionPropertySetResponse">
                 <xs:complexType>
                   <xs:sequence>
                     <xs:element xmlns:q1="http://schemas.datacontract.org/2004/07/Microsoft.SharePoint" 
            minOccurs="0" name="GetSubscriptionPropertySetResult" nillable="true" 
            type="q1:SPSubscriptionSettingsPropertySetResult"/>
                   </xs:sequence>
                 </xs:complexType>
               </xs:element>
               <xs:element name="SetSubscriptionPropertySet">
                 <xs:complexType>
                   <xs:sequence>
                     <xs:element xmlns:q2="http://schemas.microsoft.com/2003/10/Serialization/" 
            minOccurs="0" name="subscriptionId" type="q2:guid"/>
                     <xs:element xmlns:q1="http://schemas.datacontract.org/2004/07/Microsoft.SharePoint" 
            minOccurs="0" name="propertySet" nillable="true" 
            type="q1:SPSubscriptionSettingsPropertySet"/>
                   </xs:sequence>
                 </xs:complexType>
               </xs:element>
               <xs:element name="SetSubscriptionPropertySetResponse">
                 <xs:complexType>
                   <xs:sequence>
                     <xs:element xmlns:q1="http://schemas.datacontract.org/2004/07/Microsoft.SharePoint" 
            minOccurs="0" name="SetSubscriptionPropertySetResult" nillable="true" 
            type="q1:SPSubscriptionSettingsPropertySetInfo"/>
                   </xs:sequence>
                 </xs:complexType>
               </xs:element>
               <xs:element name="GetSubscriptionMetadata">
                 <xs:complexType>
                   <xs:sequence>
                     <xs:element xmlns:q2="http://schemas.microsoft.com/2003/10/Serialization/" 
            minOccurs="0" name="subscriptionId" type="q2:guid"/>
                   </xs:sequence>
                 </xs:complexType>
               </xs:element>
               <xs:element name="GetSubscriptionMetadataResponse">
                 <xs:complexType>
                   <xs:sequence>
                     <xs:element xmlns:q1="http://schemas.datacontract.org/2004/07/Microsoft.SharePoint" 
            minOccurs="0" name="GetSubscriptionMetadataResult" nillable="true" 
            type="q1:SPSubscriptionMetadata"/>
                   </xs:sequence>
Preliminary
                 </xs:complexType>
```

```
[MS-SPSETWS] — v20120630 
 SharePoint Subscription Settings Web Service Protocol Specification
```
 *Copyright © 2012 Microsoft Corporation.* 

```
 </xs:element>
              <xs:element name="SetSubscriptionMetadata">
                <xs:complexType>
                  <xs:sequence>
                    <xs:element xmlns:q1="http://schemas.datacontract.org/2004/07/Microsoft.SharePoint" 
           minOccurs="0" name="metadata" nillable="true" type="q1:SPSubscriptionMetadata"/>
                  </xs:sequence>
                </xs:complexType>
              </xs:element>
              <xs:element name="SetSubscriptionMetadataResponse">
                <xs:complexType>
                  <xs:sequence/>
                </xs:complexType>
              </xs:element>
              <xs:element name="GetSubscriptionNextApplicationSiteDomainId">
                <xs:complexType>
                  <xs:sequence>
                    <xs:element xmlns:q2="http://schemas.microsoft.com/2003/10/Serialization/" 
           minOccurs="0" name="subscriptionId" type="q2:guid"/>
                  </xs:sequence>
                </xs:complexType>
              </xs:element>
              <xs:element name="GetSubscriptionNextApplicationSiteDomainIdResponse">
                <xs:complexType>
                  <xs:sequence>
                    <xs:element minOccurs="0" name="GetSubscriptionNextApplicationSiteDomainIdResult" 
           nillable="true" type="xs:string"/>
                  </xs:sequence>
                </xs:complexType>
              </xs:element>
            </xs:schema>
Preliminary
```
# **7.2 http://schemas.microsoft.com/2003/10/Serialization/ Schema**

```
<?xml version="1.0"?>
```

```
<xs:schema xmlns:q2="http://schemas.microsoft.com/2003/10/Serialization/" 
attributeFormDefault="qualified" elementFormDefault="qualified" 
targetNamespace="http://schemas.microsoft.com/2003/10/Serialization/" 
xmlns:xs="http://www.w3.org/2001/XMLSchema">
  <xs:element name="anyType" nillable="true" type="xs:anyType"/>
  <xs:element name="anyURI" nillable="true" type="xs:anyURI"/>
   <xs:element name="base64Binary" nillable="true" type="xs:base64Binary"/>
   <xs:element name="boolean" nillable="true" type="xs:boolean"/>
   <xs:element name="byte" nillable="true" type="xs:byte"/>
   <xs:element name="dateTime" nillable="true" type="xs:dateTime"/>
  <xs:element name="decimal" nillable="true" type="xs:decimal"/>
   <xs:element name="double" nillable="true" type="xs:double"/>
   <xs:element name="float" nillable="true" type="xs:float"/>
   <xs:element name="int" nillable="true" type="xs:int"/>
   <xs:element name="long" nillable="true" type="xs:long"/>
   <xs:element name="QName" nillable="true" type="xs:QName"/>
   <xs:element name="short" nillable="true" type="xs:short"/>
   <xs:element name="string" nillable="true" type="xs:string"/>
   <xs:element name="unsignedByte" nillable="true" type="xs:unsignedByte"/>
   <xs:element name="unsignedInt" nillable="true" type="xs:unsignedInt"/>
   <xs:element name="unsignedLong" nillable="true" type="xs:unsignedLong"/>
   <xs:element name="unsignedShort" nillable="true" type="xs:unsignedShort"/>
   <xs:element name="char" nillable="true" type="q2:char"/>
```
*[MS-SPSETWS] — v20120630 SharePoint Subscription Settings Web Service Protocol Specification* 

 *Copyright © 2012 Microsoft Corporation.*
```
 <xs:simpleType name="char">
     <xs:restriction base="xs:int"/>
   </xs:simpleType>
   <xs:element name="duration" nillable="true" type="q2:duration"/>
   <xs:simpleType name="duration">
     <xs:restriction base="xs:duration">
      \langle xs:pattern value="\,-?P(\ddot\wedge\pi)?(T(\ddot\wedge\pi)?(\ddot\wedge\pi) (\d*(\.\d*)?S)?)?"/>
       <xs:minInclusive value="-P10675199DT2H48M5.4775808S"/>
       <xs:maxInclusive value="P10675199DT2H48M5.4775807S"/>
     </xs:restriction>
   </xs:simpleType>
   <xs:element name="guid" nillable="true" type="q2:guid"/>
   <xs:simpleType name="guid">
     <xs:restriction base="xs:string">
      \langle x, y \rangle <xs:pattern value="[\da-fA-F]{8}-[\da-fA-F]{4}-[\da-fA-F]{4}-[\da-fA-F]{4}-[\da-fA-
F] {12}"/>
     </xs:restriction>
   </xs:simpleType>
   <xs:attribute name="FactoryType" type="xs:QName"/>
   <xs:attribute name="Id" type="xs:ID"/>
   <xs:attribute name="Ref" type="xs:IDREF"/>
</xs:schema>
```
### <span id="page-72-0"></span>**7.3 http://schemas.datacontract.org/2004/07/Microsoft.SharePoint Schema**

```
<?xml version="1.0"?>
           <xs:schema xmlns:q2="http://schemas.microsoft.com/2003/10/Serialization/" 
           xmlns:q1="http://schemas.datacontract.org/2004/07/Microsoft.SharePoint" 
           elementFormDefault="qualified" 
           targetNamespace="http://schemas.datacontract.org/2004/07/Microsoft.SharePoint" 
           xmlns:xs="http://www.w3.org/2001/XMLSchema">
              <xs:import namespace="http://schemas.microsoft.com/2003/10/Serialization/"/>
              <xs:complexType name="SPSubscriptionSettingsPropertySetResult">
                <xs:sequence>
                 <xs:element minOccurs="0" name="m_Exists" type="xs:boolean"/>
                 <xs:element minOccurs="0" name="m_PropertySetId" type="q2:guid"/>
                 <xs:element minOccurs="0" name="m_Version" type="xs:long"/>
                 <xs:element minOccurs="0" name="m_Xml" nillable="true" type="xs:string"/>
                </xs:sequence>
              </xs:complexType>
              <xs:element name="SPSubscriptionSettingsPropertySetResult" nillable="true" 
           type="q1:SPSubscriptionSettingsPropertySetResult"/>
              <xs:complexType name="SPSubscriptionSettingsActionFault">
                <xs:sequence>
                 <xs:element minOccurs="0" name="m_faultType" 
           type="q1:SPSubscriptionSettingsActionFaultType"/>
                 <xs:element minOccurs="0" name="m_message" nillable="true" type="xs:string"/>
                </xs:sequence>
              </xs:complexType>
              <xs:element name="SPSubscriptionSettingsActionFault" nillable="true" 
           type="q1:SPSubscriptionSettingsActionFault"/>
              <xs:simpleType name="SPSubscriptionSettingsActionFaultType">
                <xs:restriction base="xs:string">
                 <xs:enumeration value="ArgumentOutOfRangeException"/>
                 <xs:enumeration value="ArgumentNullException"/>
                 <xs:enumeration value="SPDatabaseException"/>
                 <xs:enumeration value="SPDeletedConcurrencyException"/>
Preliminary
                 <xs:enumeration value="SPUpdatedConcurrencyException"/>
```
*[MS-SPSETWS] — v20120630 SharePoint Subscription Settings Web Service Protocol Specification* 

 *Copyright © 2012 Microsoft Corporation.* 

 *Release: July 16, 2012* 

```
 <xs:enumeration value="ArgumentException"/>
       <xs:enumeration value="SPException"/>
     </xs:restriction>
   </xs:simpleType>
   <xs:element name="SPSubscriptionSettingsActionFaultType" nillable="true" 
type="q1:SPSubscriptionSettingsActionFaultType"/>
   <xs:complexType name="SPSubscriptionSettingsPropertySet">
     <xs:sequence>
       <xs:element minOccurs="0" name="m_PropertySetId" type="q2:guid"/>
       <xs:element minOccurs="0" name="m_TypeId" type="q2:guid"/>
       <xs:element minOccurs="0" name="m_Version" type="xs:long"/>
       <xs:element minOccurs="0" name="m_Xml" nillable="true" type="xs:string"/>
     </xs:sequence>
   </xs:complexType>
   <xs:element name="SPSubscriptionSettingsPropertySet" nillable="true" 
type="q1:SPSubscriptionSettingsPropertySet"/>
  <xs:complexType name="SPSubscriptionSettingsPropertySetInfo">
     <xs:sequence>
       <xs:element minOccurs="0" name="m_PropertySetId" type="q2:guid"/>
       <xs:element minOccurs="0" name="m_Version" type="xs:long"/>
     </xs:sequence>
   </xs:complexType>
   <xs:element name="SPSubscriptionSettingsPropertySetInfo" nillable="true" 
type="q1:SPSubscriptionSettingsPropertySetInfo"/>
  <xs:complexType name="SPSubscriptionMetadata">
     <xs:sequence>
       <xs:element minOccurs="0" name="m_name" nillable="true" type="xs:string"/>
       <xs:element minOccurs="0" name="m_subscriptionId" type="q2:guid"/>
     </xs:sequence>
   </xs:complexType>
   <xs:element name="SPSubscriptionMetadata" nillable="true" 
type="q1:SPSubscriptionMetadata"/>
</xs:schema>
```
### <span id="page-73-0"></span>**7.4 http://schemas.microsoft.com/2003/10/Serialization/Arrays Schema**

```
<?xml version="1.0"?>
          <xs:schema xmlns:q9="http://schemas.microsoft.com/2003/10/Serialization/Arrays" 
          xmlns:q2="http://schemas.microsoft.com/2003/10/Serialization/" elementFormDefault="qualified" 
          targetNamespace="http://schemas.microsoft.com/2003/10/Serialization/Arrays" 
          xmlns:xs="http://www.w3.org/2001/XMLSchema">
             <xs:import namespace="http://schemas.microsoft.com/2003/10/Serialization/"/>
            <xs:complexType name="ArrayOfguid">
              <xs:sequence>
                <xs:element minOccurs="0" maxOccurs="unbounded" name="guid" type="q2:guid"/>
              </xs:sequence>
             </xs:complexType>
             <xs:element name="ArrayOfguid" nillable="true" type="q9:ArrayOfguid"/>
          </xs:schema>
Preliminary
```
*[MS-SPSETWS] — v20120630 SharePoint Subscription Settings Web Service Protocol Specification* 

 *Copyright © 2012 Microsoft Corporation.* 

 *Release: July 16, 2012* 

# **8 Appendix C: Product Behavior**

<span id="page-74-0"></span>The information in this specification is applicable to the following Microsoft products or supplemental software. References to product versions include released service packs:

- Microsoft® SharePoint® Foundation 2010
- Microsoft® SharePoint® Foundation 2013 Preview

Exceptions, if any, are noted below. If a service pack or Quick Fix Engineering (QFE) number appears with the product version, behavior changed in that service pack or QFE. The new behavior also applies to subsequent service packs of the product unless otherwise specified. If a product edition appears with the product version, behavior is different in that product edition.

Unless otherwise specified, any statement of optional behavior in this specification that is prescribed using the terms SHOULD or SHOULD NOT implies product behavior in accordance with the SHOULD or SHOULD NOT prescription. Unless otherwise specified, the term MAY implies that the product does not follow the prescription. - Piecesiesche Strausdam Schuttellion 2013 Preview<br>
Première, if any are noted bishes. If a service park on Quick Fix Framerying (PIF) number<br>
agencies des triplinary and the predict culture of the predict culture is speci

<1> Section 2.2.5: This type is available only in SharePoint Foundation 2013 Preview.

 $\leq$  2> Section 2.2.5.3: This type is available only in SharePoint Foundation 2013 Preview.

*[MS-SPSETWS] — v20120630 SharePoint Subscription Settings Web Service Protocol Specification* 

 *Copyright © 2012 Microsoft Corporation.* 

 *Release: July 16, 2012* 

# **9 Change Tracking**

<span id="page-75-0"></span>No table of changes is available. The document is either new or has had no changes since its last release.

Preliminary R

*[MS-SPSETWS] — v20120630 SharePoint Subscription Settings Web Service Protocol Specification* 

 *Copyright © 2012 Microsoft Corporation.* 

 *Release: July 16, 2012* 

## **10 Index**

### **A**

Abstract data model [server](#page-18-0) 19 [Applicability](#page-10-0) 11 [Attribute groups](#page-17-0) 18 Attributes 18

### **C**

Capability negotiation 11 Change tracking 76 char simple type 16 Client overview 19 Complex types 14 SPSubscriptionMetadata 16 SPSubscriptionSettingsActionFault 14 SPSubscriptionSettingsPropertySet 14 SPSubscriptionSettingsPropertySetInfo 15 SPSubscriptionSettingsPropertySetResult 15 Create a mapping between a property set and a site subscription example 55 Create a new property set and mapping to a site subscription example 55 Create a new property set example 51

### **D**

Data model - abstract server 19 Delete a mapping between a property set and a site subscription example 57 Delete a property set example 57 duration simple type 17

### **E**

**F**

Events local - server 50 timer - server 50 Examples create a mapping between a property set and a site subscription 55 create a new property set 51 create a new property set and mapping to a site subscription 55 delete a mapping between a property set and a site subscription 57 delete a property set 57 fetch a property set 54 fetch a site subscription property set 56 fetch property set identifiers with property set type 54 manage a site subscription property set 51 overview 51 update a property set 53

[Fetch a property set example](#page-53-0) 54

[Fetch a site subscription property set example](#page-55-0) 56 [Fetch property set identifiers with property set type](#page-53-1)  [example](#page-53-1) 54 [Fields - vendor-extensible](#page-11-0) 12 [Full WSDL](#page-59-0) 60 Full XML Schema 69 http://schemas.datacontract.org/2004/07/Micros oft.SharePoint Schema 73 http://schemas.microsoft.com/2003/10/Serializat ion/ Schema 72 http://schemas.microsoft.com/2003/10/Serializat ion/Arrays Schema 74 http://tempuri.org/ Schema 69

### **G**

Glossary 9 Groups 18 guid simple type 17

### **I**

Implementer - security considerations 59 Index of security parameters 59 Informative references 10 Initialization server 19 Introduction 9

### **L**

Local events server 50

### **M**

Manage a site subscription property set example 51 Message processing server 19 Messages attribute groups 18 attributes 18 char simple type 16 complex types 14 duration simple type 17 elements 14 enumerated 14 groups 18 guid simple type 17 namespaces 13 simple types 16 SPSubscriptionMetadata complex type 16 SPSubscriptionSettingsActionFault complex type 14 SPSubscriptionSettingsActionFaultType simple type 17 SPSubscriptionSettingsPropertySet complex type [P](#page-53-1)[r](#page-55-0)[el](#page-54-1)[i](#page-54-0)[m](#page-56-0)[i](#page-8-1)[n](#page-58-1)[a](#page-58-0)[r](#page-73-0)[y](#page-71-0) 14

*[MS-SPSETWS] — v20120630 SharePoint Subscription Settings Web Service Protocol Specification* 

 *Copyright © 2012 Microsoft Corporation.* 

 *Release: July 16, 2012* 

[SPSubscriptionSettingsPropertySetInfo complex](#page-14-0)  [type](#page-14-0) 15 [SPSubscriptionSettingsPropertySetResult complex](#page-14-1)  [type](#page-14-1) 15 [syntax](#page-12-1) 13 [transport](#page-12-2) 13

#### **N**

Namespaces 13 Normative references 9

### **O**

**Operations** DeleteMapping 20 DeletePropertySet 23 GetPropertySet 25 GetPropertySetIds 28 GetSubscriptionMetadata 42 GetSubscriptionNextApplicationSiteDomainId 45 GetSubscriptionPropertySet 31 SetMapping 34 SetPropertySet 36 SetSubscriptionMetadata 48 SetSubscriptionPropertySet 39 Overview (synopsis) 11

### **P**

Parameters - security index 59 Preconditions 11 Prerequisites 11 Product behavior 75

#### **R**

References 9 informative 10 normative 9 Relationship to other protocols 11

#### **S**

**Security** implementer considerations 59 parameter index 59 Sequencing rules server<sub>19</sub> Server abstract data model 19 DeleteMapping operation 20 DeletePropertySet operation 23 GetPropertySet operation 25 GetPropertySetIds operation 28 GetSubscriptionMetadata operation 42 GetSubscriptionNextApplicationSiteDomainId operation 45 GetSubscriptionPropertySet operation 31 initialization 19 local events 50 message processing 19

[overview](#page-18-1) 19 [sequencing rules](#page-18-3) 19 [SetMapping operation](#page-33-0) 34 [SetPropertySet operation](#page-35-0) 36 [SetSubscriptionMetadata operation](#page-47-0) 48 [SetSubscriptionPropertySet operation](#page-38-0) 39 [timer events](#page-49-1) 50 [timers](#page-18-4) 19 Simple types 16 char 16 duration 17 guid 17 SPSubscriptionSettingsActionFaultType 17 SPSubscriptionMetadata complex type 16 SPSubscriptionSettingsActionFault complex type 14 SPSubscriptionSettingsActionFaultType simple type 17 SPSubscriptionSettingsPropertySet complex type 14 SPSubscriptionSettingsPropertySetInfo complex type 15 SPSubscriptionSettingsPropertySetResult complex type 15 Standards assignments 12 **Syntax** messages - overview 13 Mat[r](#page-22-0)ic[e](#page-27-0) a[n](#page-12-1)d B<br>  $\frac{1}{2}$ <br>
Officia[l](#page-58-0) dens[i](#page-10-4)ty of the state of the state of the state of the state of the state of the state of the state of the state of the state of the state of the state of the state of the state of the st

### **T**

Timer events server 50 Timers server 19 Tracking changes 76 Transport 13 Types complex 14 simple 16

### **U**

Update a property set example 53

### **V**

Vendor-extensible fields 12 Versioning 11

### **W**

WSDL 60

### **X**

XML Schema 69 http://schemas.datacontract.org/2004/07/Micros oft.SharePoint Schema 73 http://schemas.microsoft.com/2003/10/Serializat ion/ Schema 72 http://schemas.microsoft.com/2003/10/Serializat ion/Arrays Schema 74 http://tempuri.org/ Schema 69

*[MS-SPSETWS] — v20120630 SharePoint Subscription Settings Web Service Protocol Specification* 

 *Copyright © 2012 Microsoft Corporation.* 

 *Release: July 16, 2012*